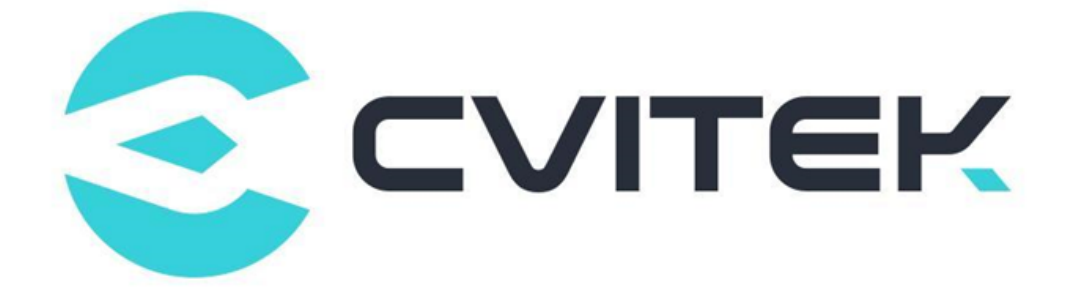

## **IVE 软件开发指南**

Version: 1.0

Release date: 2022-06-18

©2022 北京晶视智能科技有限公司 本文件所含信息归北京晶视智能科技有限公司所有。 未经授权,严禁全部或部分复制或披露该等信息。

## 目录

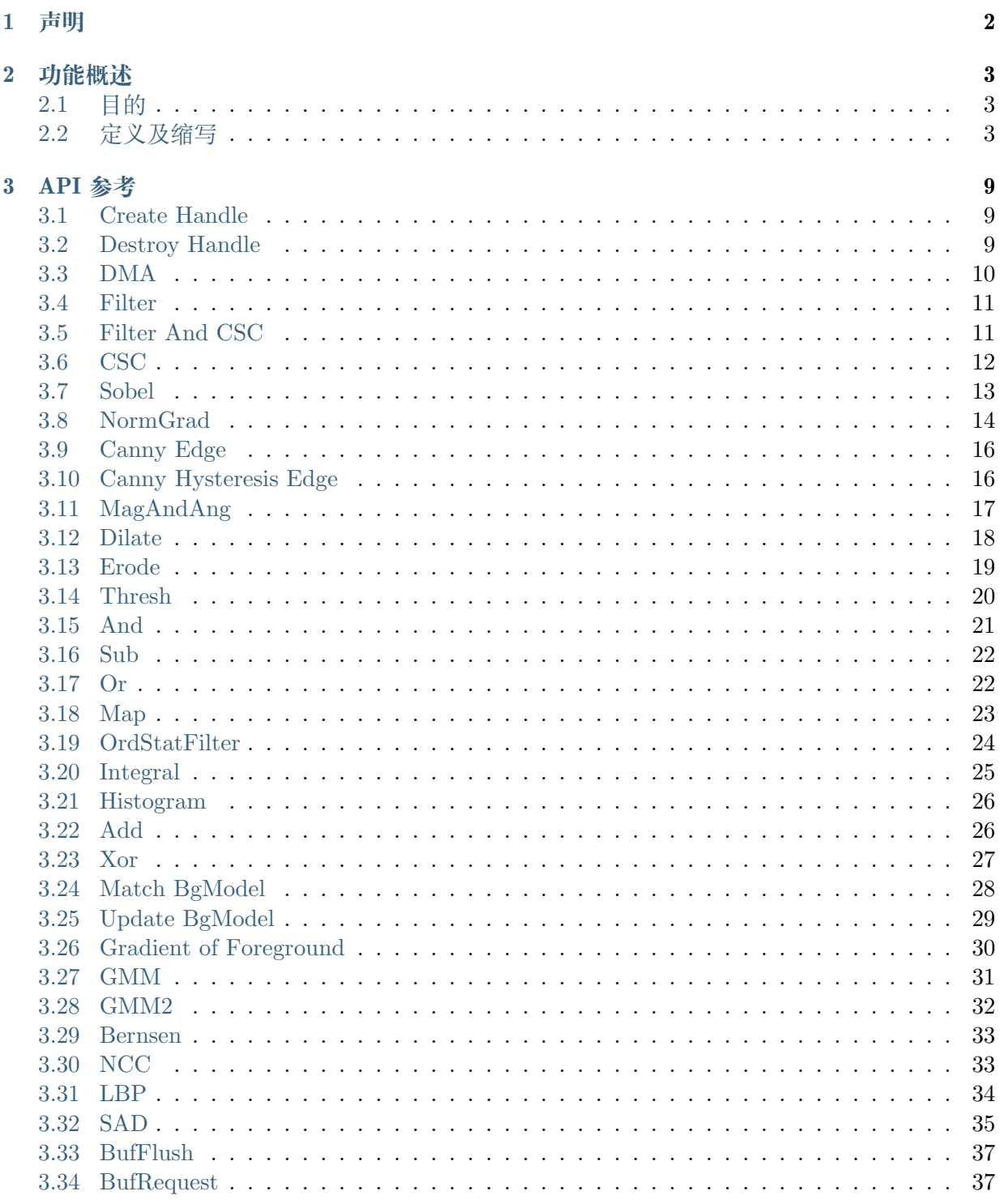

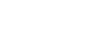

**PHYPIOU** 算能科技 IVE 软件开发指南 THE PRESS AND THE PRESS AND THE PRESS AND THE PRESS AND THE PRESS AND THE PRESS AND THE PRESS ASSESS

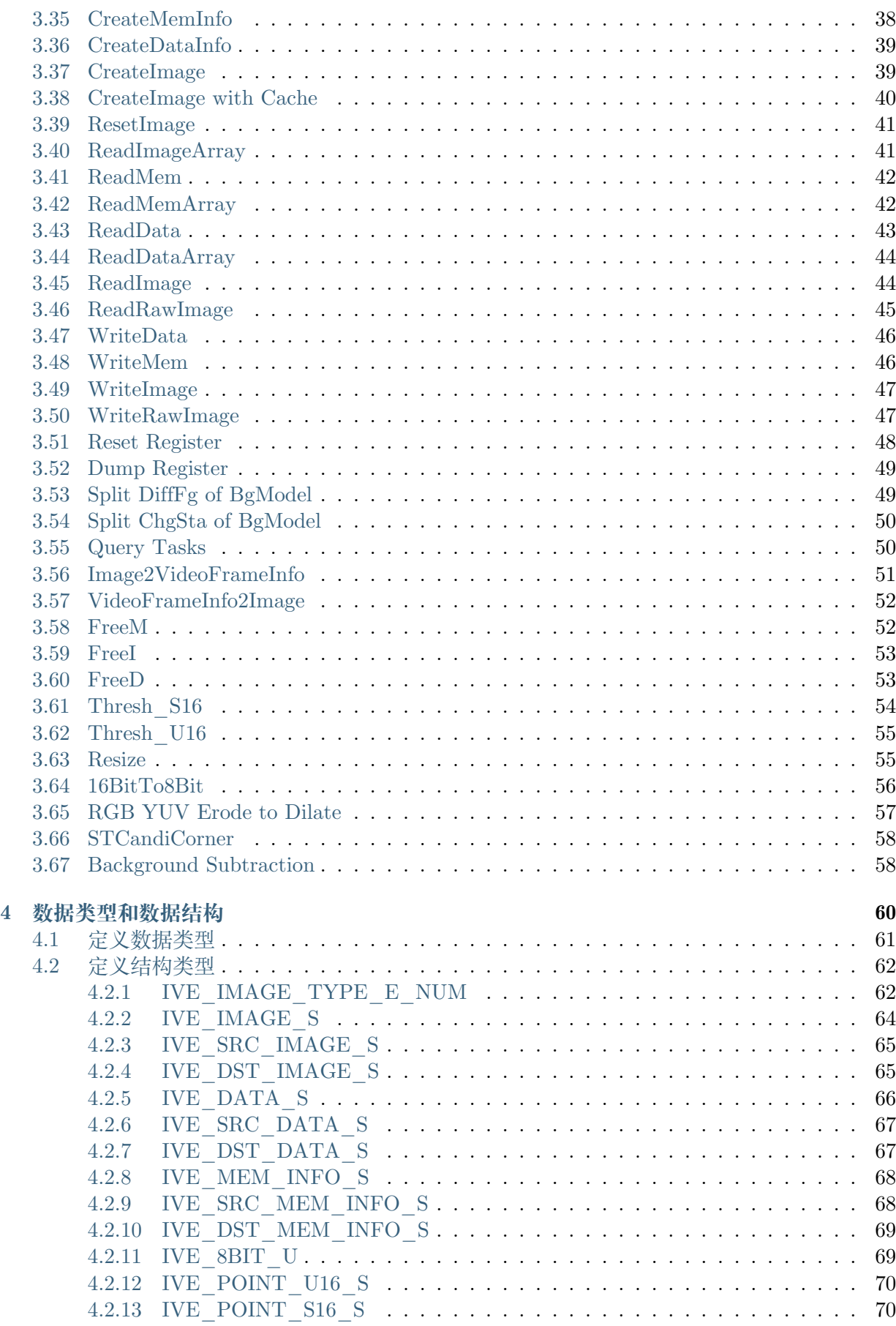

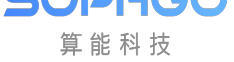

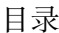

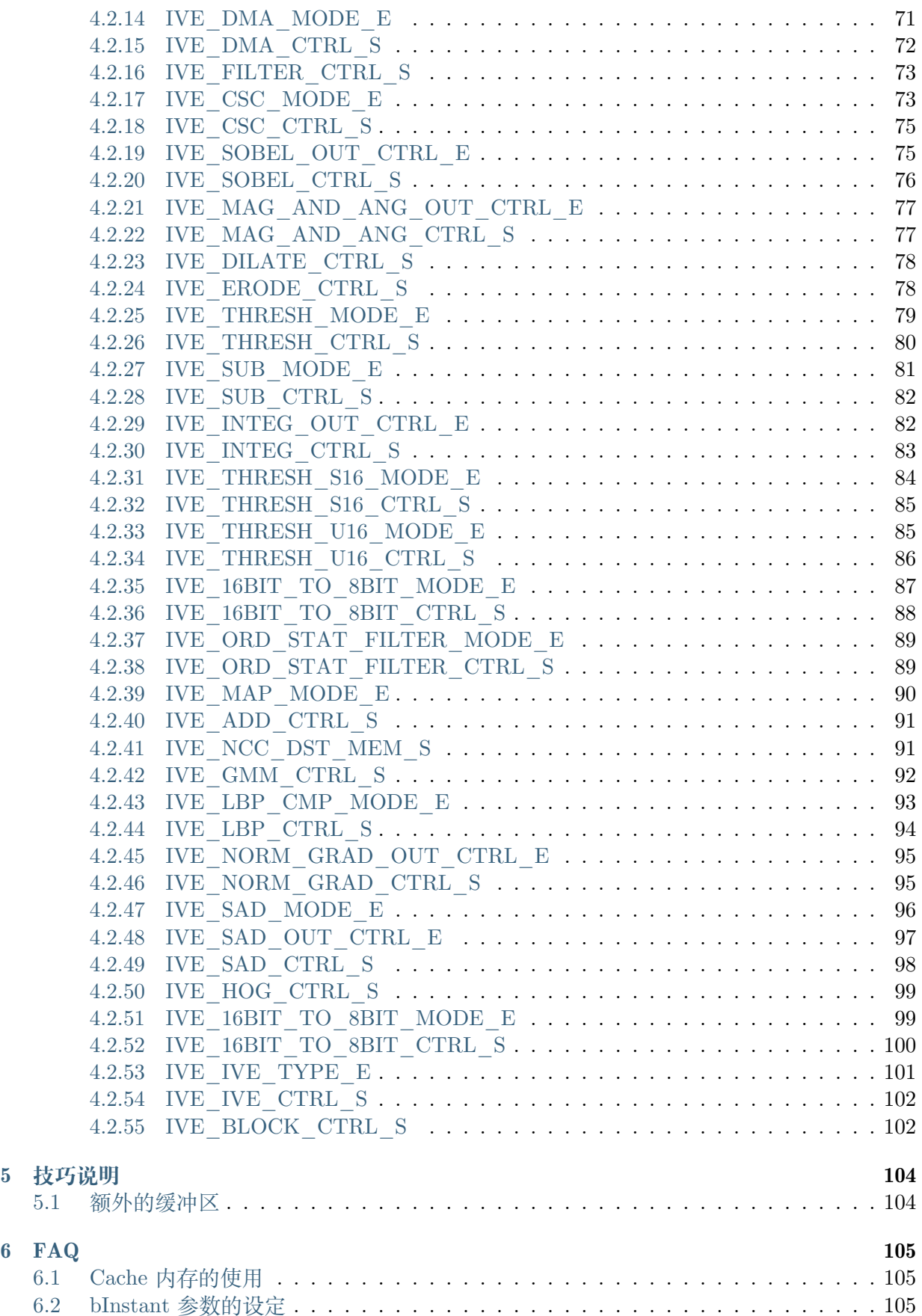

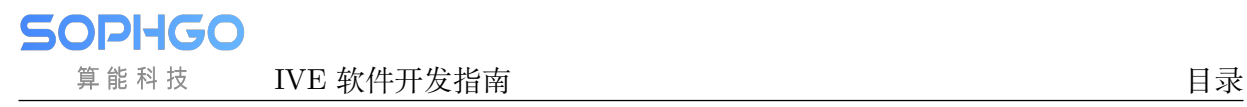

#### **修订记录**

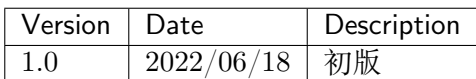

# **1 声明**

<span id="page-5-0"></span>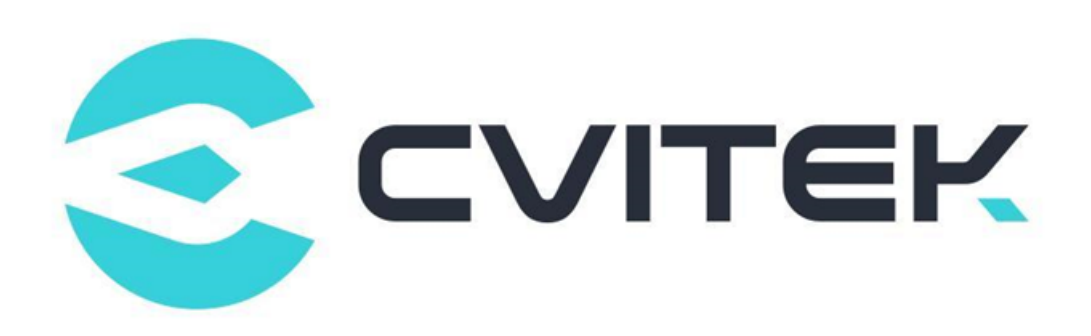

#### **法律声明**

本数据手册包含北京晶视智能科技有限公司(下称"晶视智能")的保密信息。未经授权,禁止使 用或披露本数据手册中包含的信息。如您未经授权披露全部或部分保密信息,导致晶视智能遭受 任何损失或损害,您应对因之产生的损失/损害承担责任。

本文件内信息如有更改,恕不另行通知。晶视智能不对使用或依赖本文件所含信息承担任何责任。 本数据手册和本文件所含的所有信息均按"原样"提供,无任何明示、暗示、法定或其他形式的 保证。晶视智能特别声明未做任何适销性、非侵权性和特定用途适用性的默示保证,亦对本数据 手册所使用、包含或提供的任何第三方的软件不提供任何保证;用户同意仅向该第三方寻求与此 相关的任何保证索赔。此外,晶视智能亦不对任何其根据用户规格或符合特定标准或公开讨论而 制作的可交付成果承担责任。

#### **联系我们**

**地址** 北京市海淀区丰豪东路 9 号院中关村集成电路设计园(ICPARK)1 号楼

深圳市宝安区福海街道展城社区会展湾云岸广场 T10 栋

**电话** +86-10-57590723 +86-10-57590724

**邮编** 100094 (北京) 518100 (深圳)

**官方网站** https://www.sophgo.com/

**技术论坛** https://developer.sophgo.com/forum/index.html

<span id="page-6-0"></span>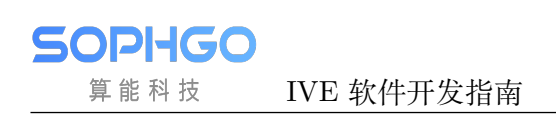

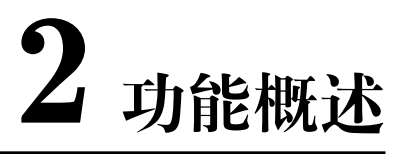

### <span id="page-6-1"></span>**2.1 目的**

晶视智能 Intelligent Video Engine (IVE) 是一种使用硬件去加速电脑视觉算法的模块,用户利用 IVE 开发智能分析方案可以加速智能分析的运算,降低 RISC-V 占用。当前 IVE 所提供的算子 可以支撑开发影像或视频的智能分析方案。

### <span id="page-6-2"></span>**2.2 定义及缩写**

· 句柄 (handle)

用户在调用算子创建任务时,系统会为每个任务分配一个 handle,用于标识不同的任务的 执行状态。

· 返回结果标志 (bInstant)

True 表示 Busy waiting mode, False 表示 Interrupt mode。

· 跨度 (stride)

与图像或二维数据的 width 度量一致的量, 如图 1-1 所示。

- **–** IVE\_IMAGE\_S 图像数据跨度,表示图像一行以"像素"计算的单元个数,"像素" 位宽可以是 8bit,16bit 等。
- **–** IVE\_DATA\_S 二维数据跨度,表示二维数据一行的字节数,即为图 1-1 中 n=8 的情 况。

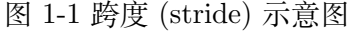

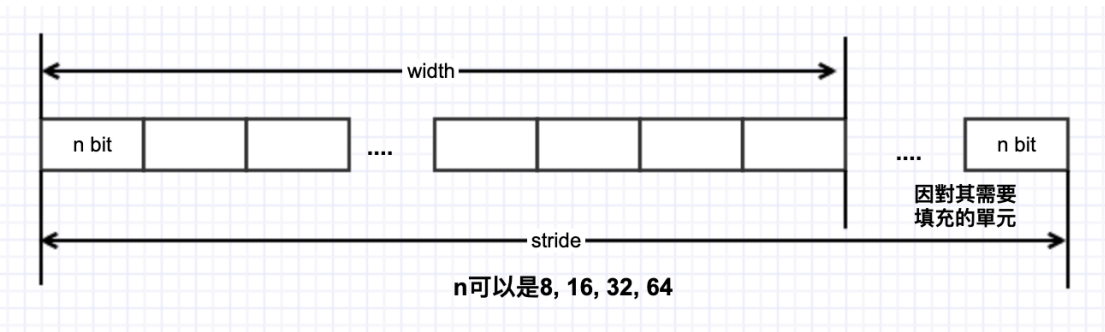

· 对齐

硬件为了快速访问内存首地址或者跨行访问数据,要求内存地址或内存跨度必须为对齐系 数的倍数。

**–** 数据内存首地址对齐

当前 IVE 算子对其输入输出要求 16 像素对齐

**–** 跨度对齐

对于二维广义图像、二维单分量数据以及一维数组数据的跨度均必须满足 16 像素对 齐。

输入输出数据类型

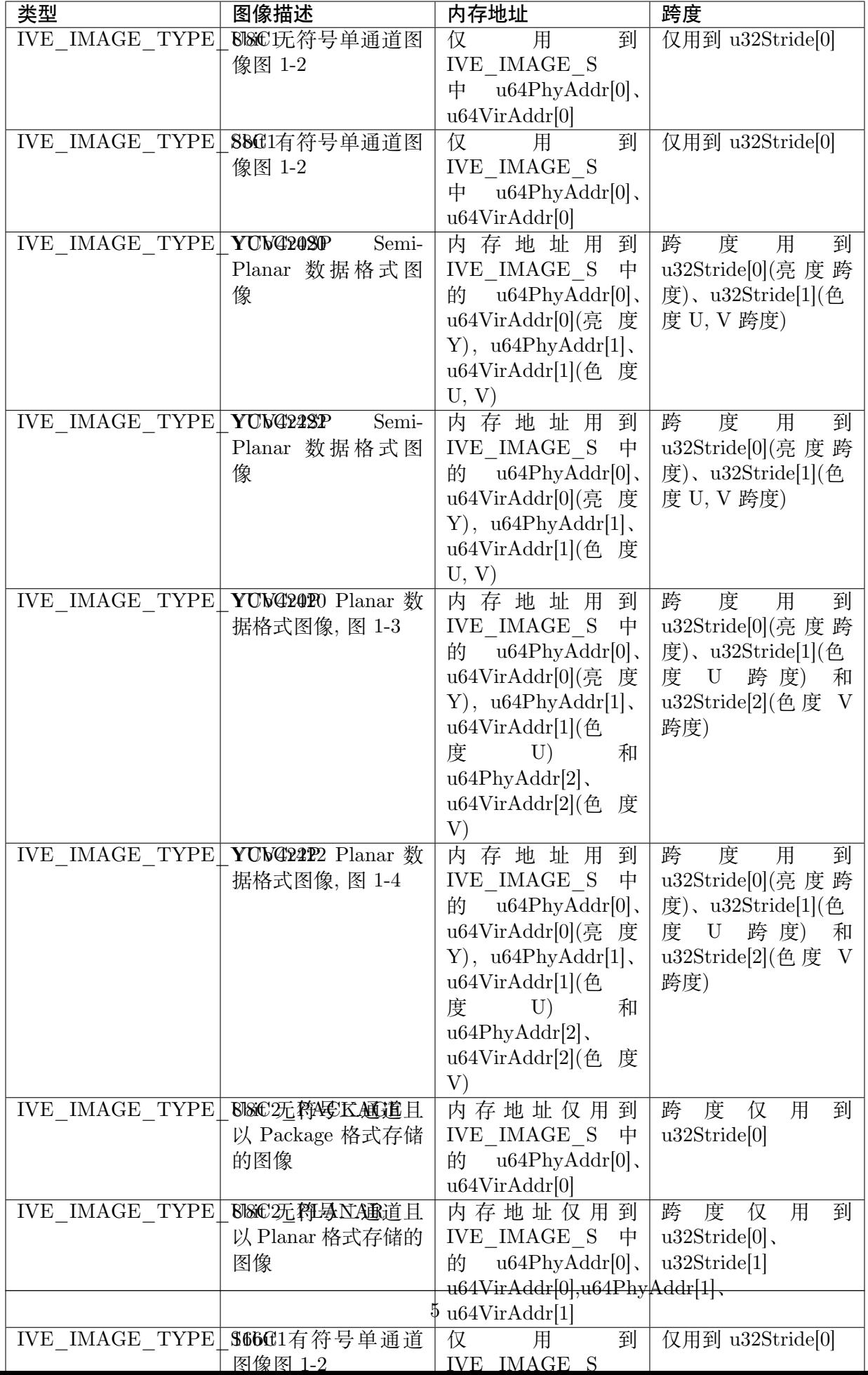

图 1-2 单通道图像

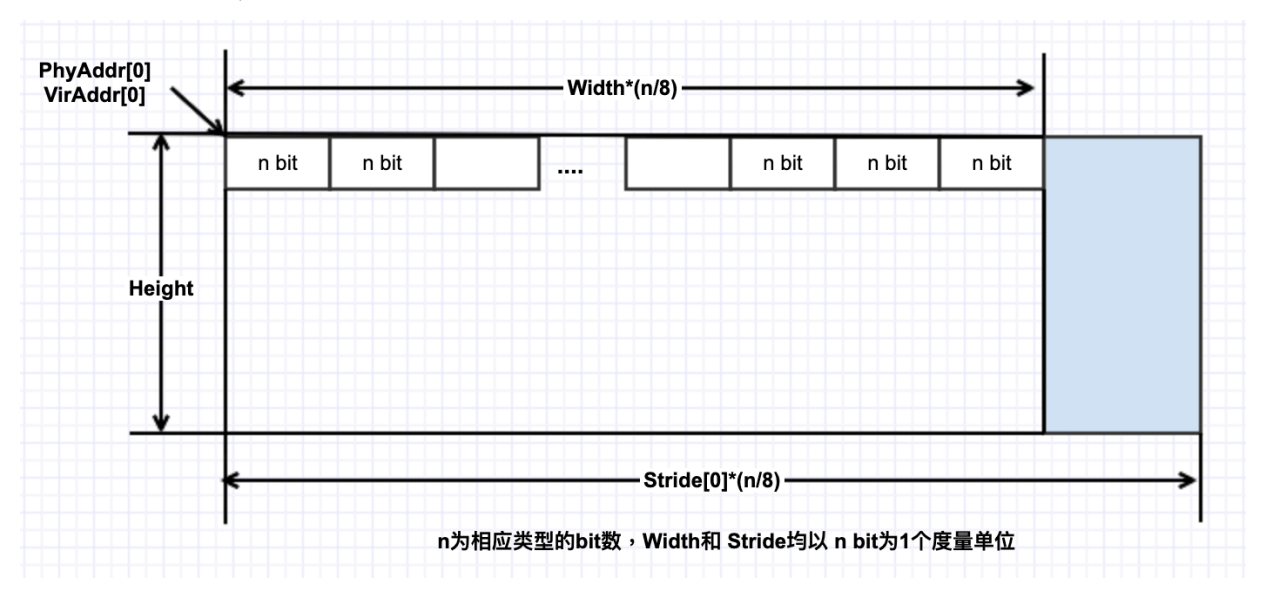

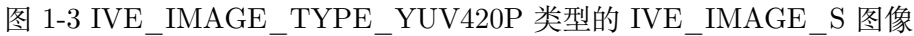

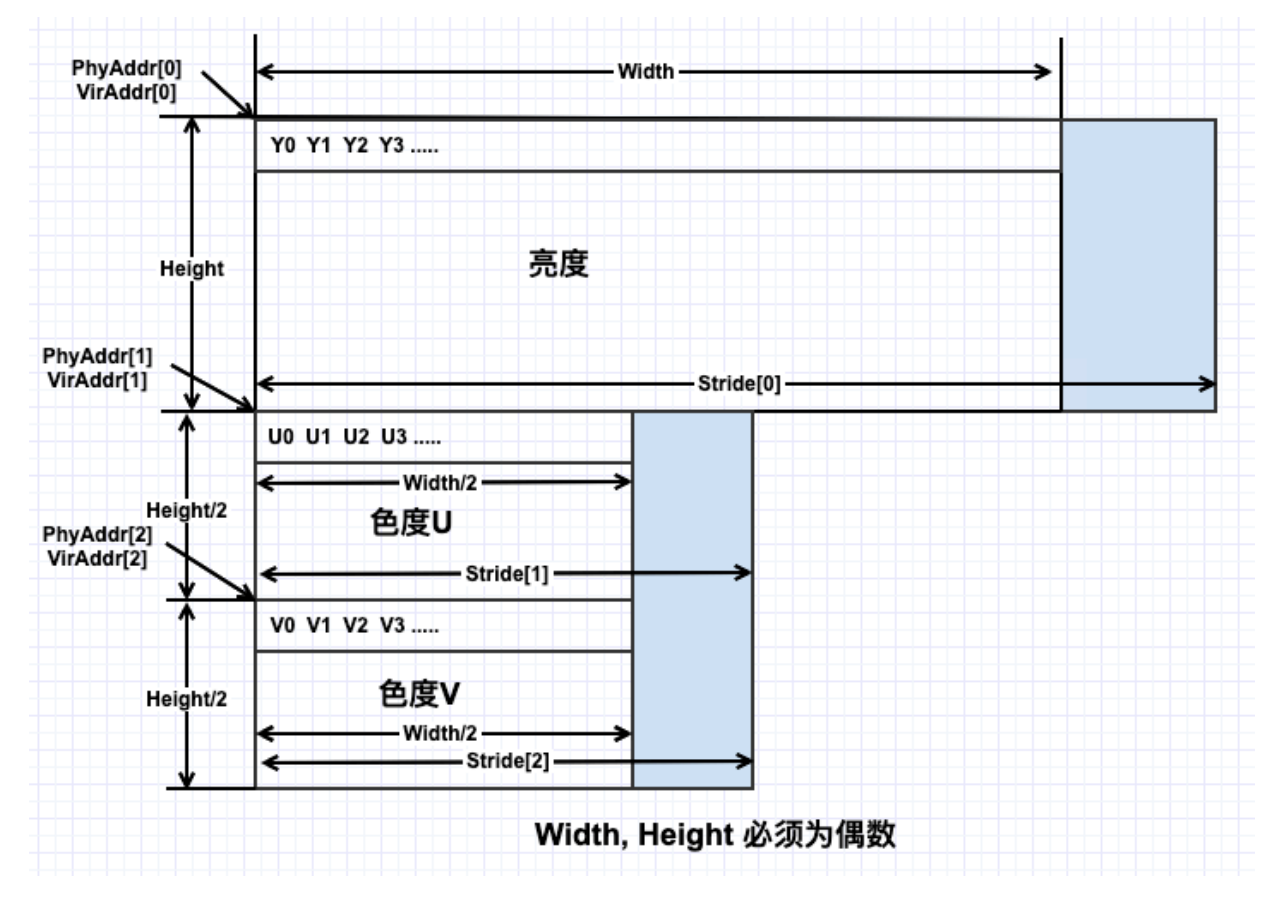

图 1-4 IVE\_IMAGE\_TYPE\_YUV422P 类型的 IVE\_IMAGE\_S 图像

**SOPHGO** 算能科技

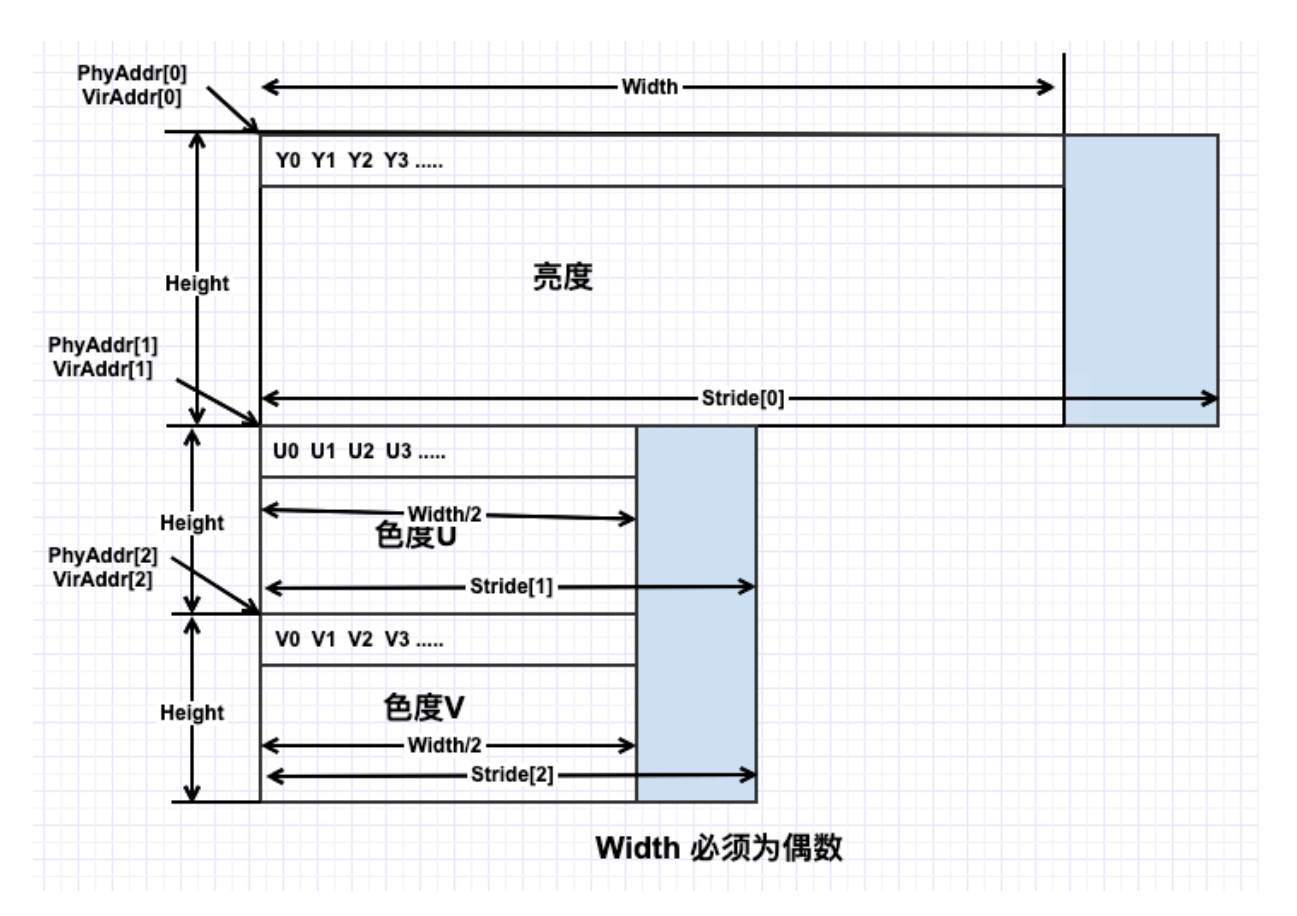

图 1-5 IVE\_IMAGE\_TYPE\_U8C3\_PACKAGE 类型的 IVE\_IMAGE\_S 图像

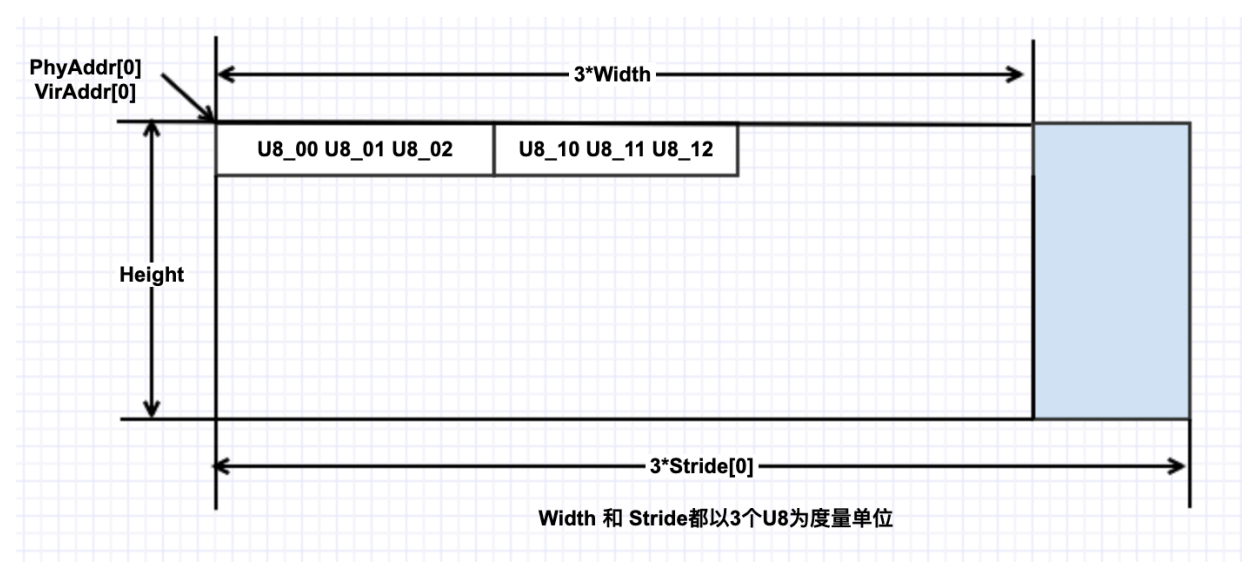

图 1-6 IVE\_IMAGE\_TYPE\_U8C3\_PLANAR 类型的 IVE\_IMAGE\_SRC 图像

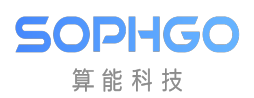

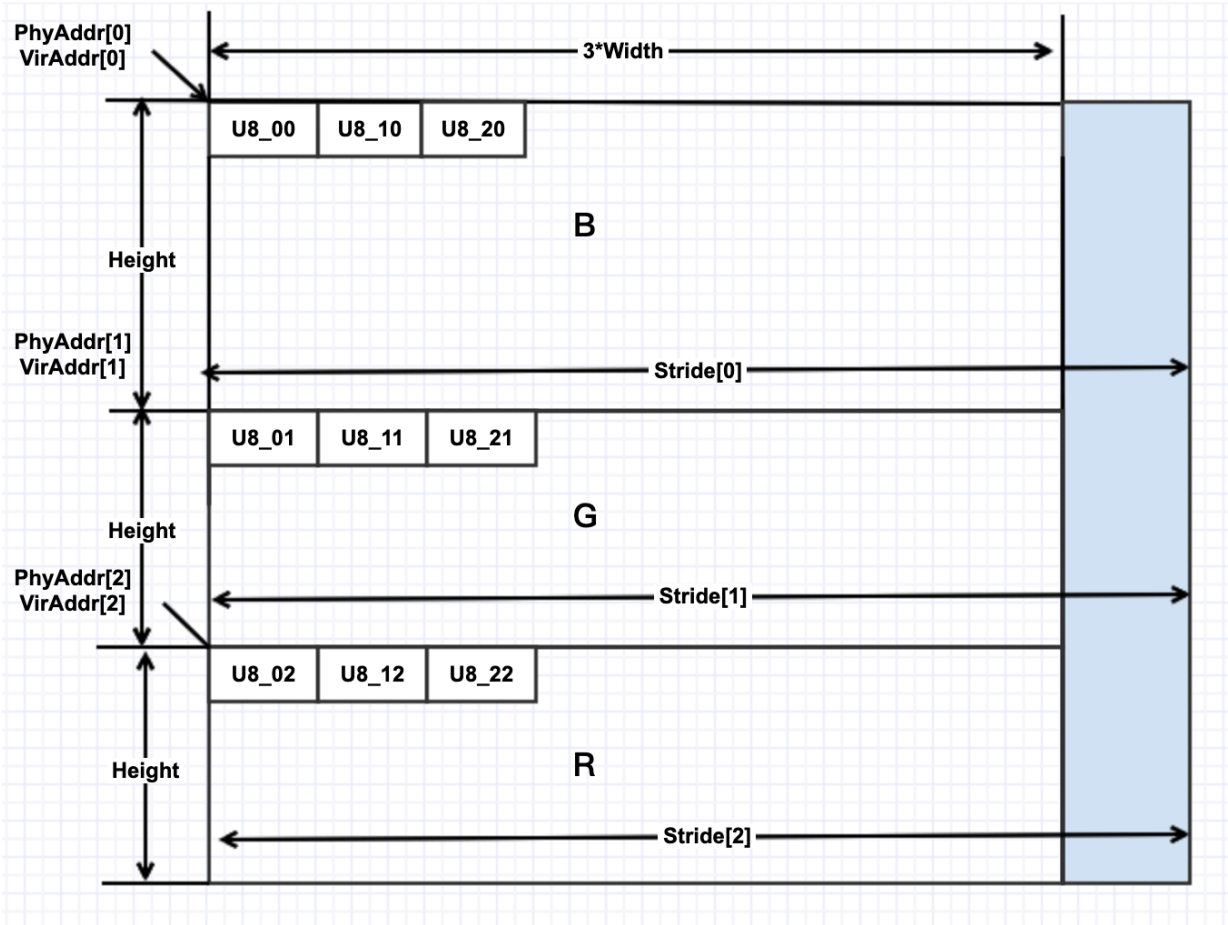

<span id="page-12-0"></span>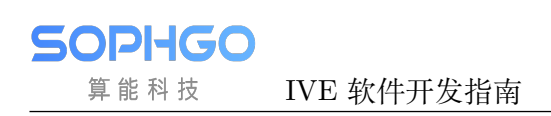

# **3 API 参考**

### <span id="page-12-1"></span>**3.1 Create Handle**

#### 【描述】

创建 IVE 句柄。

#### 【语法】

IVE\_HANDLE CVI\_IVE\_CreateHandle();

#### 【需求】

· 头文件: cvi\_comm\_ive.h cvi\_ive.h

### <span id="page-12-2"></span>**3.2 Destroy Handle**

#### 【描述】

释放 IVE 句柄。

#### 【语法】

CVI\_S32 CVI\_IVE\_CreateHandle(IVE\_HANDLE pIveHandle);

#### 【参数】

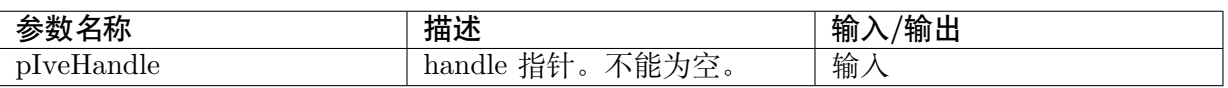

#### 【需求】

· 头文件: cvi\_comm\_ive.h cvi\_ive.h

#### 【返回值】

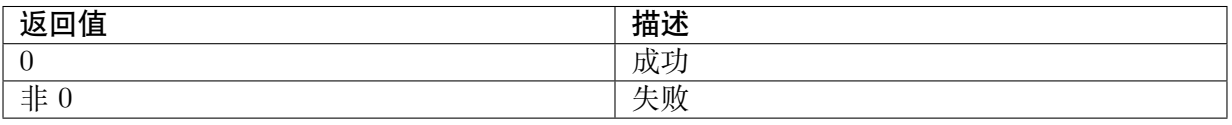

### <span id="page-13-0"></span>**3.3 DMA**

#### 【描述】

创建直接内存访问任务,支持快速拷贝、间隔拷贝、内存填充: 可实现数据从一块内 存快速拷贝到另一块内存,或者从一块内存有规律的拷贝一些数据到另一块内存,或 者对一块内存进行填充操作。

#### 【语法】

CVI\_S32 CVI\_IVE\_DMA(IVE\_HANDLE pIveHandle, IVE\_DST\_DATA\_S \*pstSrc, IVE\_DST\_ *,→*DATA\_S \*pstDst, IVE\_DMA\_CTRL\_S \*pstCtrl, CVI\_BOOL bInstant );

#### 【参数】

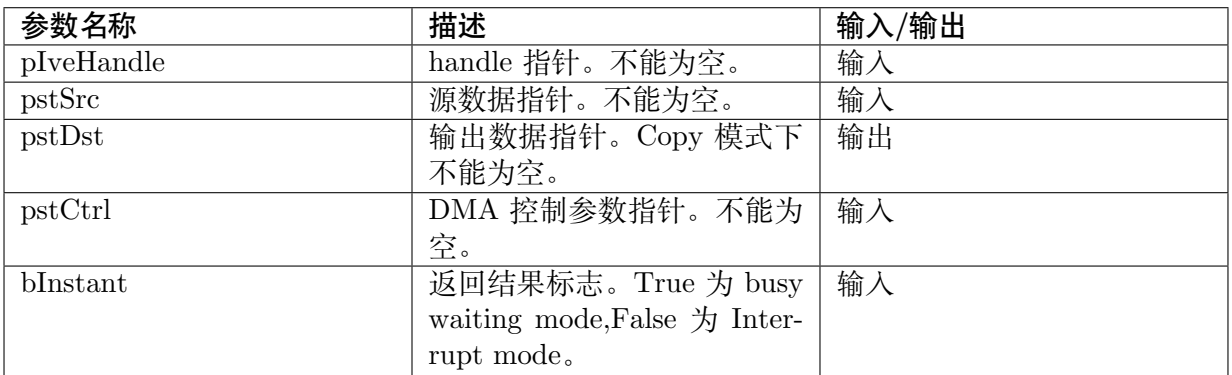

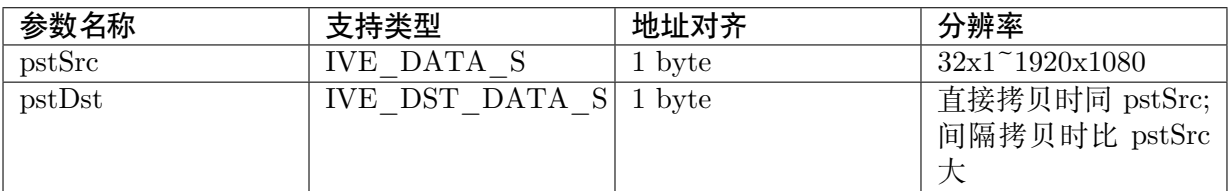

#### 【返回值】

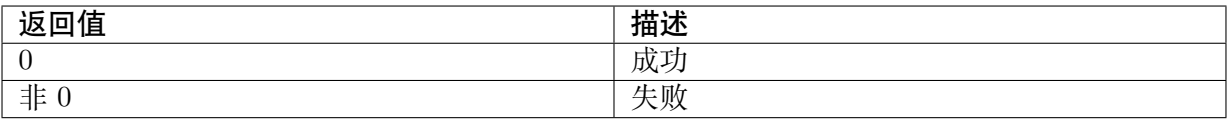

#### 【需求】

### <span id="page-14-0"></span>**3.4 Filter**

#### 【描述】

创建 5x5 模板滤波任务,通过配置不同的模板系数,可以实现不同的滤波。

#### 【语法】

CVI\_S32 CVI\_IVE\_Filter(IVE\_HANDLE pIveHandle, IVE\_SRC\_IMAGE\_S \*pstSrc, IVE\_DST\_ *,→*IMAGE\_S \*pstDst, IVE\_FILTER\_CTRL\_S \*pstCtrl, CVI\_BOOL bInstant);

#### 【参数】

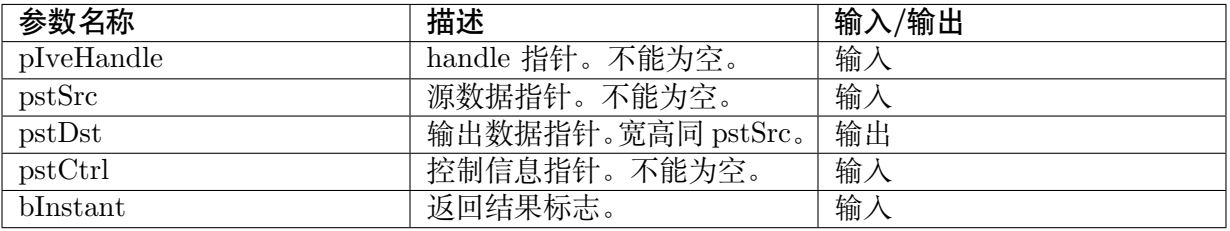

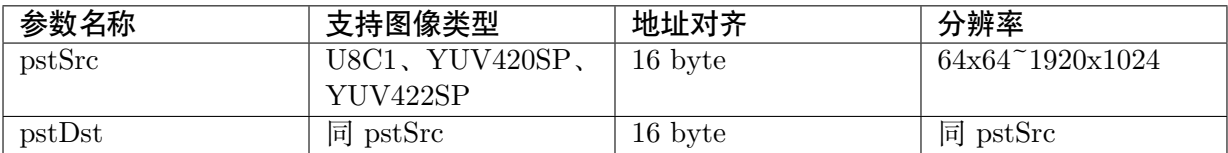

#### 【返回值】

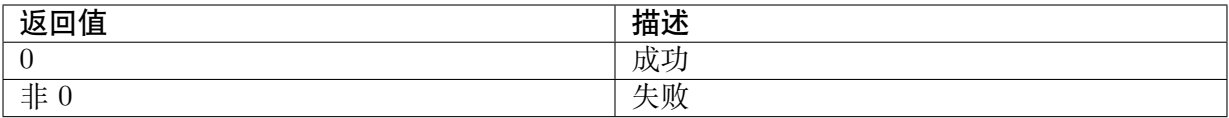

#### 【需求】

· 头文件: cvi comm ive.h cvi ive.h

#### 【注意】

### <span id="page-14-1"></span>**3.5 Filter And CSC**

#### 【描述】

创建 5x5 模板滤波及 YUV2RGB 色彩空间转换任务,通过配置不同的模板系数,可 以实现不同的滤波。

#### 【语法】

CVI\_S32 CVI\_IVE\_FilterAndCSC(IVE\_HANDLE pIveHandle, IVE\_SRC\_IMAGE\_S \*pstSrc, IVE  $\rightarrow$ DST\_IMAGE\_S \*pstDst, IVE\_FILTER\_AND\_CSC\_CTRL\_S \*pstCtrl, CVI\_BOOL bInstant);

**SOPHGO** 算能科技

#### 【参数】

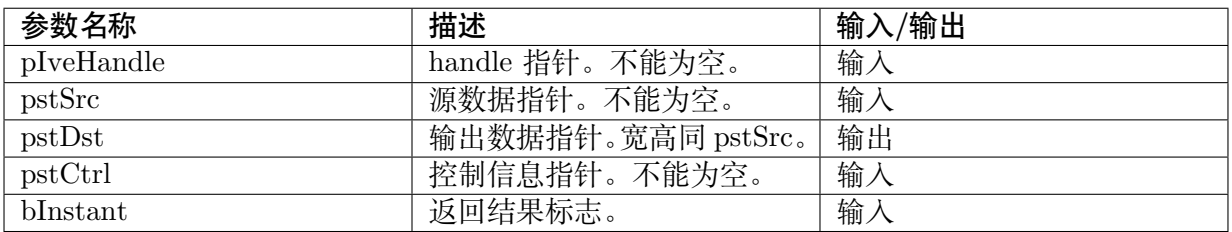

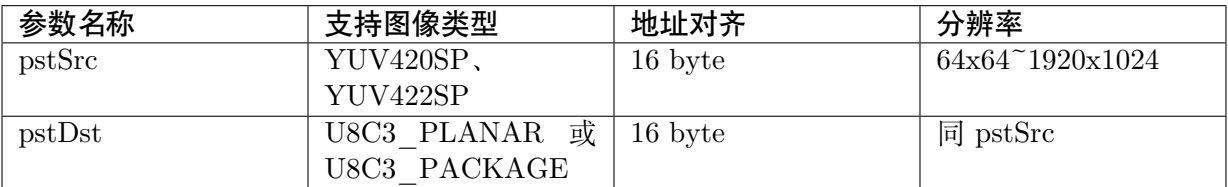

#### 【返回值】

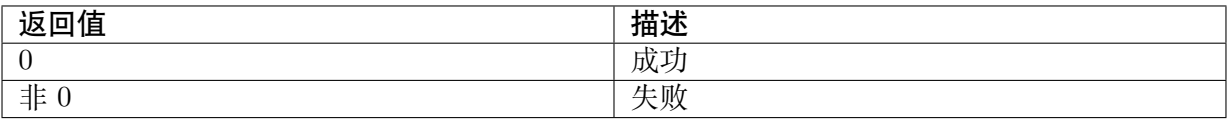

#### 【需求】

· 头文件: cvi\_comm\_ive.h cvi\_ive.h

【注意】

### <span id="page-15-0"></span>**3.6 CSC**

#### 【描述】

创建色彩空间转换任务。

#### 【语法】

CVI\_S32 CVI\_IVE\_CSC(IVE\_HANDLE pIveHandle, IVE\_SRC\_IMAGE\_S \*pstSrc, IVE\_DST\_ *,→*IMAGE\_S \*pstDst, IVE\_FILTER\_CTRL\_S \*pstCtrl, CVI\_BOOL bInstant);

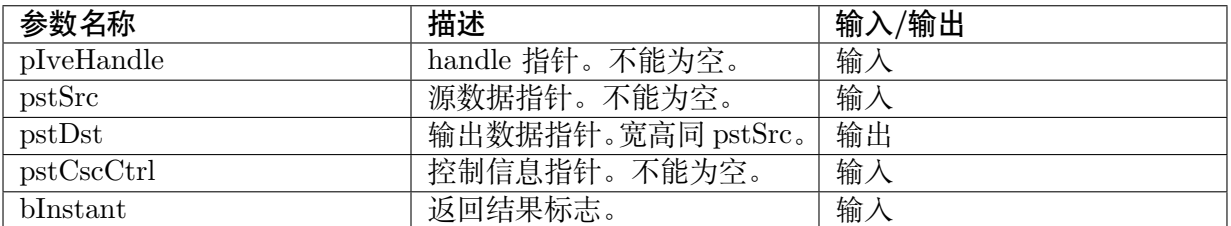

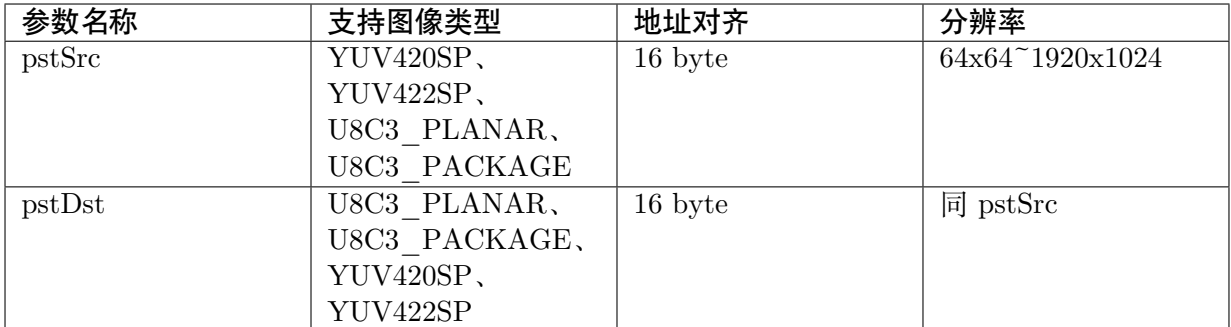

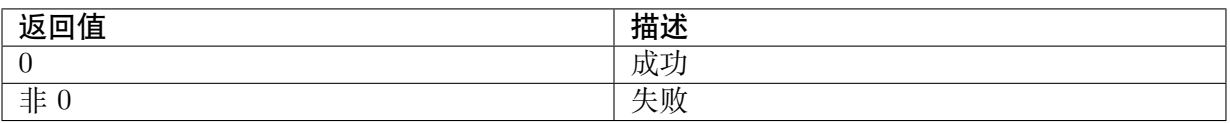

#### 【需求】

· 头文件: cvi comm ive.h cvi ive.h

#### 【注意】

·

### <span id="page-16-0"></span>**3.7 Sobel**

#### 【描述】

创建 5x5 模板 Sobel-like 梯度计算任务。

#### 【语法】

```
CVI_S32 CVI_IVE_Sobel(IVE_HANDLE pIveHandle, IVE_SRC_IMAGE_S *pstSrc, IVE_DST
,→IMAGE_S *pstDstH, IVE_DST_IMAGE_S *pstDstV, IVE_SOBEL_CTRL_S *pstCtrl, CVI_
,→BOOL bInstant);
```
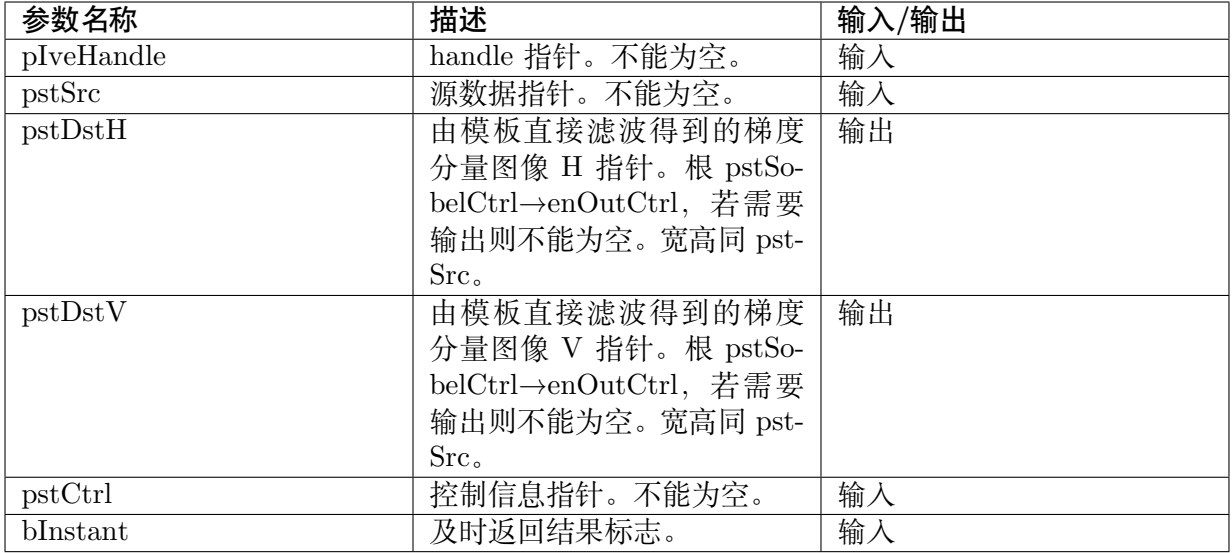

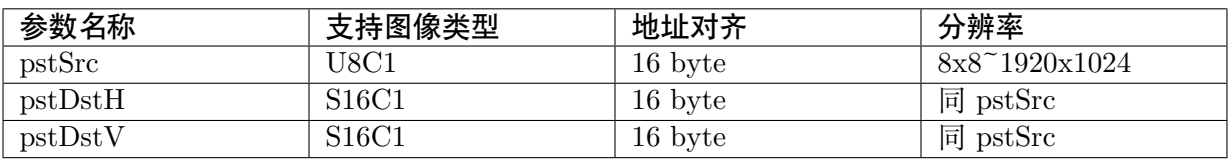

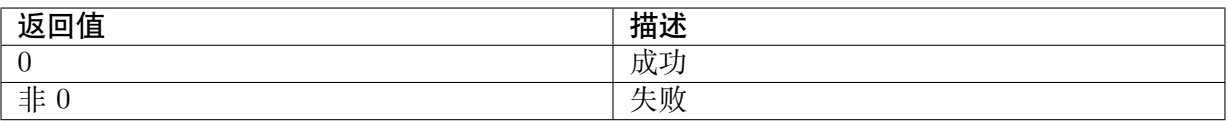

#### 【需求】

· 头文件: cvi\_comm\_ive.h cvi\_ive.h

·

【注意】

### <span id="page-17-0"></span>**3.8 NormGrad**

#### 【描述】

创建归一化梯度计算任务。所有梯度会归一化到 S8 格式。

#### 【语法】

```
CVI_S32 CVI_IVE_NormGrad(IVE_HANDLE pIveHandle, IVE_SRC_IMAGE_S *pstSrc, IVE
,→DST_IMAGE_S *pstDstH, IVE_DST_IMAGE_S *pstDstV, IVE_DST_IMAGE_S *pstDstHV,
,→IVE_NORM_GRAD_CTRL_S *pstCtrl, CVI_BOOL bInstant);
```
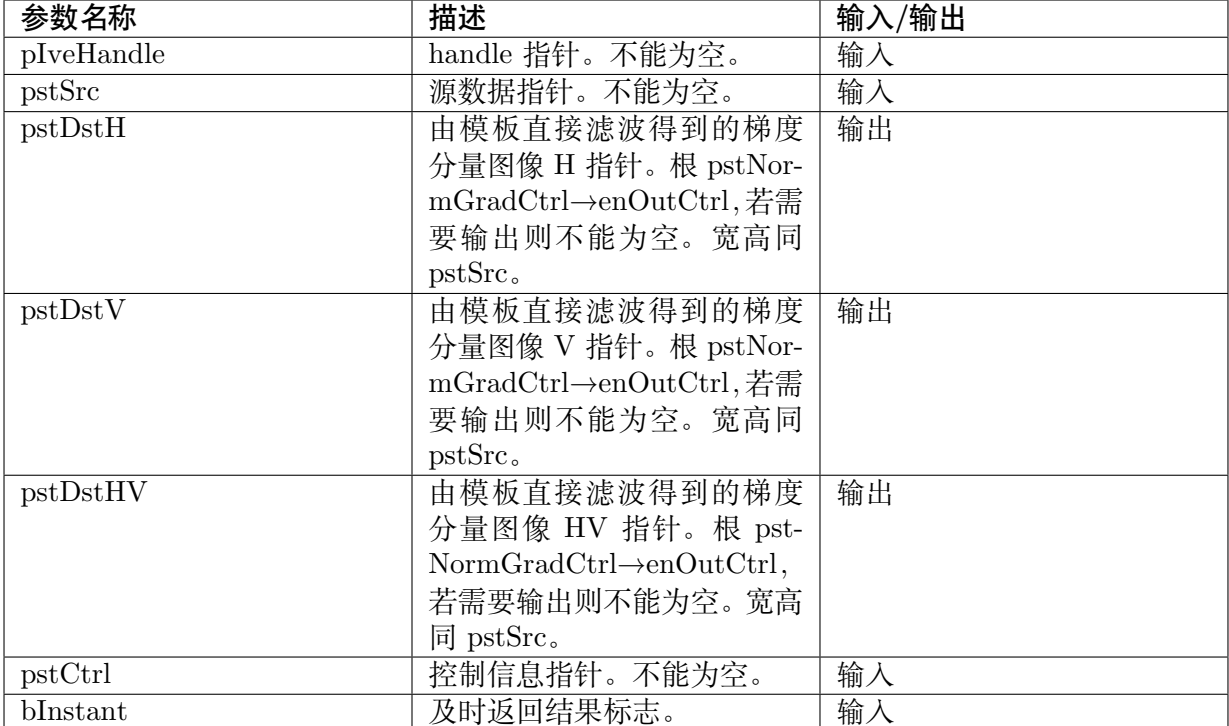

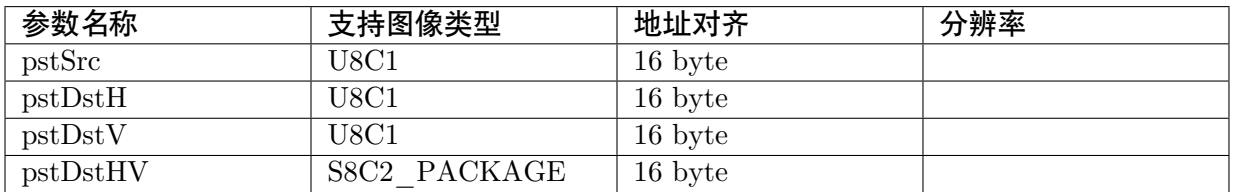

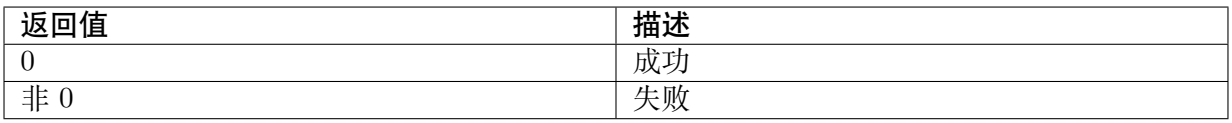

#### 【需求】

· 头文件: cvi\_comm\_ive.h cvi\_ive.h

#### 【注意】

·

### <span id="page-19-0"></span>**3.9 Canny Edge**

#### 【描述】

链接 Canny 影像结边界。

#### 【语法】

CVI\_S32 CVI\_IVE\_CannyEdge(IVE\_IMAGE\_S \*pstEdge, IVE\_MEM\_INFO\_S \*pstStack);

#### 【参数】

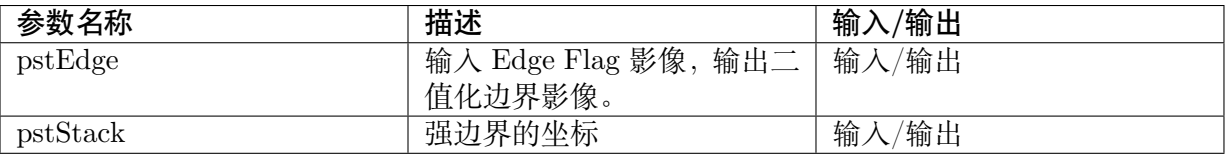

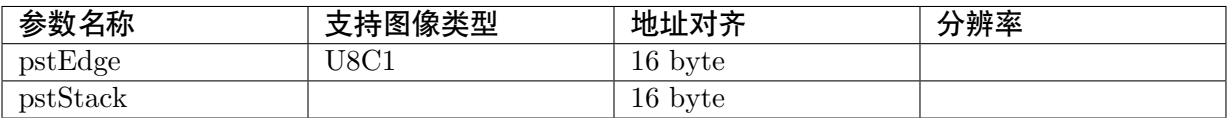

#### 【返回值】

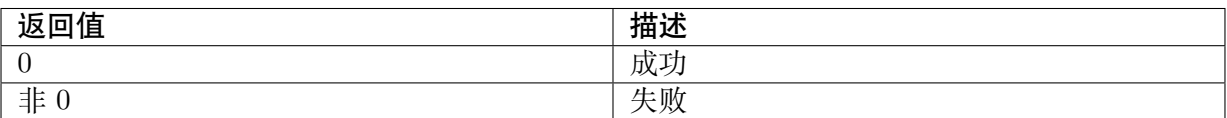

#### 【需求】

· 头文件: cvi comm ive.h cvi ive.h

#### 【注意】

### <span id="page-19-1"></span>**3.10 Canny Hysteresis Edge**

#### 【描述】

创建 Canny Edge 任务,计算灰阶影像的 Gradient, Gradient Magnitude, Hysteresis threshold 和 Non-Maximum Suppression。

#### 【语法】

```
CVI_S32 CVI_IVE_CannyHsysEdge(IVE_HANDLE pIveHandle, IVE_IMAGE_S *pstSrc, IVE
\rightarrowDST_IMAGE_S *pstEdge, IVE_MEM_INFO_S *pstStack,IVE_CANNY_HYS_EDGE_CTRL
,→S *pstCtrl, CVI_BOOL bInstant);
```
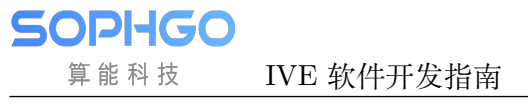

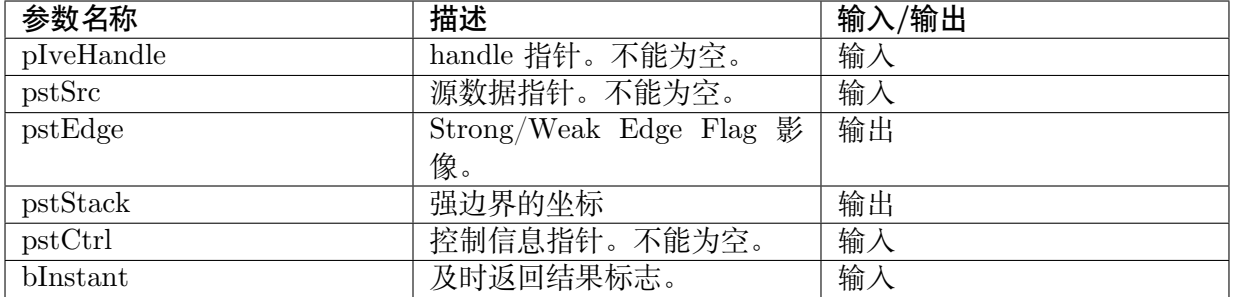

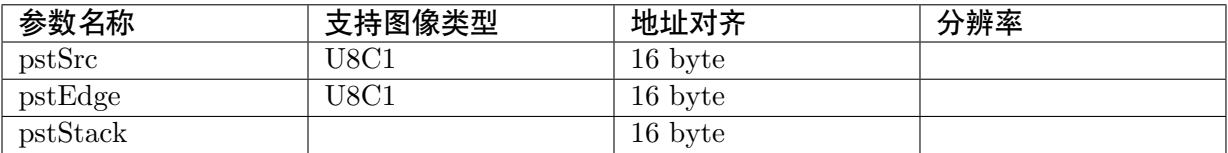

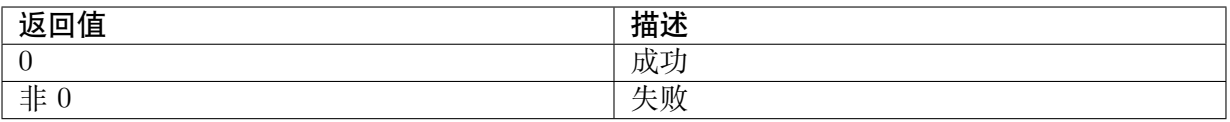

#### 【需求】

· 头文件: cvi comm ive.h cvi ive.h

#### 【注意】

·

### <span id="page-20-0"></span>**3.11 MagAndAng**

#### 【描述】

创建 5x5 模板梯度幅值与幅角计算任务。

#### 【语法】

```
CVI_S32 CVI_IVE_MagAndAng(IVE_HANDLE pIveHandle, IVE_SRC_IMAGE_S *pstSrc, IVE
,→DST_IMAGE_S *pstDstMag, IVE_DST_IMAGE_S *pstDstAng, IVE_MAG_AND_ANG_
,→CTRL_S *pstCtrl, CVI_BOOL bInstant);
```
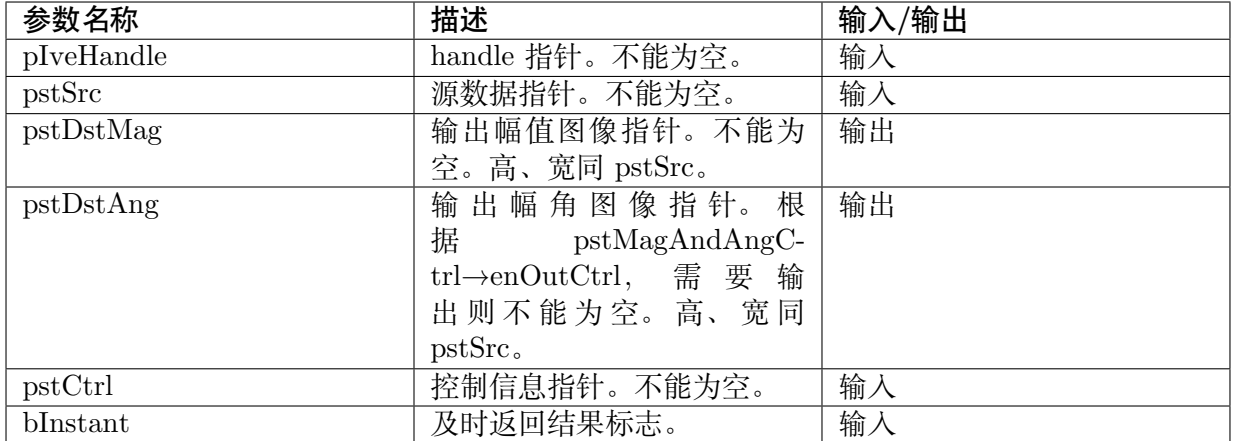

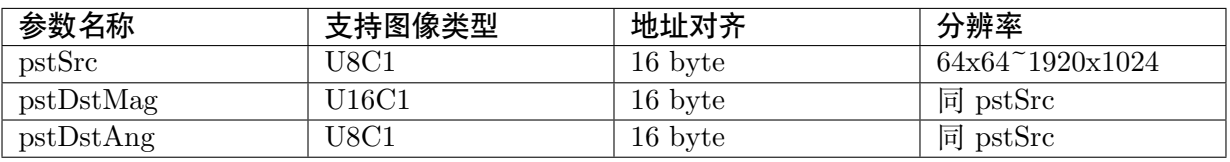

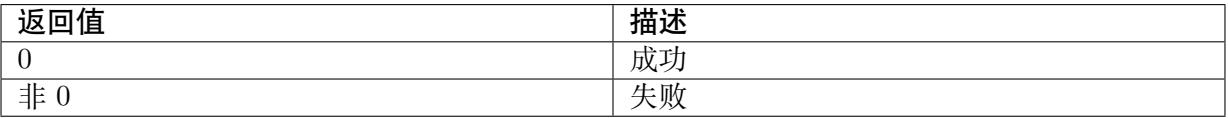

#### 【需求】

·

· 头文件: cvi comm ive.h cvi ive.h

### <span id="page-21-0"></span>**3.12 Dilate**

【描述】

创建二值图像 5x5 模板膨胀任务。

#### 【语法】

```
CVI_S32 CVI_IVE_Dilate(IVE_HANDLE pIveHandle, IVE_SRC_IMAGE_S *pstSrc, IVE_DST_
,→IMAGE_S *pstDst, IVE_DILATE_CTRL_S *pstCtrl, CVI_BOOL bInstant);
```
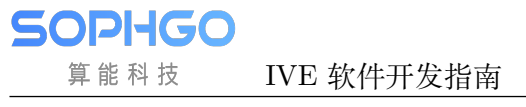

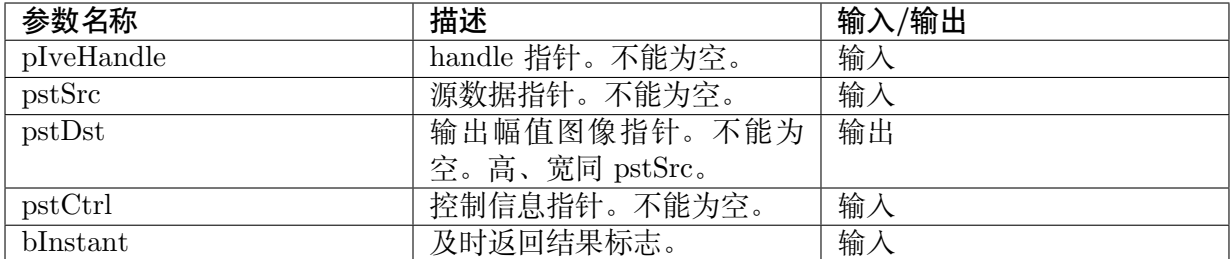

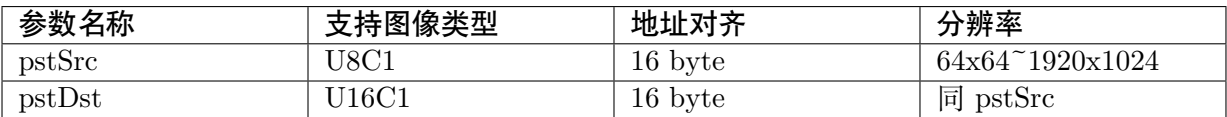

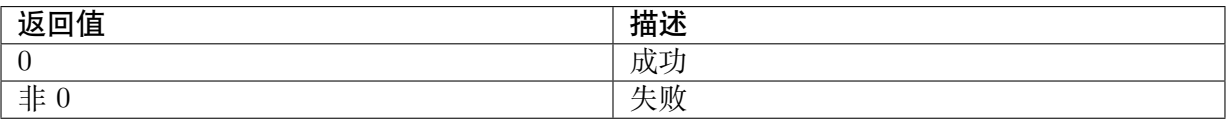

#### 【需求】

· 头文件: cvi\_comm\_ive.h cvi\_ive.h

·

### <span id="page-22-0"></span>**3.13 Erode**

#### 【描述】

创建二值图像 5x5 模板腐蚀任务。

#### 【语法】

```
CVI_S32 CVI_IVE_Erode(IVE_HANDLE pIveHandle, IVE_SRC_IMAGE_S *pstSrc, IVE_DST_
,→IMAGE_S *pstDst, IVE_ERODE_CTRL_S *pstErodeCtrl, CVI_BOOL bInstant);
```
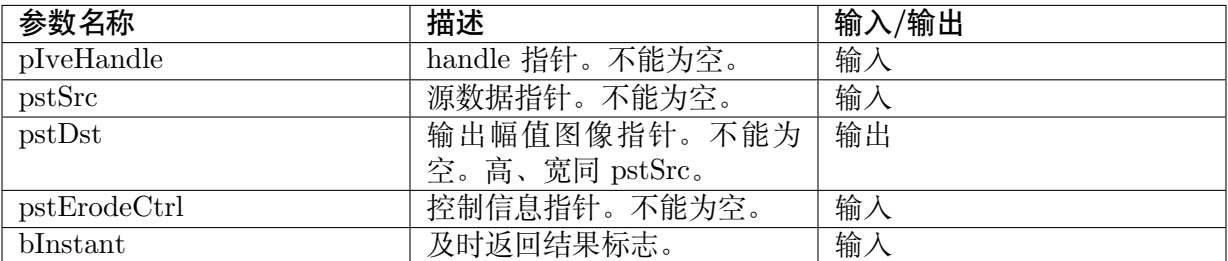

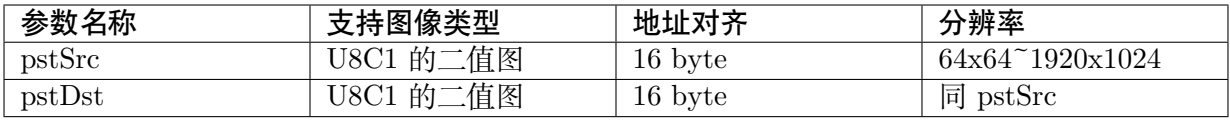

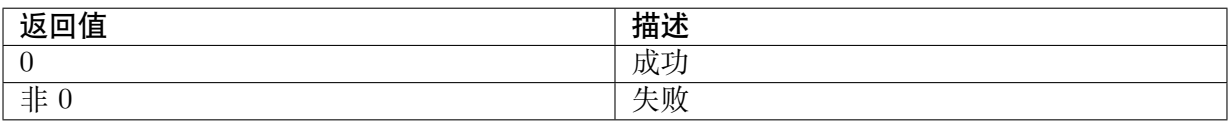

#### 【需求】

· 头文件: cvi comm ive.h cvi ive.h

### <span id="page-23-0"></span>**3.14 Thresh**

#### 【描述】

创建灰度图像阈值化任务。

#### 【语法】

```
CVI_S32 CVI_IVE_Thresh(IVE_HANDLE pIveHandle, IVE_SRC_IMAGE_S *pstSrc, IVE_DST_
\rightarrowIMAGE_S *pstDst, IVE_MAG_AND_ANG_CTRL_S *pstCtrl, CVI_BOOL bInstant);
```
#### 【参数】

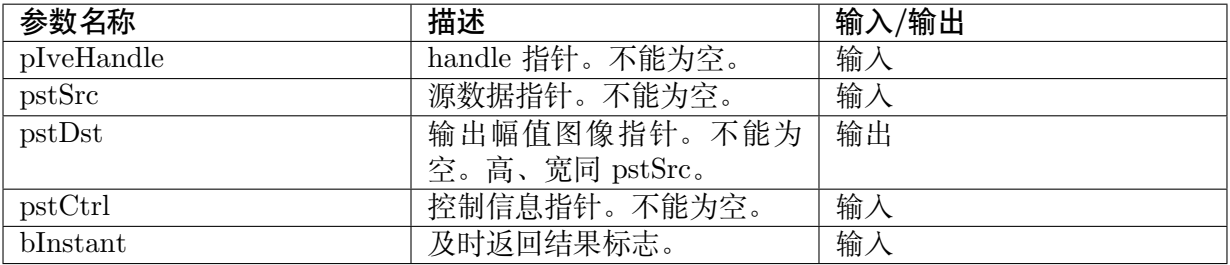

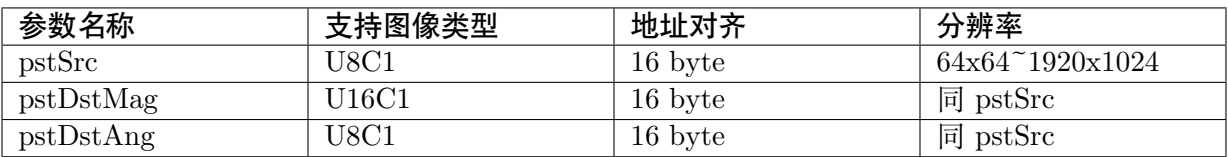

#### 【返回值】

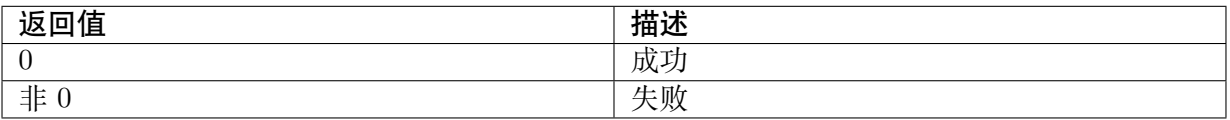

#### 【需求】

· 头文件: cvi comm ive.h cvi ive.h

### <span id="page-24-0"></span>**3.15 And**

#### 【描述】

·

创建两二值图像相与任务。

#### 【语法】

```
CVI_S32 CVI_IVE_And(IVE_HANDLE pIveHandle, IVE_SRC_IMAGE_S *pstSrc1, IVE_SRC
\rightarrowIMAGE_S *pstSrc2, IVE_DST_IMAGE_S *pstDst, IVE_AND_CTRL_S *pstCtrl,CVI_BOOL_
,→bInstant);
```
#### 【参数】

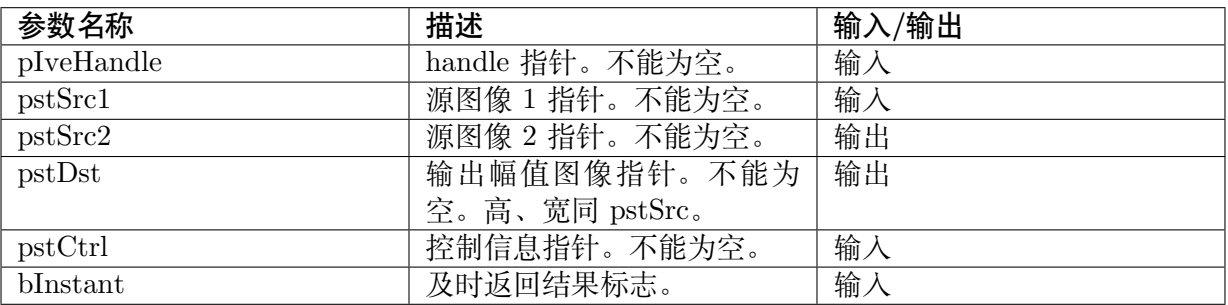

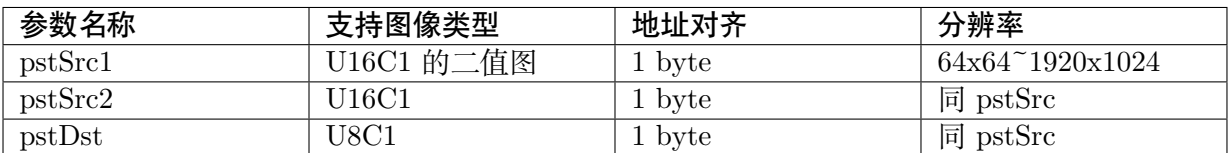

#### 【返回值】

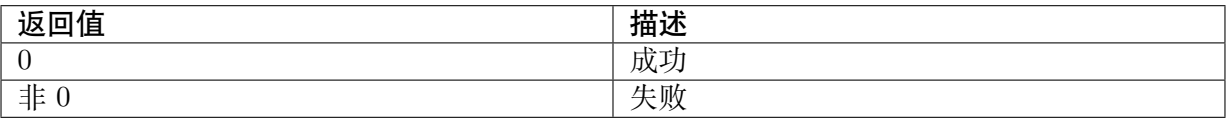

#### 【需求】

### <span id="page-25-0"></span>**3.16 Sub**

#### 【描述】

创建两灰度图像相减任务。

#### 【语法】

CVI\_S32 CVI\_IVE\_Sub(IVE\_HANDLE pIveHandle, IVE\_SRC\_IMAGE\_S \*pstSrc1, IVE\_SRC *,→*IMAGE\_S \*pstSrc2, IVE\_DST\_IMAGE\_S \*pstDst, IVE\_SUB\_CTRL\_S \*pstCtrl, CVI\_BOOL *,→*bInstant);

#### 【参数】

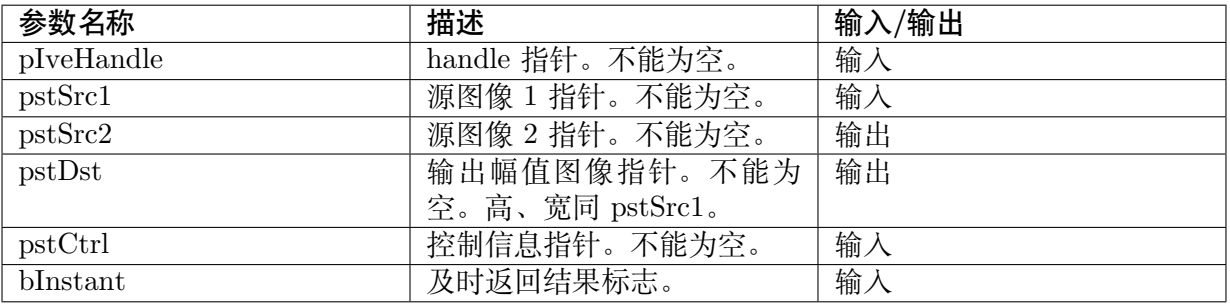

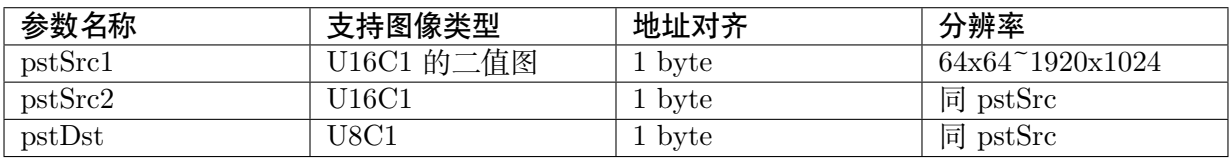

#### 【返回值】

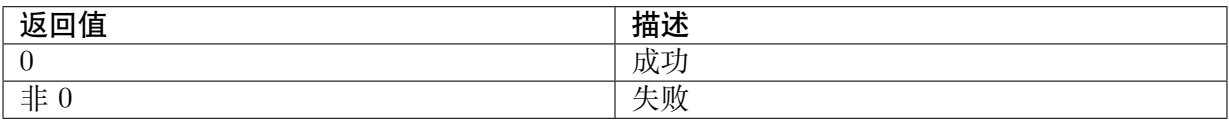

#### 【需求】

· 头文件: cvi comm ive.h cvi ive.h

### <span id="page-25-1"></span>**3.17 Or**

#### 【描述】

创建两二值图像相或任务。

#### 【语法】

```
CVI_S32 CVI_IVE_Or(IVE_HANDLE pIveHandle, IVE_SRC_IMAGE_S *pstSrc1, IVE_SRC
\rightarrowIMAGE_S *pstSrc2, IVE_DST_IMAGE_S *pstDst, IVE_OR_CTRL_S *pstCtrl,CVI_BOOL_<br>
→
bInstant);
,→bInstant); (下页继续)
```
(续上页)

#### 【参数】

**SOPHGO** 算能科技

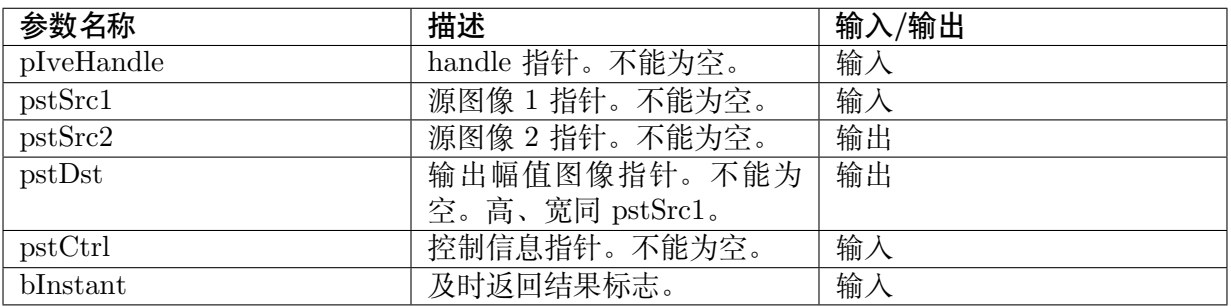

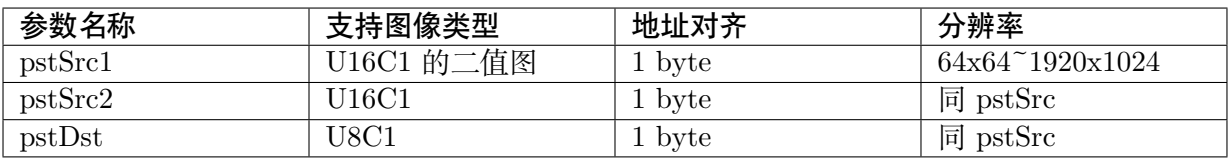

#### 【返回值】

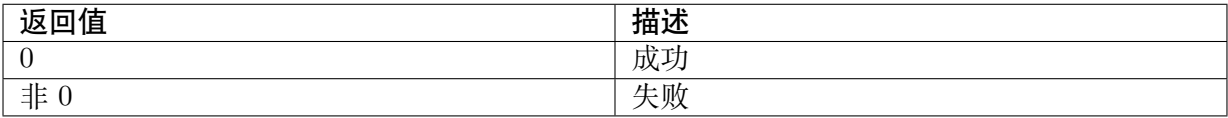

#### 【需求】

· 头文件: cvi\_comm\_ive.h cvi\_ive.h

### <span id="page-26-0"></span>**3.18 Map**

#### 【描述】

将一个影像透过一个映像表格映像到另一个影像。

#### 【语法】

```
CVI_S32 CVI_IVE_Map(IVE_HANDLE pIveHandle, IVE_SRC_IMAGE_S *pstSrc, IVE_SRC_
\rightarrowMEM_INFO_S *pstMap, IVE_DST_IMAGE_S *pstDst, IVE<sup>_</sup>MAP_CTRL_S *pstCtrl,CVI
,→BOOL bInstant);
```
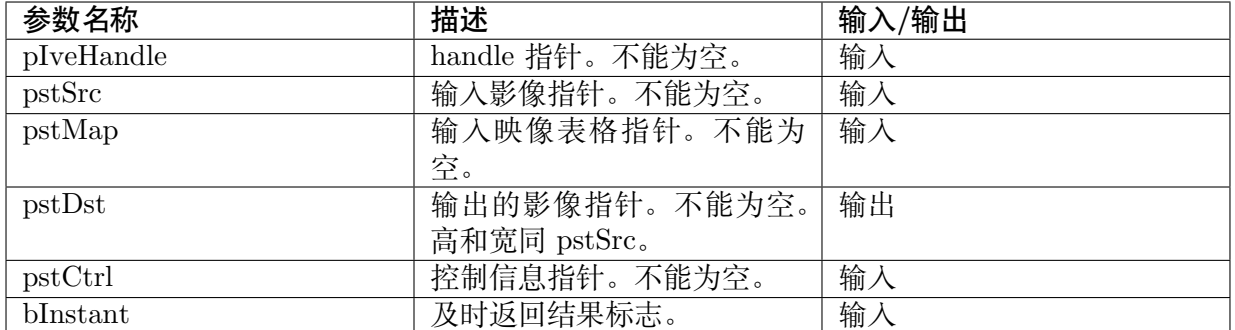

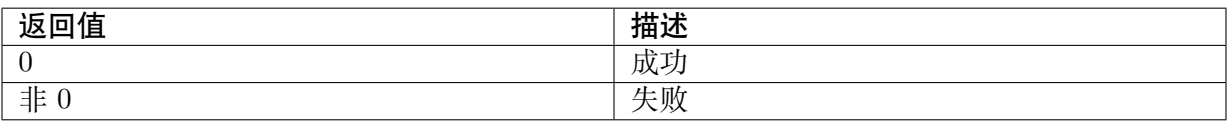

#### 【需求】

·

· 头文件: cvi\_comm\_ive.h cvi\_ive.h

### <span id="page-27-0"></span>**3.19 OrdStatFilter**

#### 【描述】

用 3x3 的核寻找图片中的极大、极小值。

#### 【语法】

```
CVI_S32 CVI_IVE_OrdStatFilter(IVE_HANDLE pIveHandle, IVE_SRC_IMAGE_S *pstSrc, IVE
,→DST_IMAGE_S *pstDst, IVE_ORD_STAT_FILTER_CTRL_S *pstCtrl,CVI_BOOL bInstant);
```
#### 【参数】

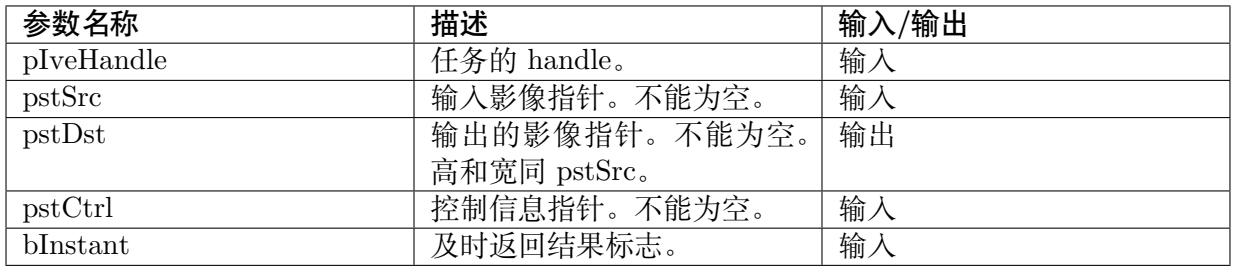

#### 【返回值】

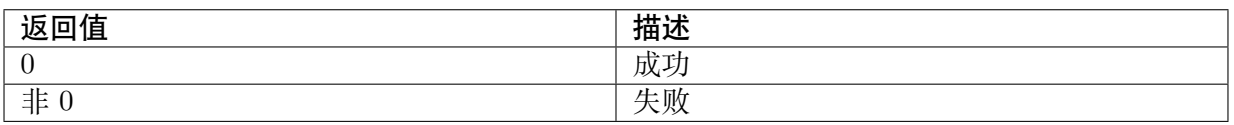

#### 【需求】

· 头文件: cvi comm ive.h cvi ive.h

### <span id="page-28-0"></span>**3.20 Integral**

#### 【描述】

创建灰度图像的积分图计算任务。

#### 【语法】

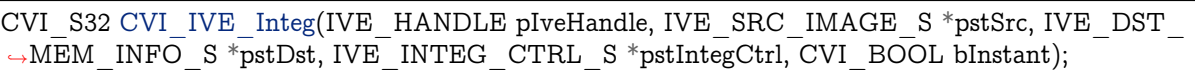

#### 【参数】

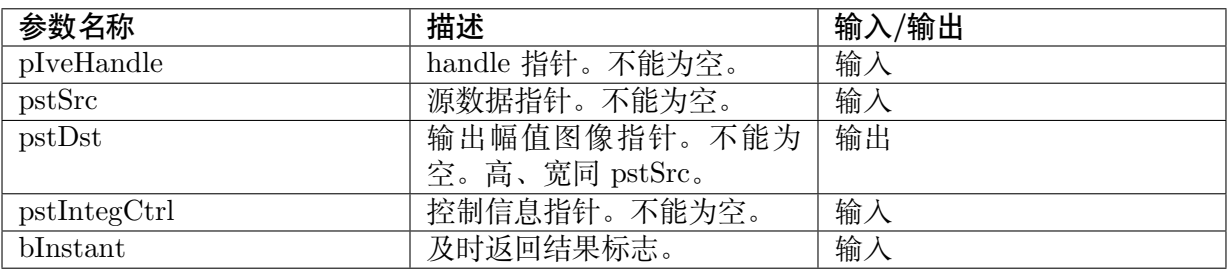

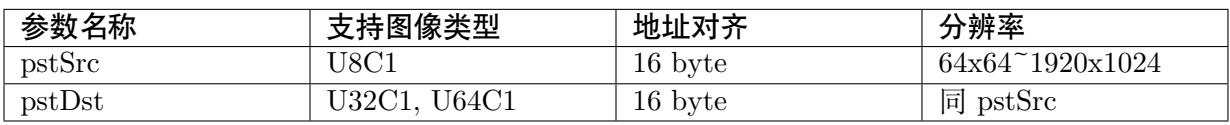

#### 【返回值】

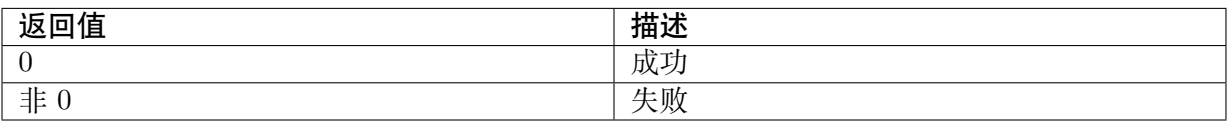

#### 【需求】

### <span id="page-29-0"></span>**3.21 Histogram**

#### 【描述】

创建灰度图像的直方图统计任务。

#### 【语法】

CVI\_S32 CVI\_IVE\_Hist(IVE\_HANDLE pIveHandle, IVE\_SRC\_IMAGE\_S \*pstSrc, IVE\_DST\_ *,→*MEM\_INFO\_S \*pstDst, CVI\_BOOL bInstant);

#### 【参数】

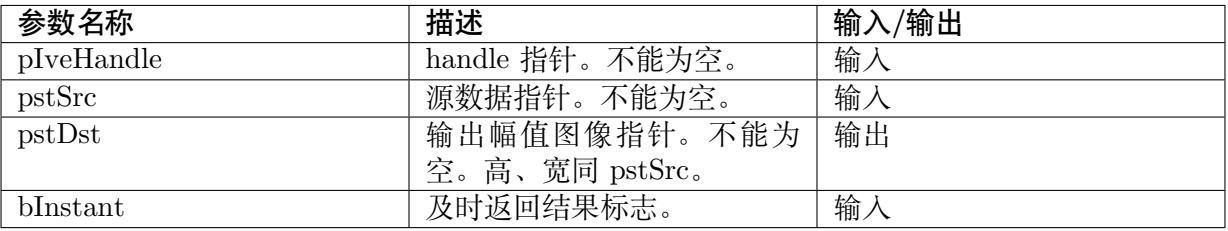

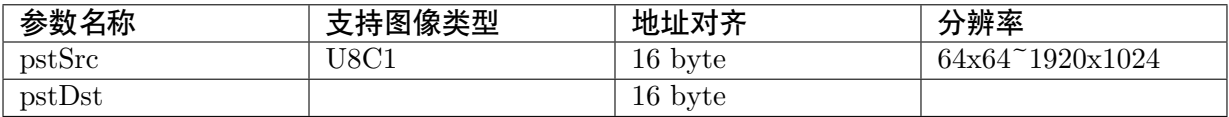

#### 【返回值】

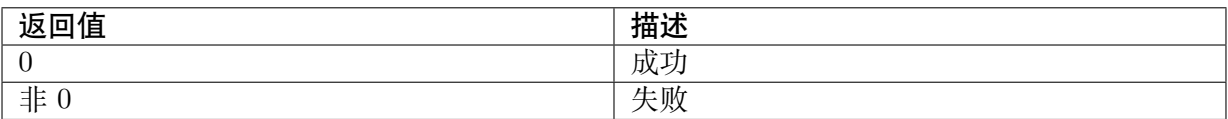

#### 【需求】

· 头文件: cvi\_comm\_ive.h cvi\_ive.h

### <span id="page-29-1"></span>**3.22 Add**

#### 【描述】

创建两灰度图像的加权加计算任务

#### 【语法】

```
CVI_S32 CVI_IVE_Add(IVE_HANDLE pIveHandle, IVE_SRC_IMAGE_S *pstSrc1, , IVE_SRC
\rightarrowIMAGE_S *pstSrc2, IVE_DST_IMAGE_S *pstDst, IVE_ADD_CTRL_S *pstCtrl,CVI_BOOL_
,→bInstant);
```
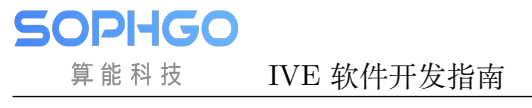

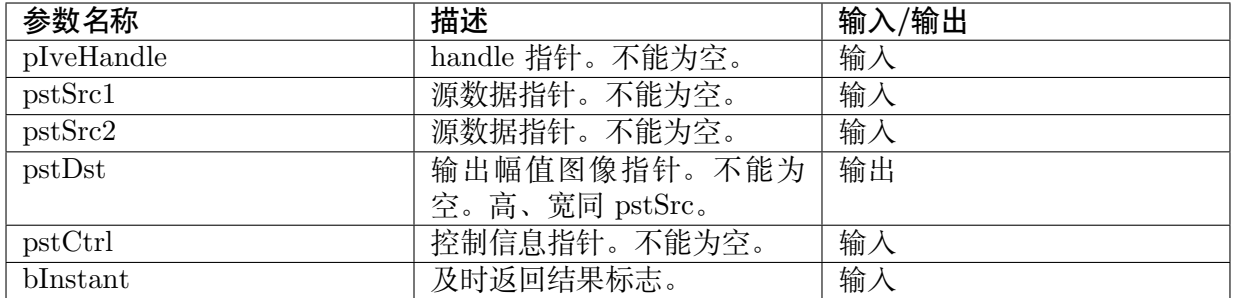

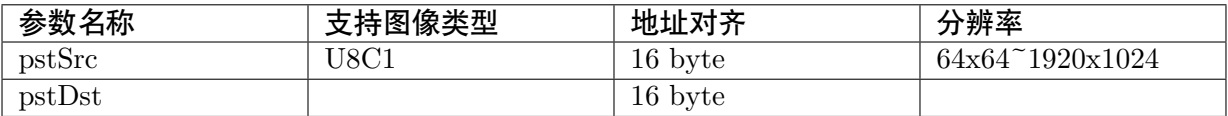

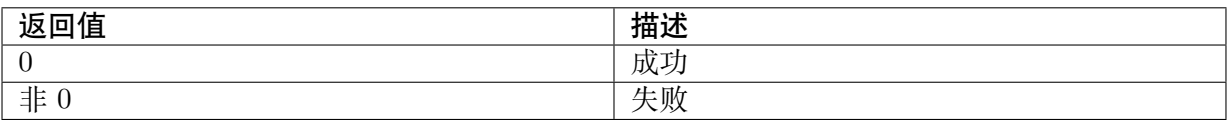

#### 【需求】

· 头文件: cvi\_comm\_ive.h cvi\_ive.h

#### ·

### <span id="page-30-0"></span>**3.23 Xor**

#### 【描述】

创建两二值图的异或计算任务

#### 【语法】

```
CVI_S32 CVI_IVE_Xor(IVE_HANDLE pIveHandle, IVE_SRC_IMAGE_S *pstSrc1, IVE_SRC_
,→IMAGE_S *pstSrc2, IVE_DST_IMAGE_S *pstDst, CVI_BOOL bInstant);
```
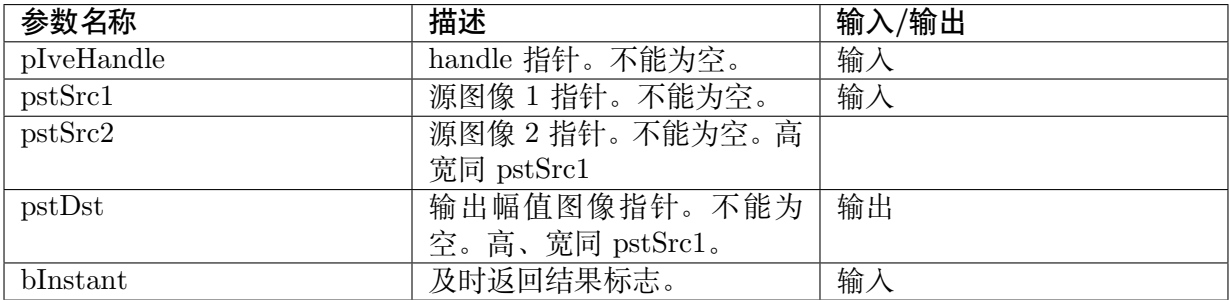

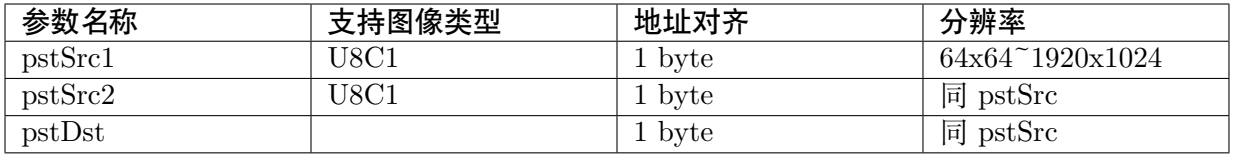

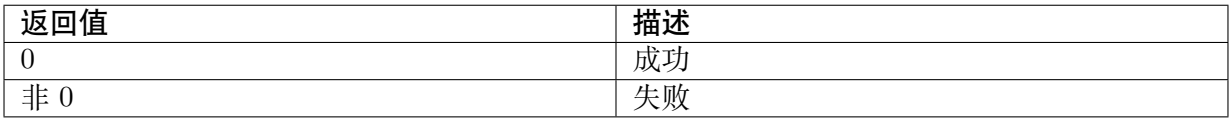

#### 【需求】

· 头文件: cvi\_comm\_ive.h cvi\_ive.h

### <span id="page-31-0"></span>**3.24 Match BgModel**

#### 【描述】

输入当前影像和模型,取得前景数据。

#### 【语法】

CVI\_S32 CVI\_IVE\_MatchBgModel(IVE\_HANDLE pIveHandle, IVE\_SRC\_IMAGE\_S \*pstCurImg,  $\rightarrow$ IVE\_DATA\_S \*pstBgModel, IVE\_IMAGE\_S \*pstFgFlag, IVE\_DST\_IMAGE\_S \*pstDiffFg, IVE  $\rightarrow$ DST\_MEM\_INFO\_S \*pstStatData, IVE\_MATCH\_BG\_MODEL\_CTRL\_S \*pstCtrl, CVI\_ *,→*BOOL bInstant);

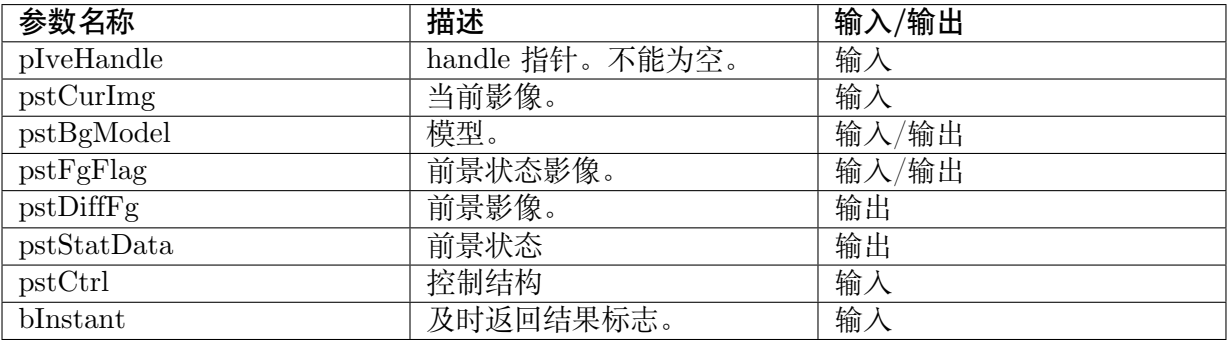

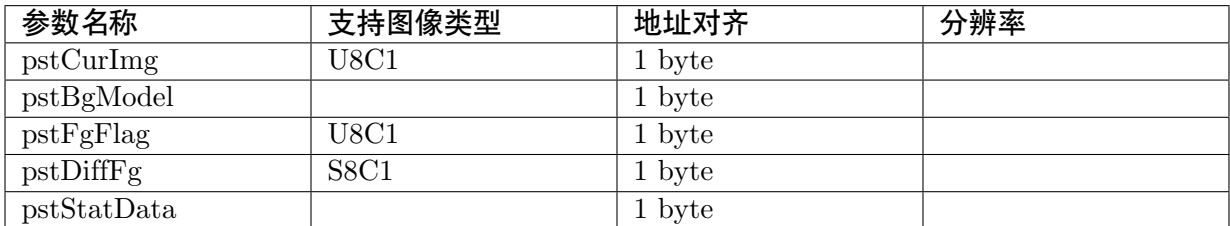

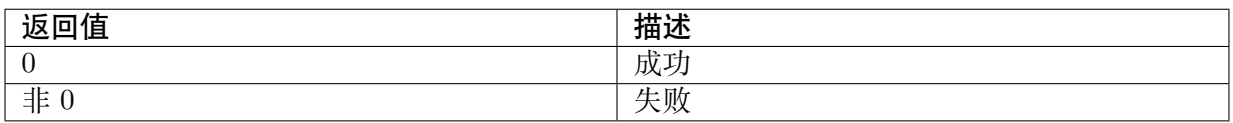

#### 【需求】

· 头文件: cvi\_comm\_ive.h cvi\_ive.h

### <span id="page-32-0"></span>**3.25 Update BgModel**

#### 【描述】

更新背景模型。

#### 【语法】

CVI\_S32 CVI\_IVE\_UpdateBgModel(IVE\_HANDLE pIveHandle, IVE\_DATA\_S \*pstBgModel, IVE *,→*IMAGE\_S \*pstFgFlag, IVE\_DST\_IMAGE\_S \*pstBgImg, IVE\_DST\_IMAGE\_S \*pstChaSta, *,→*IVE\_DST\_MEM\_INFO\_S \*pstStatData, IVE\_MATCH\_BG\_MODEL\_CTRL\_S \*pstCtrl, CVI\_ *,→*BOOL bInstant);

#### 【参数】

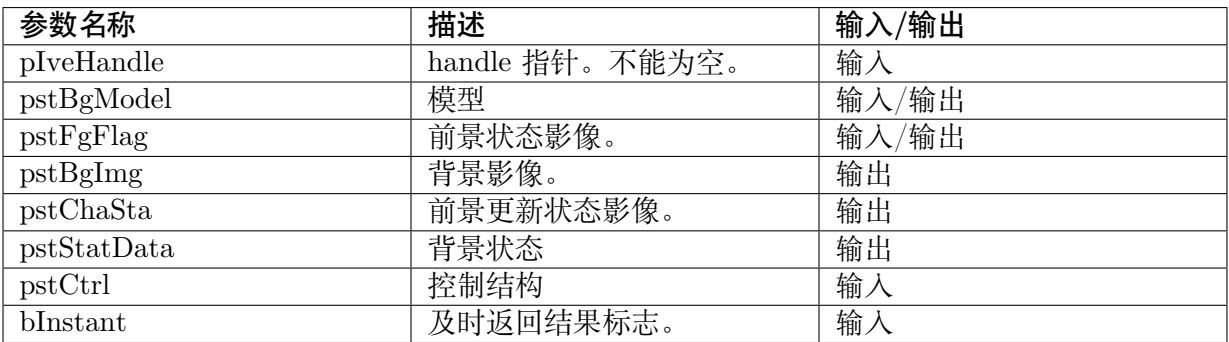

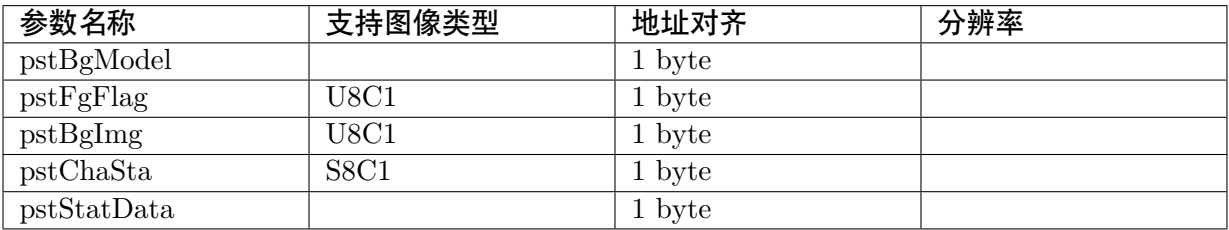

#### 【返回值】

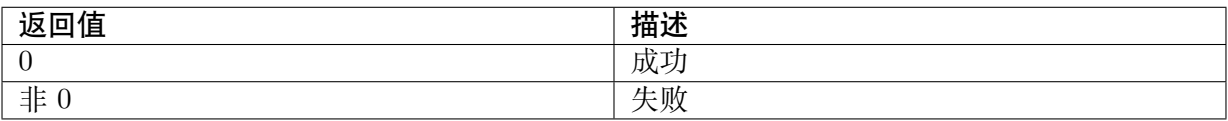

#### 【需求】

· 头文件: cvi\_comm\_ive.h cvi\_ive.h

### <span id="page-33-0"></span>**3.26 Gradient of Foreground**

#### 【描述】

根据背景梯度影像和当前影像,计算前景图梯度影像。

#### 【语法】

```
CVI_S32 CVI_IVE_GradFg(IVE_HANDLE pIveHandle, IVE_SRC_IMAGE_S *pstBgDiffFg, IVE
,→SRC_IMAGE_S *pstCurGrad, IVE_SRC_IMAGE_S *pstBgGrad,IVE_DST_IMAGE_S
,→*pstGradFg, IVE_GRAD_FG_ CTRL_S *pstCtrl, CVI_BOOL bInstant);
```
#### 【参数】

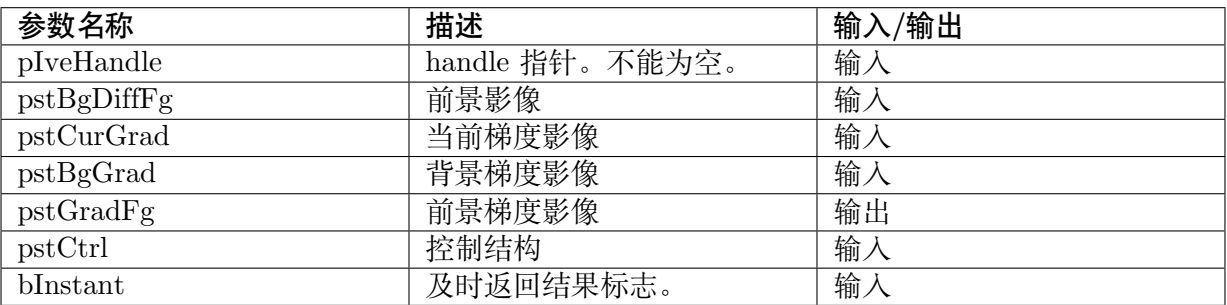

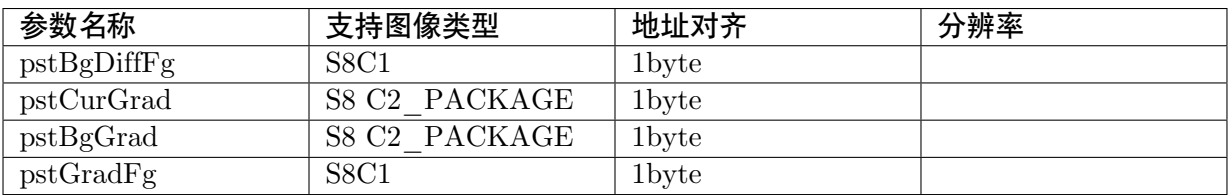

#### 【返回值】

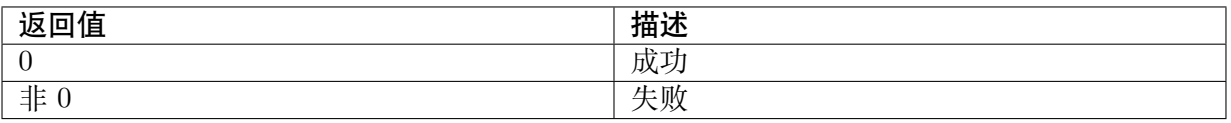

#### 【需求】

### <span id="page-34-0"></span>**3.27 GMM**

#### 【描述】

建立 GMM 背景模型任务。

#### 【语法】

CVI\_S32 CVI\_IVE\_GMM(IVE\_HANDLE pIveHandle, IVE\_SRC\_IMAGE\_S \*pstSrc, IVE\_DST\_ *,→*IMAGE\_S \*pstFg, IVE\_DST\_IMAGE\_S \*pstBg, IVE\_MEM\_INFO\_S \*pstModel,IVE\_GMM\_ *,→*CTRL\_S \*pstCtrl, CVI\_BOOL bInstant);

#### 【参数】

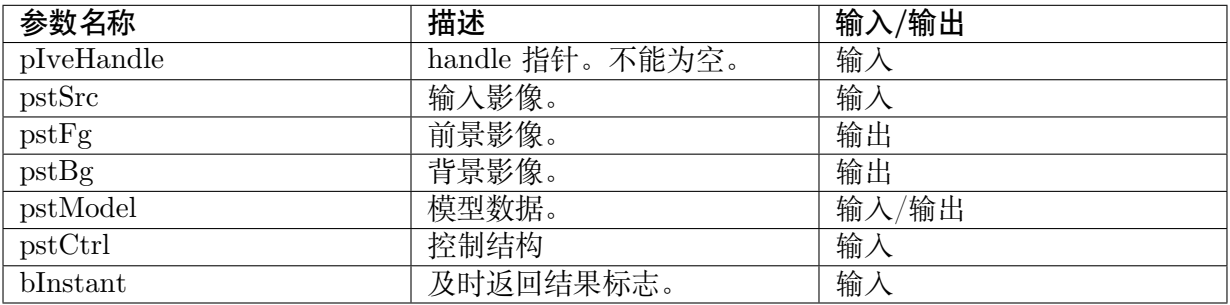

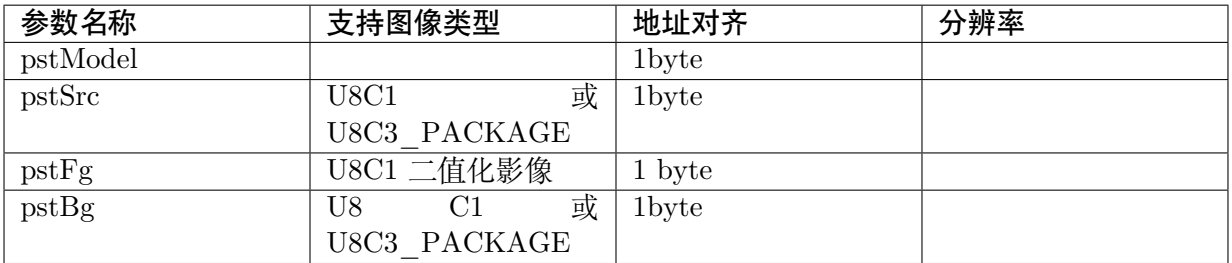

#### 【返回值】

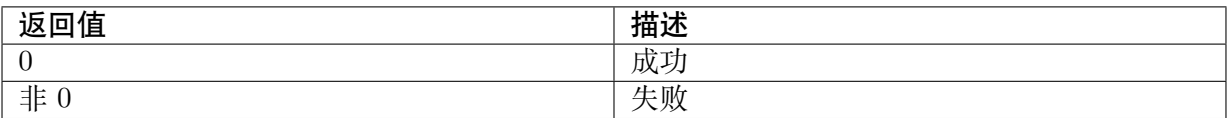

#### 【需求】

### <span id="page-35-0"></span>**3.28 GMM2**

#### 【描述】

建立 GMM 背景模型任务。

#### 【语法】

CVI\_S32 CVI\_IVE\_GMM2(IVE\_HANDLE pIveHandle, IVE\_SRC\_IMAGE\_S \*pstSrc, IVE\_SRC *,→*IMAGE\_S \*pstFactor, IVE\_DST\_IMAGE\_S \*pstFg, IVE\_DST\_IMAGE\_S \*pstBg,IVE\_DST\_  $\rightarrow$ IMAGE<sup>S</sup> \*pstMatchModelInfo, IVE\_MEM\_INFO\_S \*pstModel, IVE\_GMM CTRL\_S \*pstCtrl, *,→*CVI\_BOOL bInstant);

#### 【参数】

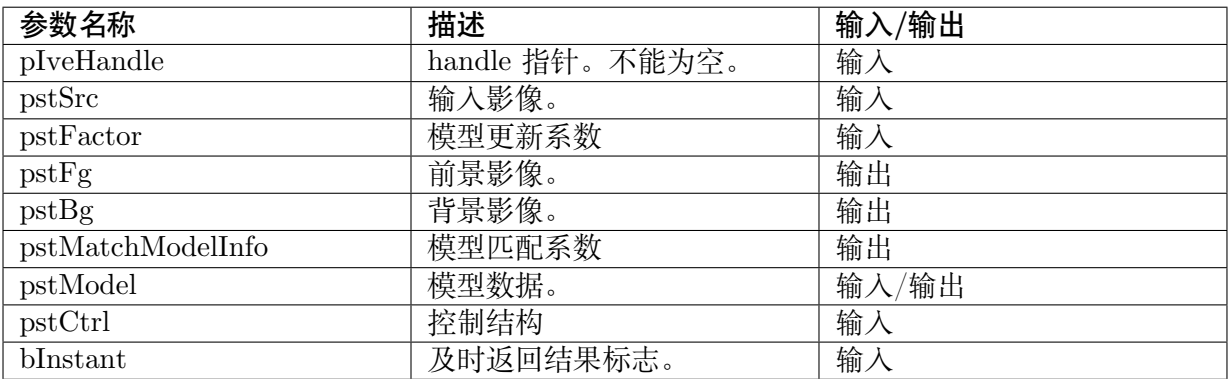

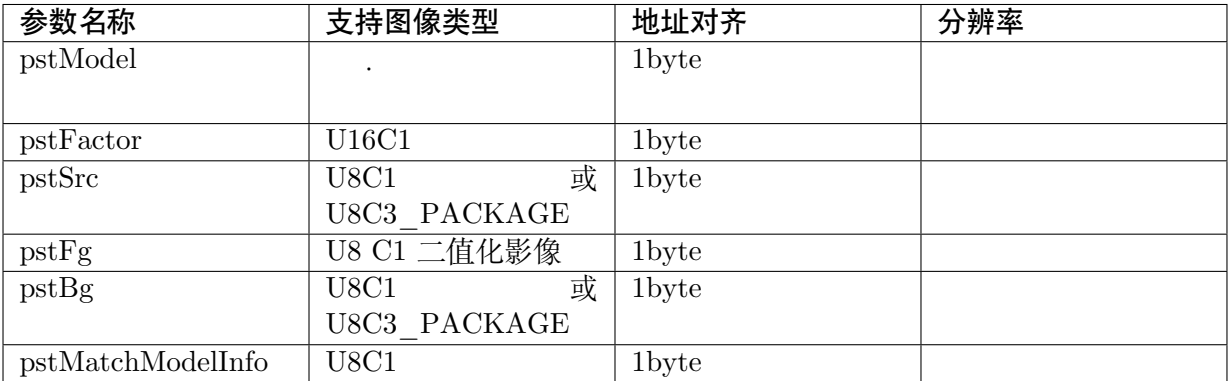

#### 【返回值】

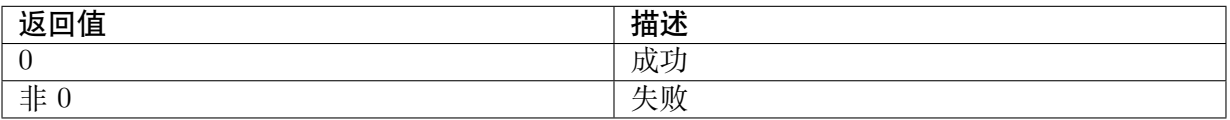

#### 【需求】
# **3.29 Bernsen**

#### 【描述】

建立 Bernsen 二值化算法任务。

#### 【语法】

CVI\_S32 CVI\_IVE\_Bernsen(IVE\_HANDLE pIveHandle, IVE\_SRC\_IMAGE\_S \*pstSrc, IVE\_DST\_ *,→*IMAGE\_S \*pstDst, IVE\_BERNSEN\_CTRL\_S \*pstCtrl, CVI\_BOOL bInstant);

## 【参数】

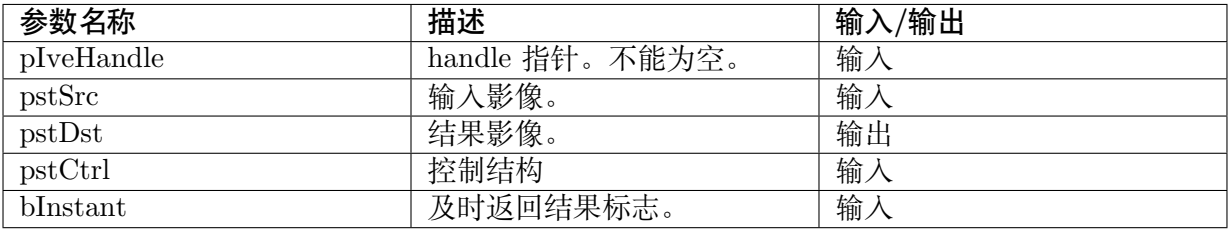

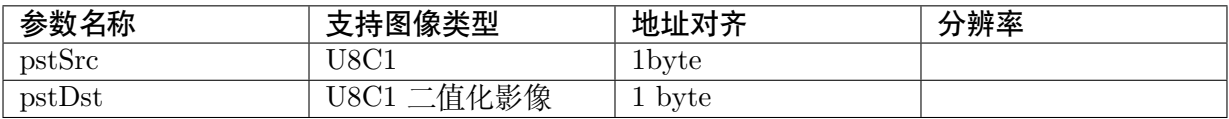

## 【返回值】

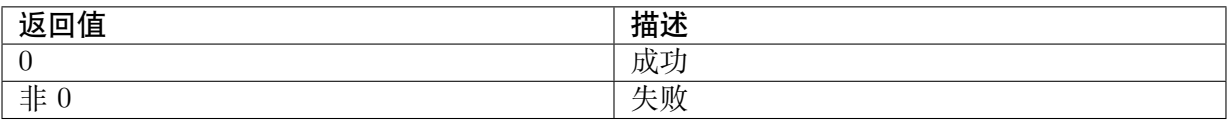

## 【需求】

· 头文件: cvi\_comm\_ive.h cvi\_ive.h

# **3.30 NCC**

# 【描述】

创建两相同分辨率灰度图像的归一化互相关系数计算任务

## 【语法】

```
CVI_S32 CVI_IVE_NCC(IVE_HANDLE pIveHandle, IVE_SRC_IMAGE_S *pstSrc1, IVE_SRC
,→IMAGE_S *pstSrc2, IVE_DST_MEM_INFO_S *pstDst, CVI_BOOL bInstant);
```
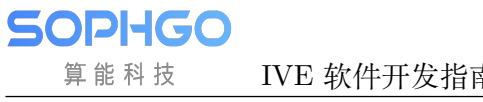

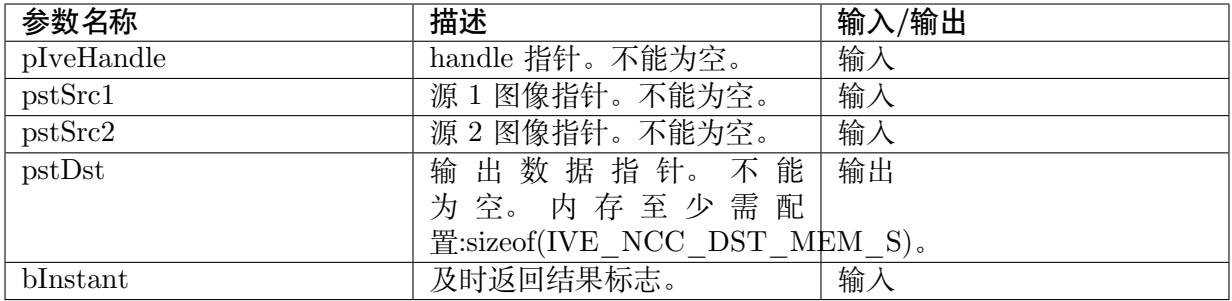

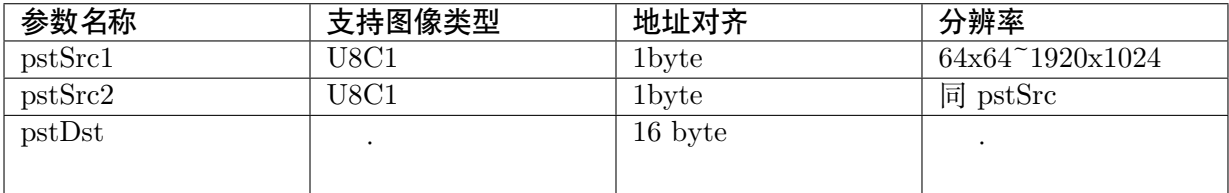

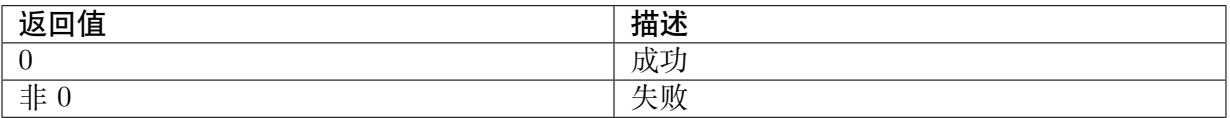

## 【需求】

· 头文件: cvi\_comm\_ive.h cvi\_ive.h

# **3.31 LBP**

# 【描述】

创建 LBP 计算任务

## 【语法】

CVI\_S32 CVI\_IVE\_LBP(IVE\_HANDLE pIveHandle, IVE\_SRC\_IMAGE\_S \*pstSrc, IVE\_DST\_ *,→*IMAGE\_S \* pstDst, IVE\_LBP\_CTRL\_S \*pstCtrl, CVI\_BOOL bInstant);

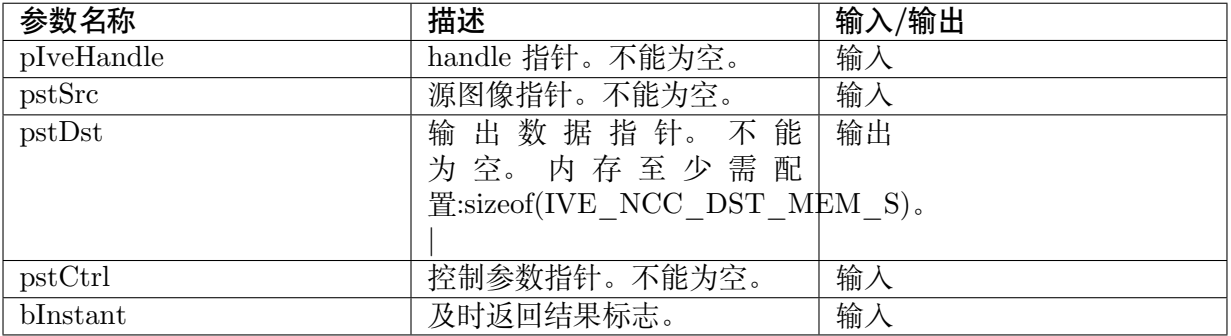

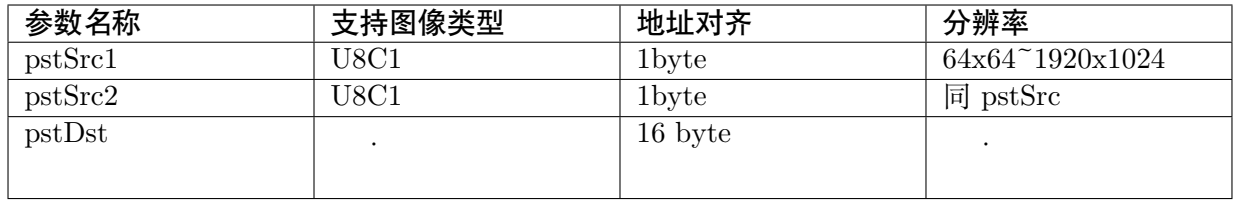

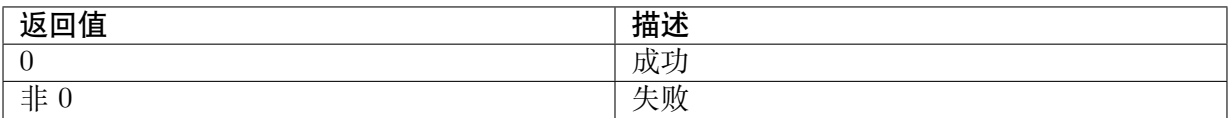

## 【需求】

· 头文件: cvi\_comm\_ive.h cvi\_ive.h

# **3.32 SAD**

## 【描述】

计算两幅图像 SAD。

# 【语法】

CVI\_S32 CVI\_IVE\_SAD(IVE\_HANDLE pIveHandle, IVE\_SRC\_IMAGE\_S \*pstSrc1, IVE\_SRC\_ *,→*IMAGE\_S \*pstSrc2, IVE\_DST\_IMAGE\_S \*pstSad, IVE\_DST\_IMAGE\_S \*pstThr, IVE\_SAD\_ *,→*CTRL\_S \*pstCtrl, CVI\_BOOL bInstant);

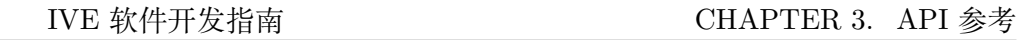

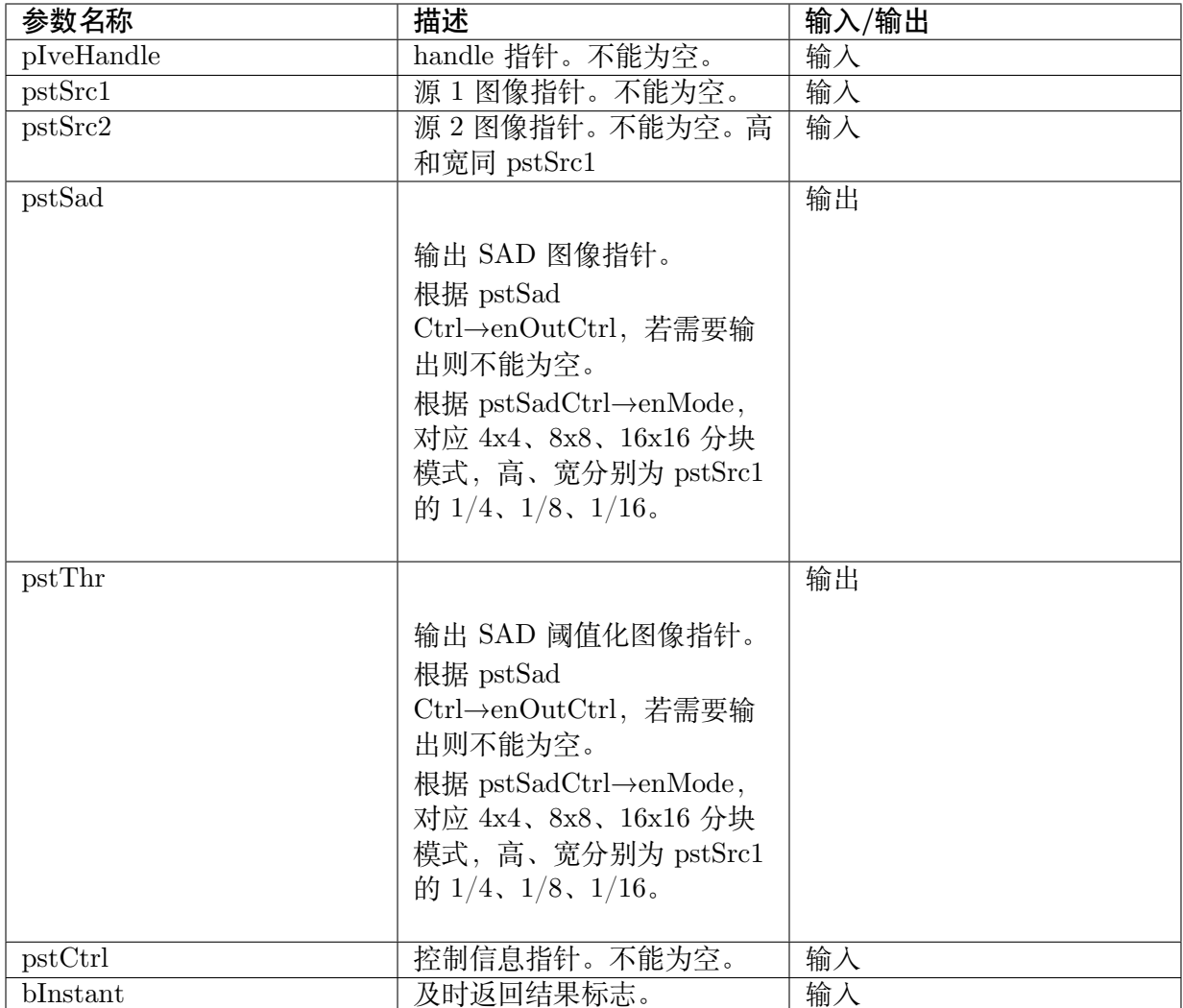

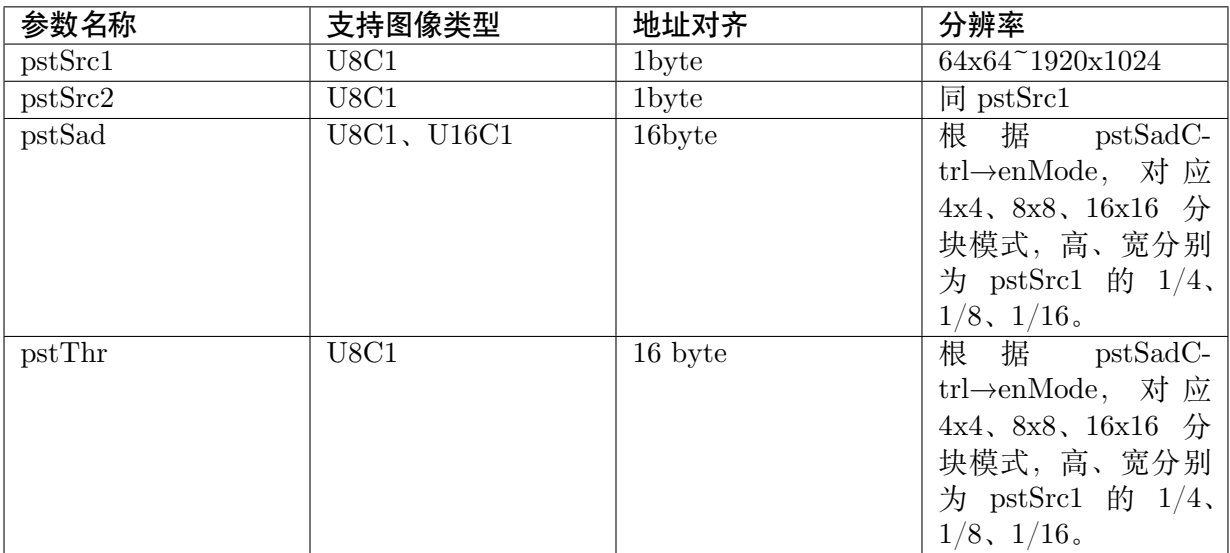

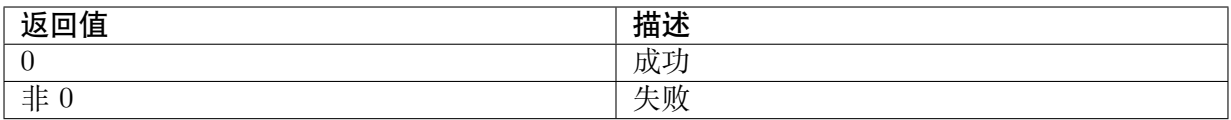

## 【需求】

· 头文件: cvi\_comm\_ive.h cvi\_ive.h

# **3.33 BufFlush**

## 【描述】

对于使用 CVI\_IVE\_CreateImage\_Cached 建立的图像, 在 IVE 硬件存取影像的内 容前,须使用此函式将 cache data 放到 RAM。

## 【语法】

CVI\_S32 CVI\_IVE\_BufFlush(IVE\_HANDLE pIveHandle, IVE\_IMAGES\_S \*pstImg);

## 【参数】

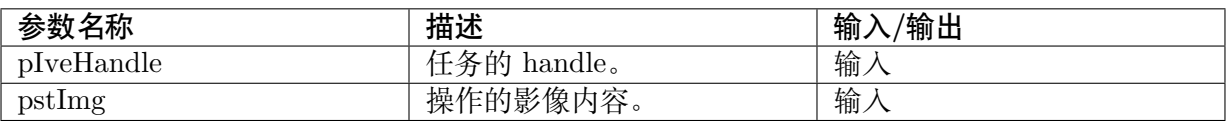

## 【返回值】

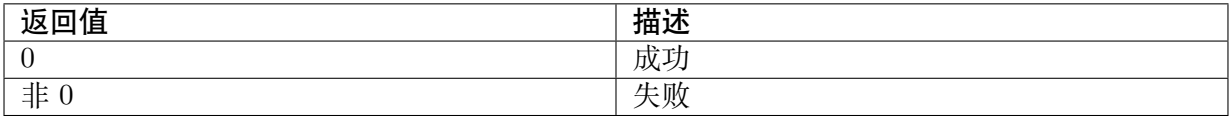

## 【需求】

· 头文件: cvi\_comm\_ive.h cvi\_ive.h

# **3.34 BufRequest**

## 【描述】

对于使用 CVI\_IVE\_CreateImage\_Cached 建立的图像,在 RISC-V 存取 u64VirAddr 所指向的内容前,须使用此函式将 Ram 内容更新到 cache。

## 【语法】

CVI\_S32 CVI\_IVE\_BufRequest(IVE\_HANDLE pIveHandle, IVE\_IMAGES\_S \*pstImg);

**SOPHGO** 算能科技

#### 【参数】

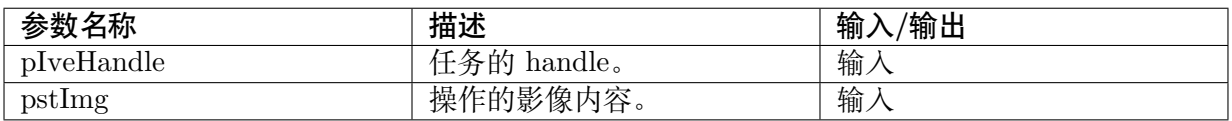

#### 【返回值】

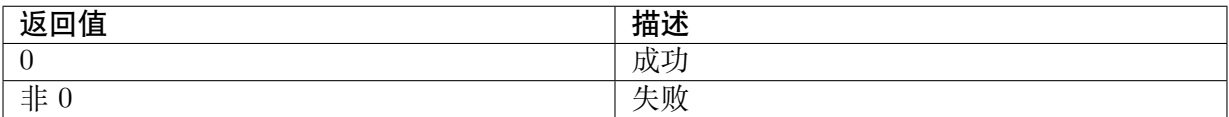

## 【需求】

· 头文件: cvi comm ive.h cvi ive.h

# **3.35 CreateMemInfo**

## 【描述】

创造一块内存供 IVE\_MEM\_S 结构使用。

### 【语法】

CVI\_S32 CVI\_IVE\_CreateMemInfo(IVE\_HANDLE pIveHandle, IVE\_MEM\_INFO\_S \*pstMemInfo, *,→*CVI\_U32 u32ByteSize);

## 【参数】

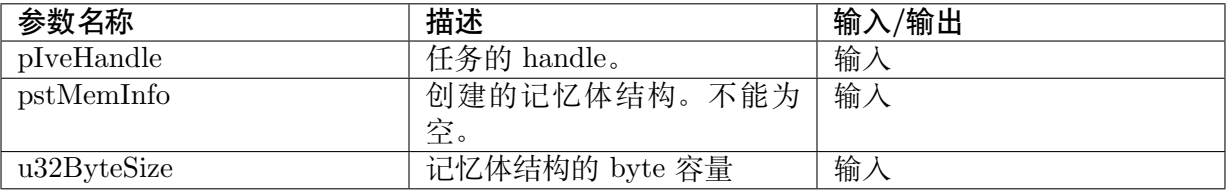

## 【返回值】

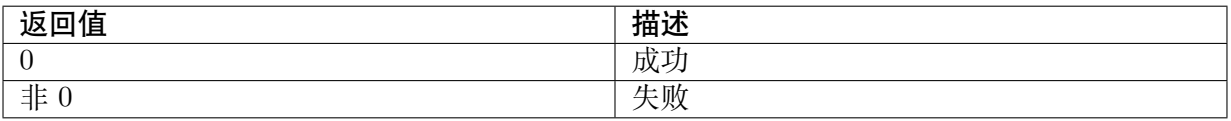

## 【需求】

· 头文件: cvi comm ive.h cvi ive.h

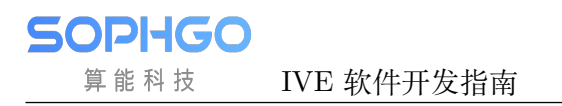

# **3.36 CreateDataInfo**

### 【描述】

创造一块内存供 IVE\_DATA\_S 结构使用。

#### 【语法】

CVI\_S32 CVI\_IVE\_CreateDataInfo(IVE\_HANDLE pIveHandle, IVE\_DATA\_S \*pstDataInfo, CVI *,→*U16 u16Width, CVI\_U16 u16Height);

#### 【参数】

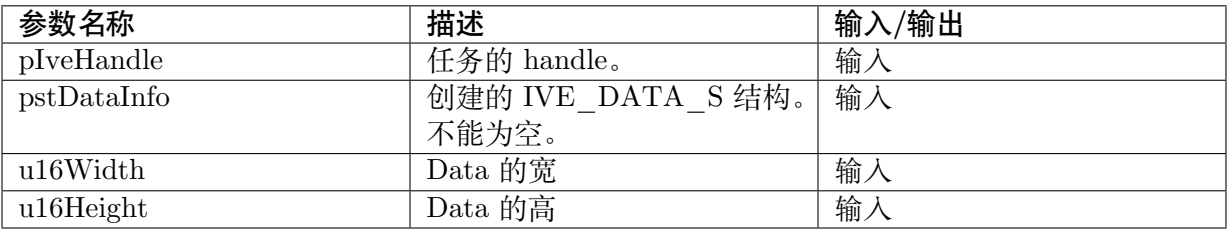

#### 【返回值】

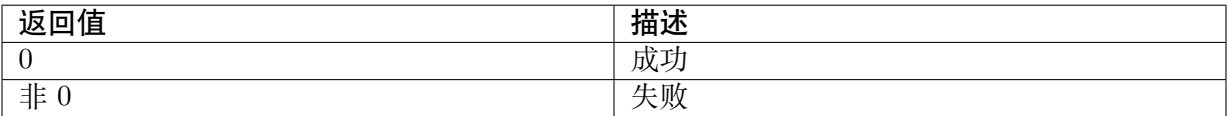

## 【需求】

# **3.37 CreateImage**

### 【描述】

创造一块影像内存供使用。用此函数建立的影像会自动映像 u64PhyAddr 和 u64VirAddr 的内容。无需对 cache 进行 Flush 或 Invalidate。

#### 【语法】

```
CVI_S32 CVI_IVE_CreateImage(IVE_HANDLE pIveHandle, IVE_IMAGE_S *pstImg, IVE
,→IMAGE_TYPE_E enType, CVI_U16 u16Width, CVI_U16 u16Height);
```
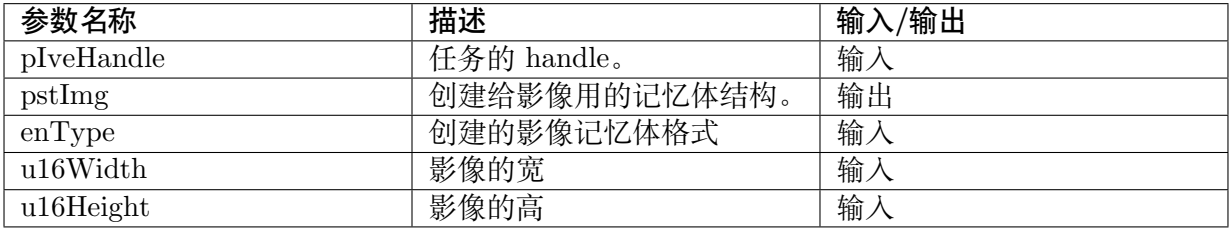

<sup>·</sup> 头文件: cvi comm ive.h cvi ive.h

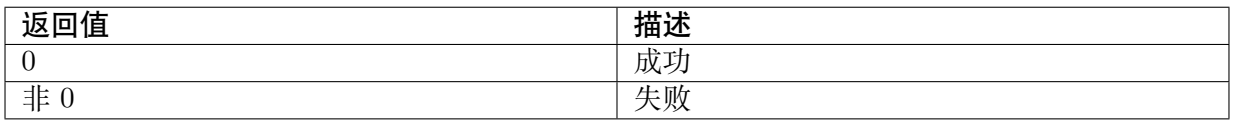

# 【需求】

· 头文件: cvi\_comm\_ive.h cvi\_ive.h

# **3.38 CreateImage with Cache**

## 【描述】

创造一块影像内存供使用。用此函数建立的影像需要使用 CVI\_IVE\_BufFlush 和 CVI\_IVE\_BufRequest 更新 u64PhyAddr 和 u64VirAddr 的内容。

## 【语法】

CVI\_S32 CVI\_IVE\_CreateImage\_Cached(IVE\_HANDLE pIveHandle, IVE\_IMAGE\_S \*pstImg, *,→*IVE\_IMAGE\_TYPE\_E enType, CVI\_U32 u32Width, CVI  $\bar{U}32$  u32Height);

## 【参数】

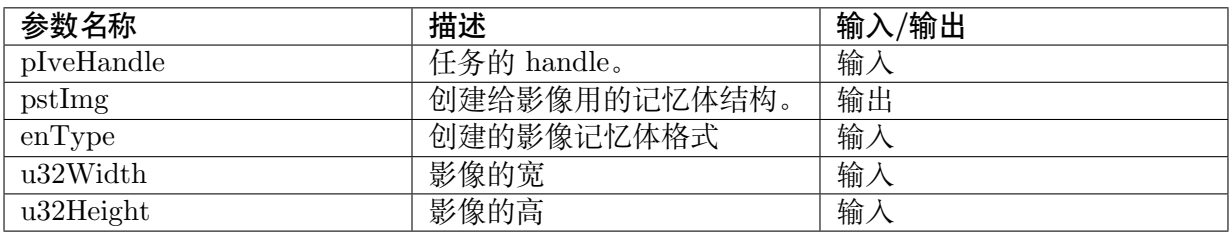

# 【返回值】

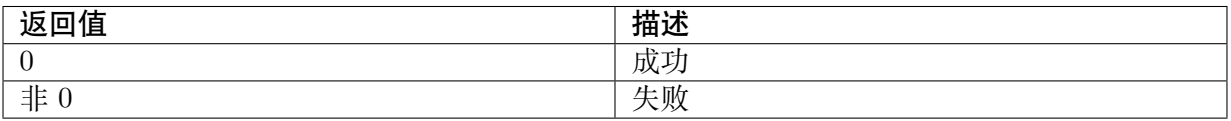

## 【需求】

· 头文件: cvi\_comm\_ive.h cvi\_ive.h

# **3.39 ResetImage**

## 【描述】

将 Image 内容填入特定值。

### 【语法】

CVI\_S32 CVI\_IVE\_ResetImage(IVE\_HANDLE pIveHandle, IVE\_IMAGE\_S \*pstImg, CVI\_U8 val);

## 【参数】

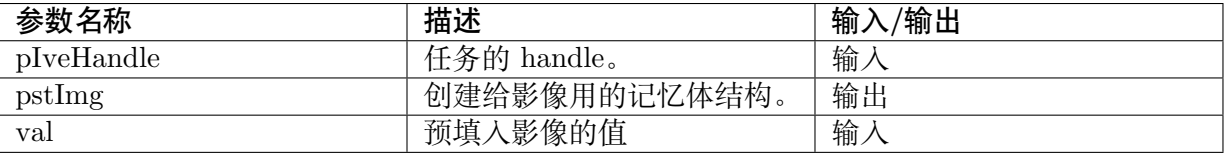

# 【返回值】

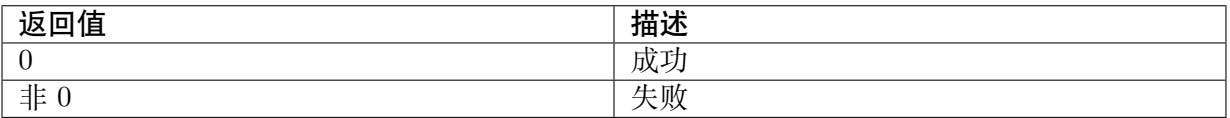

## 【需求】

· 头文件: cvi\_comm\_ive.h cvi\_ive.h

# **3.40 ReadImageArray**

# 【描述】

从 buffer 读入影像。

## 【语法】

```
CVI_S32 CVI_IVE_ReadImageArray (IVE_HANDLE pIveHandle, IVE_IMAGE_S *pstImage, char.
,→*pBuffer, IVE_IMAGE_TYPE_E enType,
CVI U16 u16Width, CVI U16 u16Height);
```
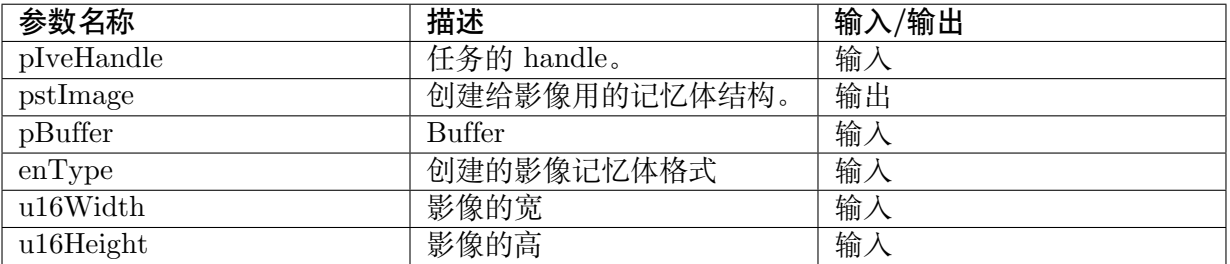

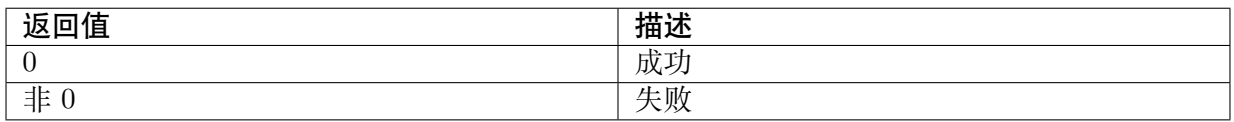

# 【需求】

# **3.41 ReadMem**

# 【描述】

从档案读入到 IVE\_DATA\_S 结构。

## 【语法】

CVI\_S32 CVI\_IVE\_ReadMem(IVE\_HANDLE pIveHandle, IVE\_MEM\_INFO\_S \*pstMem, const\_ *,→*char \*filename, CVI\_U32 uSize);

# 【参数】

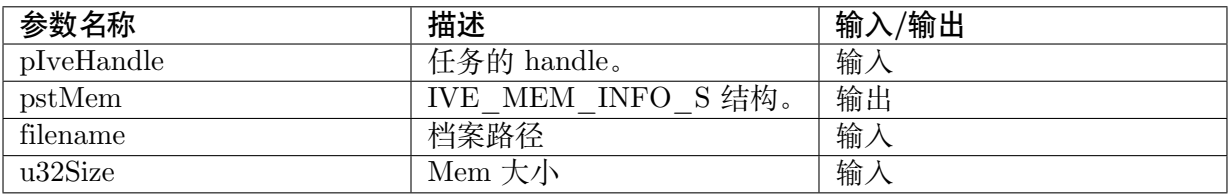

# 【返回值】

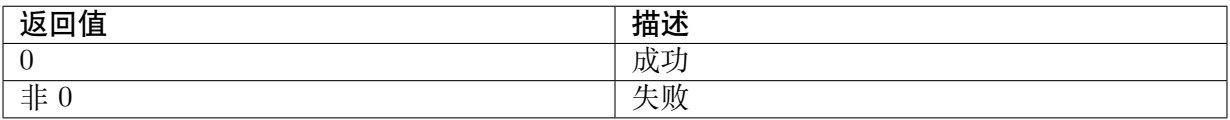

# 【需求】

· 头文件: cvi\_comm\_ive.h cvi\_ive.h

# **3.42 ReadMemArray**

# 【描述】

从 buffer 读入数据到 IVE\_MEM\_INFO\_S 结构。

【语法】

<sup>·</sup> 头文件: cvi\_comm\_ive.h cvi\_ive.h

算能科技

CVI\_S32 CVI\_IVE\_ReadMemArray (IVE\_HANDLE pIveHandle, IVE\_MEM\_INFO\_S \*pstMem, *,→*char \*pBuffer, CVI\_U32 uSize);

#### 【参数】

**SOPHGO** 

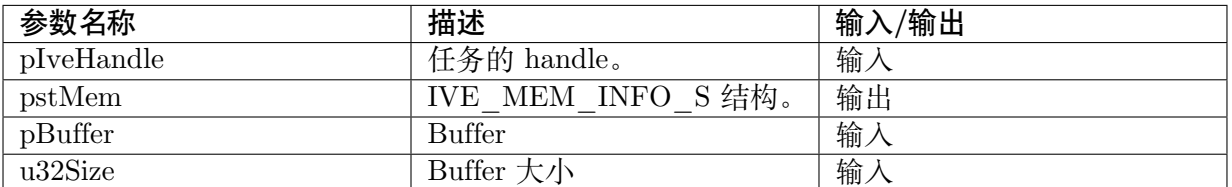

#### 【返回值】

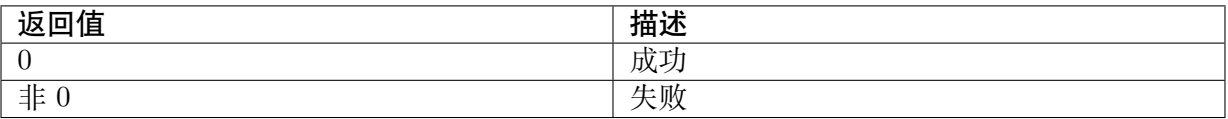

## 【需求】

· 头文件: cvi comm ive.h cvi ive.h

# **3.43 ReadData**

#### 【描述】

从档案读入到 IVE\_DATA\_S 结构。

## 【语法】

CVI\_S32 CVI\_IVE\_ReadData(IVE\_HANDLE pIveHandle, IVE\_DATA\_S \*pstData, const char *,→*\*filename, CVI\_U16 u16Width, CVI\_U16 u16Height);

#### 【参数】

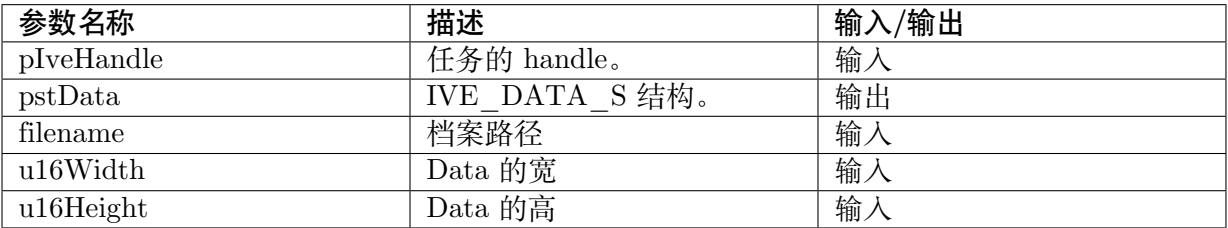

#### 【返回值】

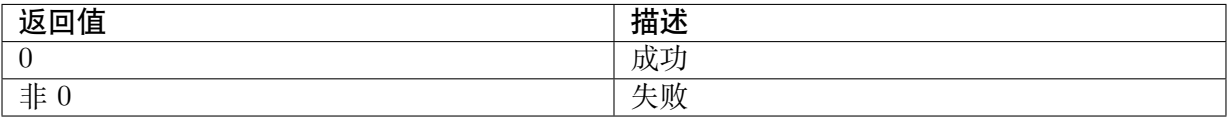

#### 【需求】

· 头文件: cvi comm ive.h cvi ive.h

# **3.44 ReadDataArray**

### 【描述】

从 buffer 读入数据到 IVE\_DATA\_S 结构。

#### 【语法】

CVI\_S32 CVI\_IVE\_ReadDataArray (IVE\_HANDLE pIveHandle, IVE\_DATA\_S \*pstData, char.  $\rightarrow$ <sup>\*</sup>pBuffer, CVI\_U16 u16Width, CVI\_U16 u16Height);

## 【参数】

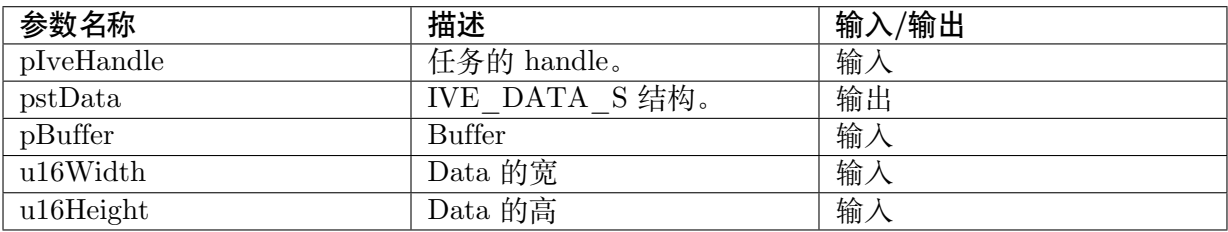

#### 【返回值】

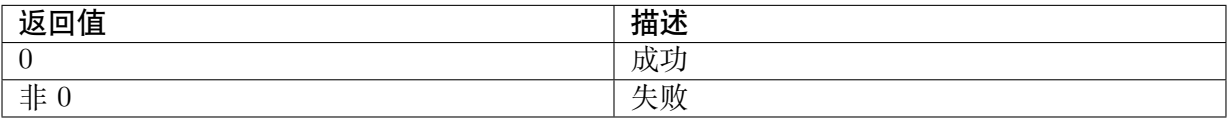

## 【需求】

· 头文件: cvi\_comm\_ive.h cvi\_ive.h

# **3.45 ReadImage**

#### 【描述】

从档案位置读取一张影像。

#### 【语法】

IVE\_IMAGE\_S CVI\_IVE\_ReadImage(IVE\_HANDLE pIveHandle, const char \*filename, IVE *,→*IMAGE\_TYPE\_E enType);

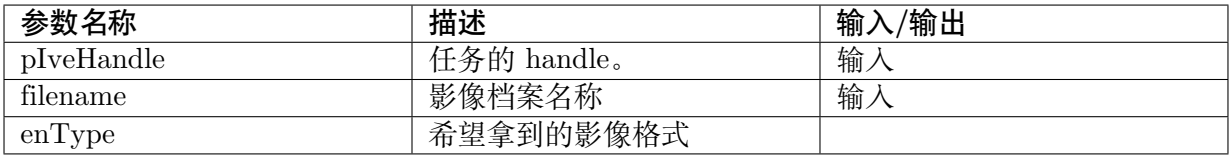

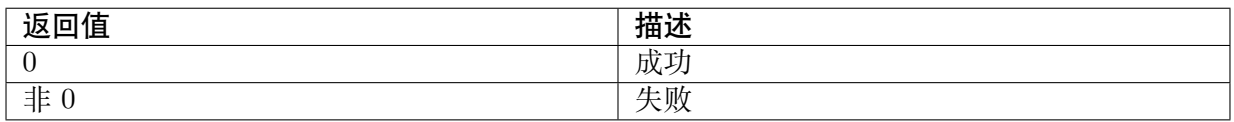

# 【需求】

· 头文件: cvi comm ive.h cvi ive.h

# **3.46 ReadRawImage**

## 【描述】

从档案位置读取一张 Raw Image。

## 【语法】

IVE\_IMAGE\_S CVI\_IVE\_ReadRawImage(IVE\_HANDLE pIveHandle, const char \*filename, IVE *,→*IMAGE\_TYPE\_E enType, CVI\_U16 u16Width, CVI\_U16 u16Height);

## 【参数】

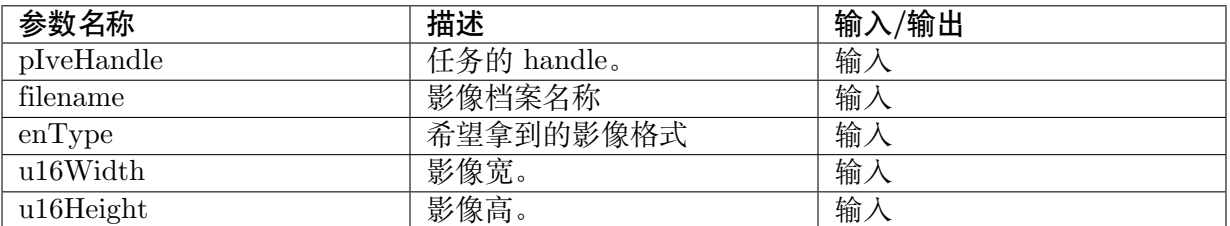

## 【返回值】

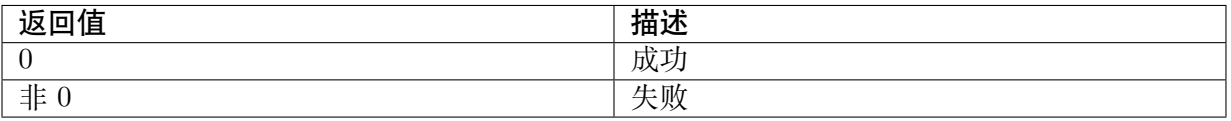

## 【需求】

· 头文件: cvi\_comm\_ive.h cvi\_ive.h

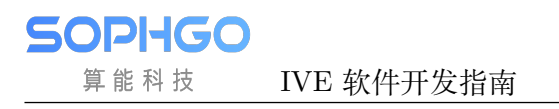

# **3.47 WriteData**

## 【描述】

写入 IVE\_DATA\_S 内容到档案位置。

## 【语法】

CVI\_S32 CVI\_IVE\_WriteData(IVE\_HANDLE pIveHandle, const char \*filename, IVE\_DATA\_S *,→*\*pstData);

## 【参数】

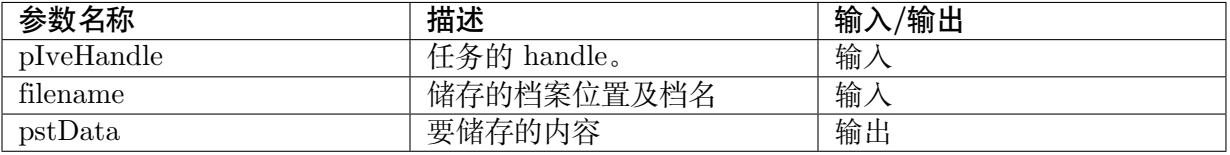

## 【返回值】

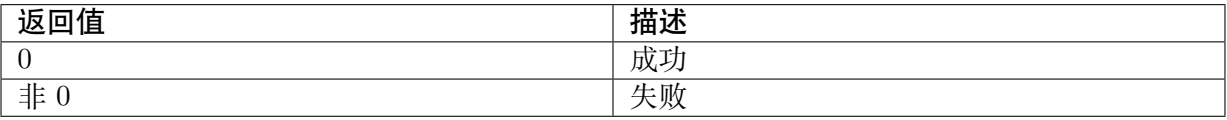

## 【需求】

· 头文件: cvi\_comm\_ive.h cvi\_ive.h

# **3.48 WriteMem**

## 【描述】

写入 IVE\_MEM\_INFO\_S 内容到档案位置。

## 【语法】

CVI\_S32 CVI\_IVE\_WriteData(IVE\_HANDLE pIveHandle, const char \*filename, IVE\_MEM\_INFO  $\rightarrow$ S \*pstMem);

## 【参数】

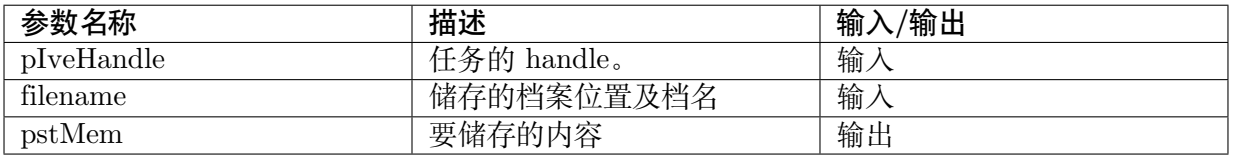

【返回值】

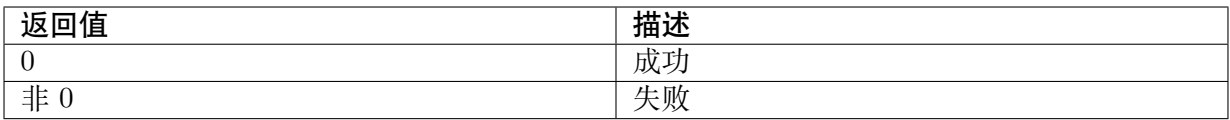

## 【需求】

· 头文件: cvi\_comm\_ive.h cvi\_ive.h

# **3.49 WriteImage**

## 【描述】

写入一张 PNG 影像到档案位置。

## 【语法】

CVI\_S32 CVI\_IVE\_WriteImage(IVE\_HANDLE pIveHandle, const char \*filename, IVE\_IMAGE\_S\_ *,→*\*pstImg);

#### 【参数】

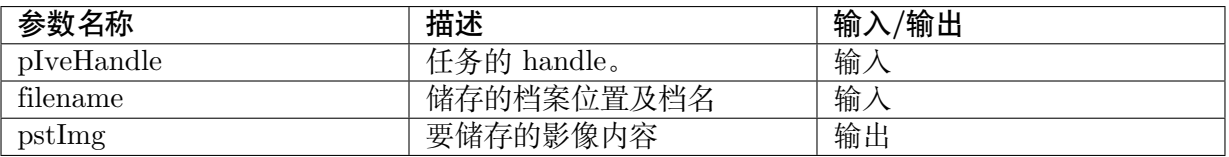

## 【返回值】

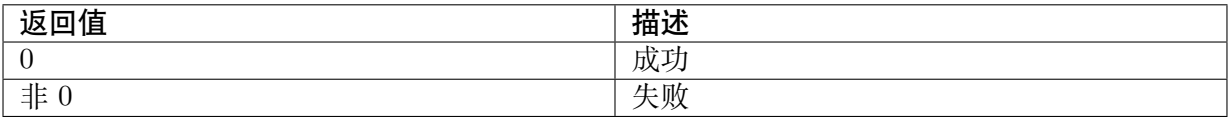

## 【需求】

· 头文件: cvi\_comm\_ive.h cvi\_ive.h

# **3.50 WriteRawImage**

## 【描述】

写入一张影像到档案位置。

## 【语法】

```
CVI_S32 CVI_IVE_WriteImg(IVE_HANDLE pIveHandle, const char *filename, IVE_IMAGE_S_
,→*pstImg);
```
**SOPHGO** 算能科技

## 【参数】

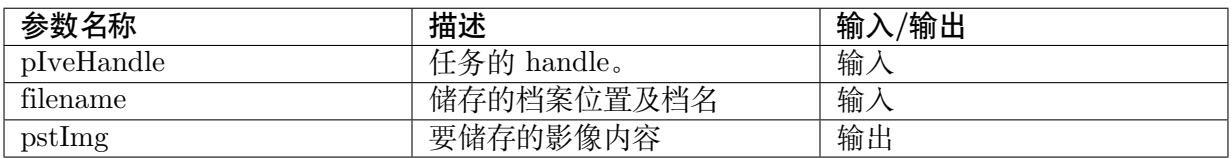

## 【返回值】

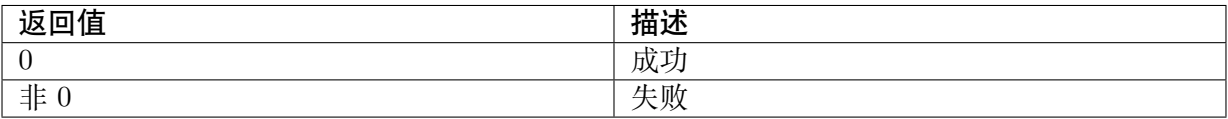

## 【需求】

· 头文件: cvi\_comm\_ive.h cvi\_ive.h

# **3.51 Reset Register**

# 【描述】

重置 IVE 的缓存器为默认值。

## 【语法】

CVI\_S32 CVI\_IVE\_RESET(IVE\_HANDLE pIveHandle, int select);

# 【参数】

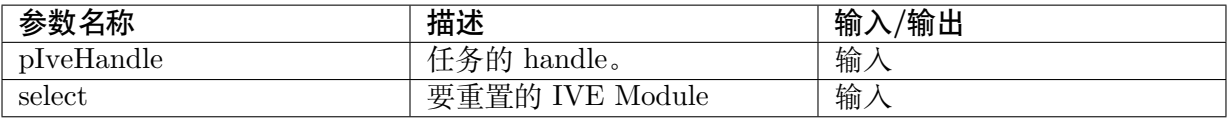

## 【返回值】

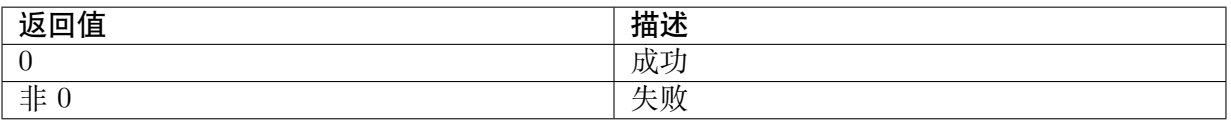

## 【需求】

· 头文件: cvi comm ive.h cvi ive.h

# **3.52 Dump Register**

#### 【描述】

输出 IVE 的缓存器值到 Log。

#### 【语法】

CVI\_S32 CVI\_IVE\_DUMP(IVE\_HANDLE pIveHandle);

#### 【参数】

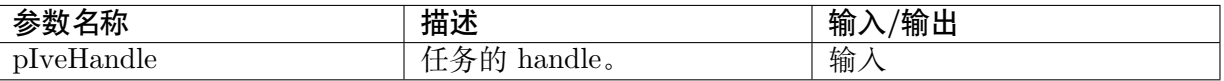

#### 【返回值】

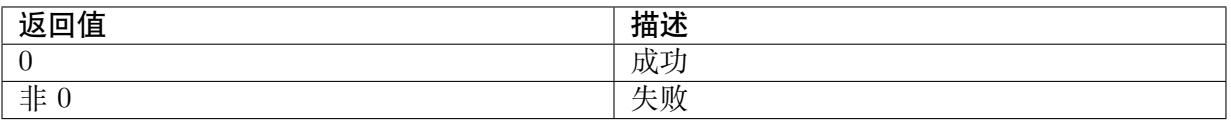

## 【需求】

· 头文件: cvi\_comm\_ive.h cvi\_ive.h

# **3.53 Split DiffFg of BgModel**

## 【描述】

从 BgModel 的结果取出 DiffFg,并储存成 YUV 影像。

#### 【语法】

```
CVI_S32 CVI_IVE_DiffFg_Split(IVE_HANDLE pIveHandle, IVE_SRC_IMAGE_S *pstDiffFg,.
,→IVE_DST_IMAGE_S *pstBGDiffFg, IVE_DST_IMAGE_S *pstFrmDiffFg);
```
#### 【参数】

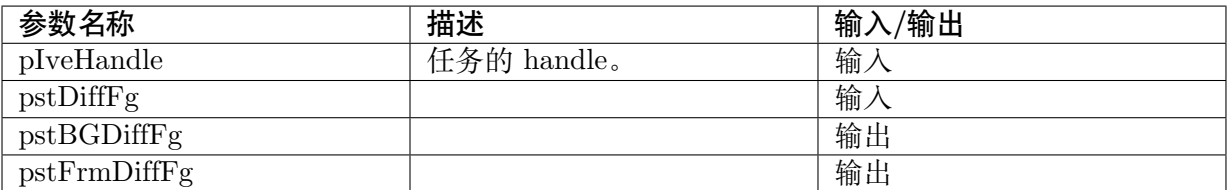

#### 【返回值】

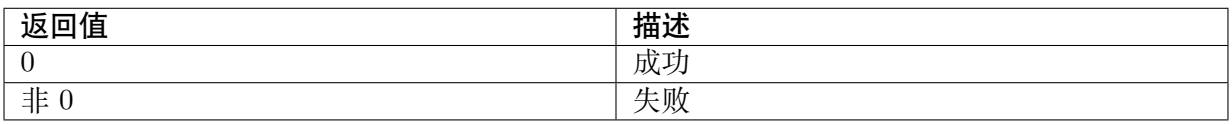

# 【需求】

· 头文件: cvi\_comm\_ive.h cvi\_ive.h

# **3.54 Split ChgSta of BgModel**

# 【描述】

从 BgModel 的结果取出 ChgSta,并储存成 YUV 影像。

## 【语法】

```
CVI_S32 CVI_IVE_DiffFg_Split(IVE_HANDLE pIveHandle, IVE_SRC_IMAGE_S *pstChgSta,
\rightarrowIVE_DST_IMAGE_S *pstChgStaImg, IVE_DST_IMAGE_S *pstChgStaFg,IVE_DST_IMAGE
,→S *pstChStaLift);
```
# 【参数】

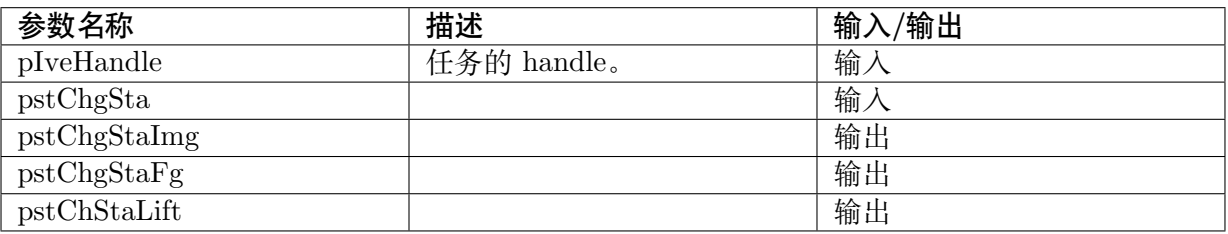

# 【返回值】

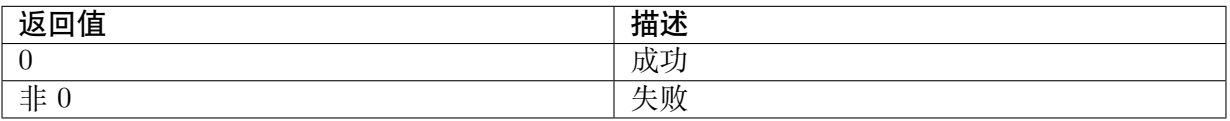

# 【需求】

· 头文件: cvi\_comm\_ive.h cvi\_ive.h

# **3.55 Query Tasks**

# 【描述】

查询现有 Task 状态。

# 【语法】

```
CVI_S32 CVI_IVE_QUERY(IVE_HANDLE pIveHandle, CVI_BOOL *pbFinish, CVI_BOOL _
,→bBlock);
```
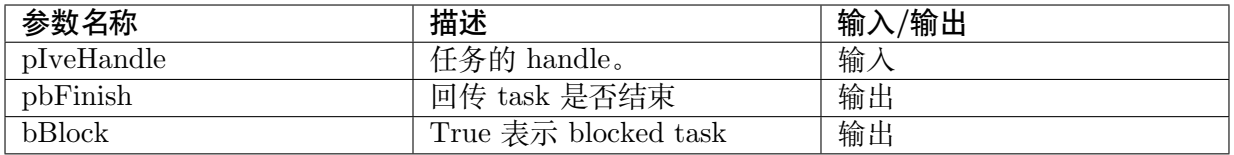

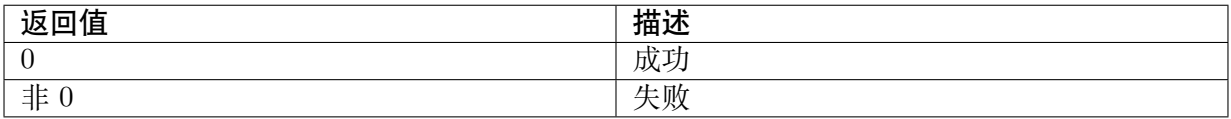

## 【需求】

头文件: cvi\_comm\_ive.h cvi\_ive.h

# **3.56 Image2VideoFrameInfo**

# 【描述】

将 IVE 影像格式转换成 Video Frame Info 格式。

## 【语法】

CVI\_S32 CVI\_IVE\_Image2VideoFrameInfo(IVE\_IMAGE\_S \*pstIISrc, VIDEO\_FRAME\_INFO\_S\_ *,→*\*pstVFIDst);

# 【参数】

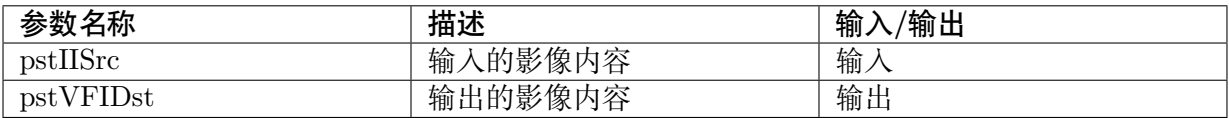

# 【返回值】

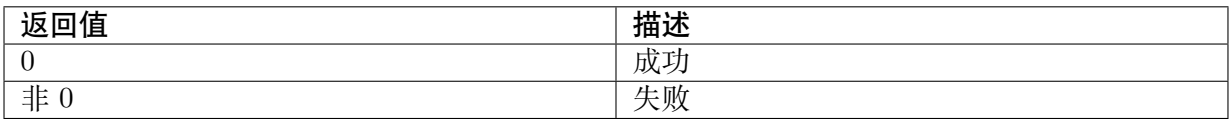

## 【需求】

· 头文件: cvi comm ive.h cvi ive.h

# **3.57 VideoFrameInfo2Image**

## 【描述】

将 Video Frame Info 影像格式转换成 IVE 格式。

## 【语法】

CVI\_S32 CVI\_IVE\_VideoFrameInfo2Image(VIDEO\_FRAME\_INFO\_S \*pstVFISrc, IVE\_IMAGE\_  $\rightarrow$ S \*pstIIDst);

## 【参数】

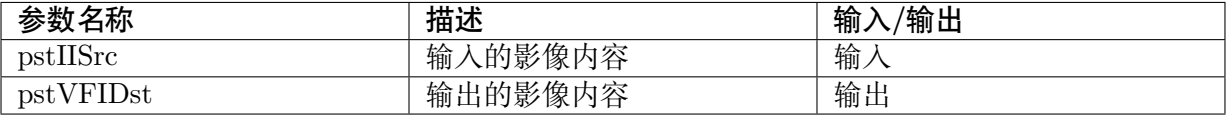

## 【返回值】

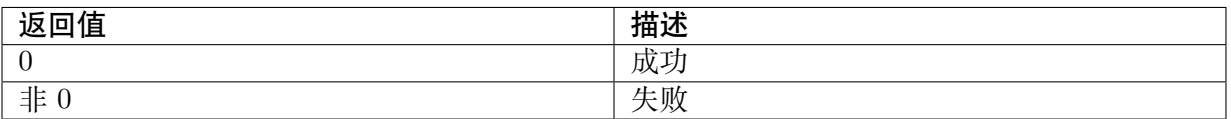

### 【需求】

# **3.58 FreeM**

## 【描述】

```
释放一块 IVE_MEM_INFO_S 结构。
```
## 【语法】

CVI\_S32 CVI\_SYS\_FreeM(IVE\_HANDLE pIveHandle, IVE\_MEM\_INFO\_S \*pstMem);

## 【参数】

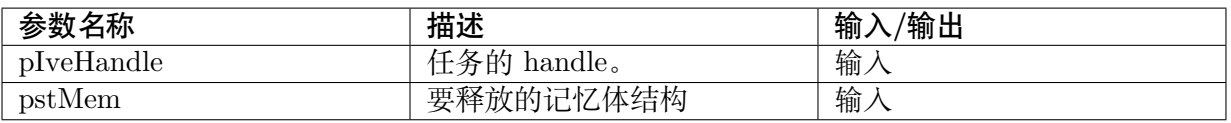

### 【返回值】

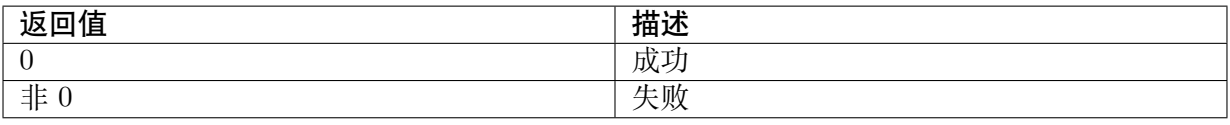

<sup>·</sup> 头文件: cvi\_comm\_ive.h cvi\_ive.h

# 【需求】

· 头文件: cvi comm ive.h cvi ive.h

# **3.59 FreeI**

# 【描述】

释放一张 IVE\_IMAGE\_S 结构。

## 【语法】

CVI\_S32 CVI\_SYS\_FreeI(IVE\_HANDLE pIveHandle, IVE\_IMAGE\_S \*pstImg);

# 【参数】

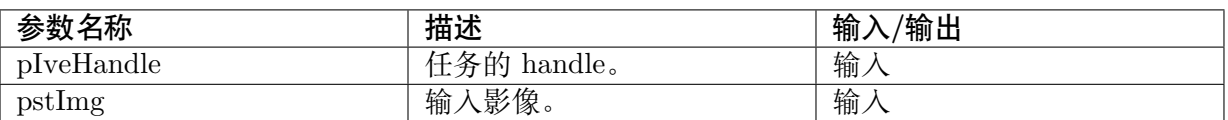

## 【返回值】

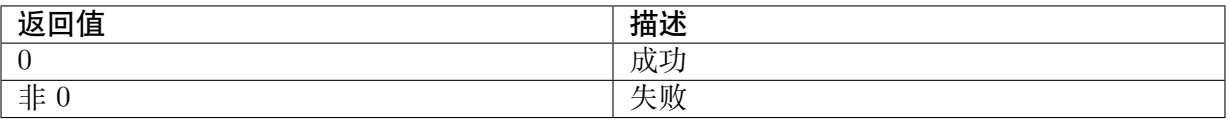

# 【需求】

· 头文件: cvi\_comm\_ive.h cvi\_ive.h

# **3.60 FreeD**

# 【描述】

释放 IVE\_DATA\_S 结构。

# 【语法】

CVI\_S32 CVI\_SYS\_FreeD(IVE\_HANDLE pIveHandle, IVE\_DATA\_S \*pstData);

## 【参数】

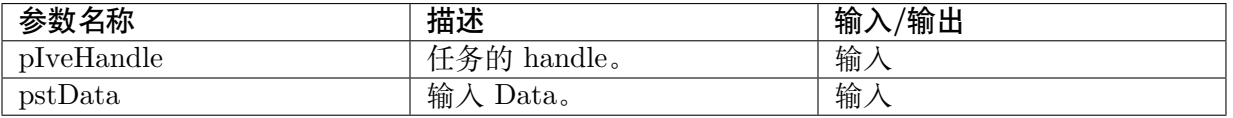

【返回值】

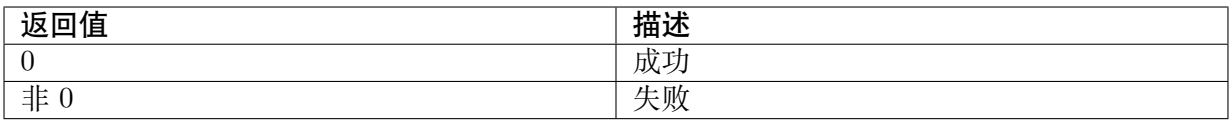

## 【需求】

·

· 头文件: cvi comm ive.h cvi ive.h

# **3.61 Thresh\_S16**

## 【描述】

创建 S16 数据到 8bit 数据的阀值化任务。

#### 【语法】

CVI\_S32 CVI\_IVE\_Thresh\_S16(IVE\_HANDLE pIveHandle, IVE\_SRC\_IMAGE\_S \*pstSrc, IVE *,→*DST\_IMAGE\_S \*pstDst, IVE\_THRESH\_S16\_CTRL\_S \*pstThrS16Ctrl, CVI\_BOOL bInstant);

## 【参数】

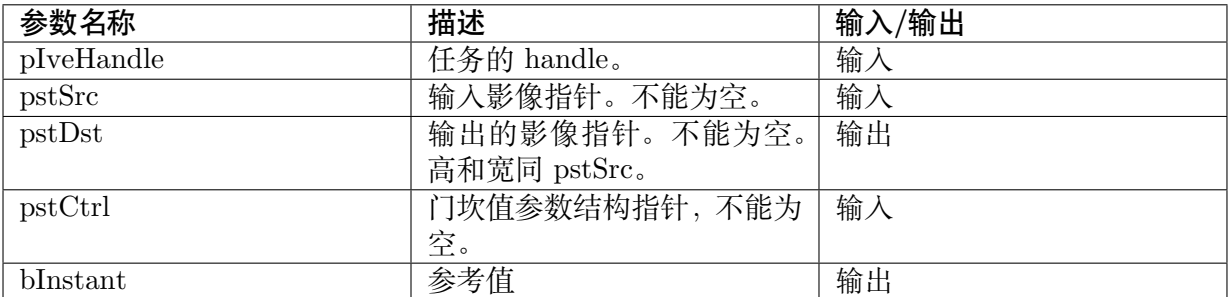

## 【返回值】

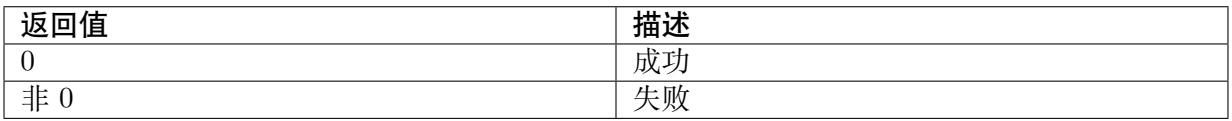

## 【需求】

· 头文件: cvi\_comm\_ive.h cvi\_ive.h

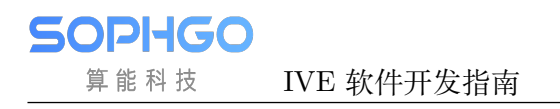

# **3.62 Thresh\_U16**

#### 【描述】

创建 U16 数据到 8bit 数据的阀值化任务。

#### 【语法】

CVI\_S32 CVI\_IVE\_Thresh\_U16(IVE\_HANDLE pIveHandle, IVE\_SRC\_IMAGE\_S \*pstSrc, IVE\_  $\rightarrow$ DST\_IMAGE\_S \*pstDst, IVE\_THRESH\_U16\_CTRL\_S \*pstCtrl, CVI\_BOOL bInstant);

#### 【参数】

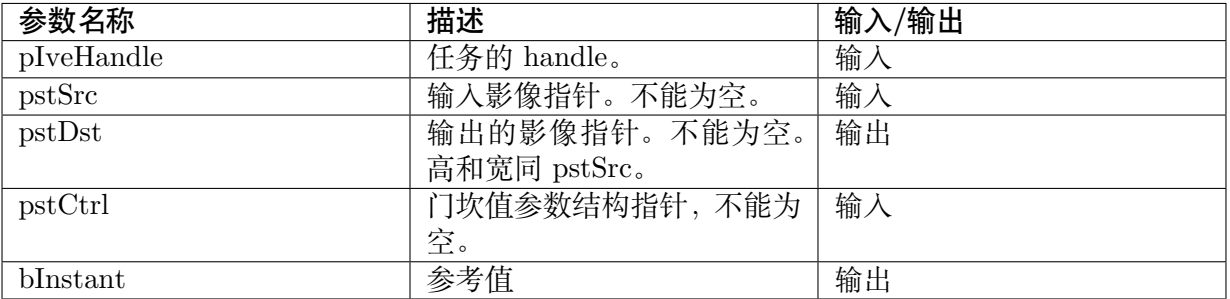

#### 【返回值】

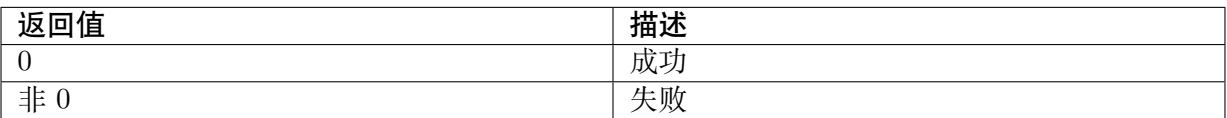

## 【需求】

·

· 头文件: cvi\_comm\_ive.h cvi\_ive.h

# **3.63 Resize**

## 【描述】

创建影像 Resize 任务,支持 Bilinear Interpolation 及 Area Interpolation 方法。

#### 【语法】

```
CVI_S32 CVI_IVE_Resize(IVE_HANDLE pIveHandle, IVE_SRC_IMAGE_S astSrc[], IVE_DST_
,→IMAGE_S astDst[], IVE_RESIZE_CTRL_S *pstCtrl, CVI_BOOL bInstant);
```
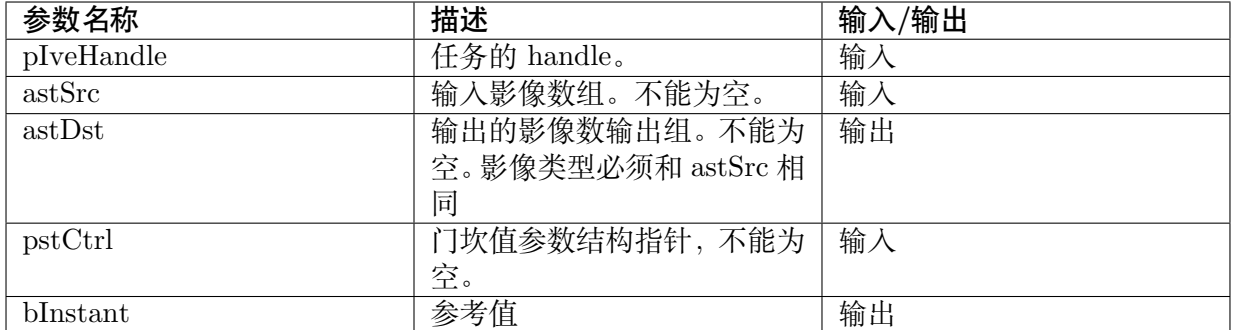

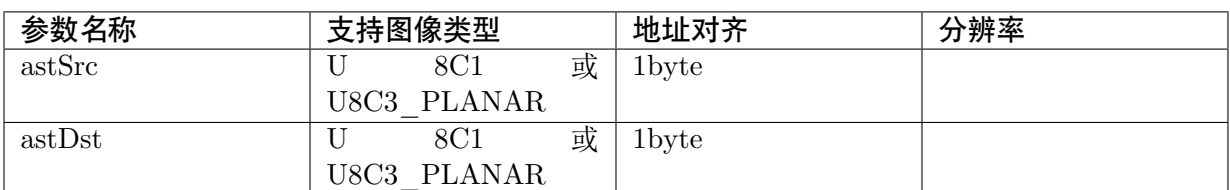

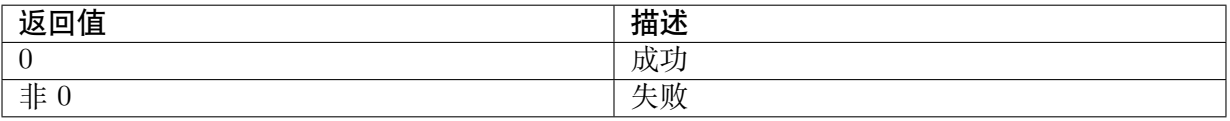

# 【需求】

· 头文件: cvi\_comm\_ive.h cvi\_ive.h

# **3.64 16BitTo8Bit**

# 【描述】

创建 16bit 图像数据到 8bit 图像数据的线性化任务。

## 【语法】

CVI\_S32 CVI\_IVE\_16BitTo8Bit (IVE\_HANDLE pIveHandle, IVE\_SRC\_IMAGE\_S \*pstSrc, IVE  $\rightarrow$ DST\_IMAGE\_S \*pstDst, IVE\_16BIT\_TO\_8BIT\_CTRL\_S \*pstCtrl, <u>bool bInstant</u>);

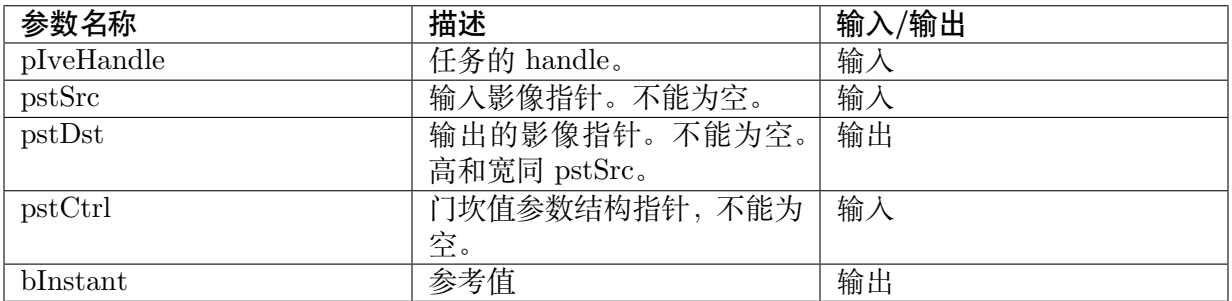

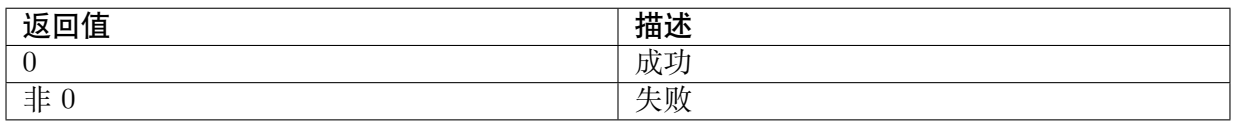

# 【需求】

· 头文件: cvi\_comm\_ive.h cvi\_ive.h

# **3.65 RGB YUV Erode to Dilate**

## 【描述】

【语法】

CVI\_S32 CVI\_IVE\_rgbPToYuvToErodeToDilate(IVE\_HANDLE pIveHandle, IVE\_SRC\_IMAGE\_ *,→*S \*pstSrc, IVE\_DST\_IMAGE\_S \*pstDst1, IVE\_DST\_IMAGE\_S \*pstDst2,IVE\_FILTER\_CTRL\_ *,→*S \*pstCtrl, CVI\_BOOL bInstant);

## 【参数】

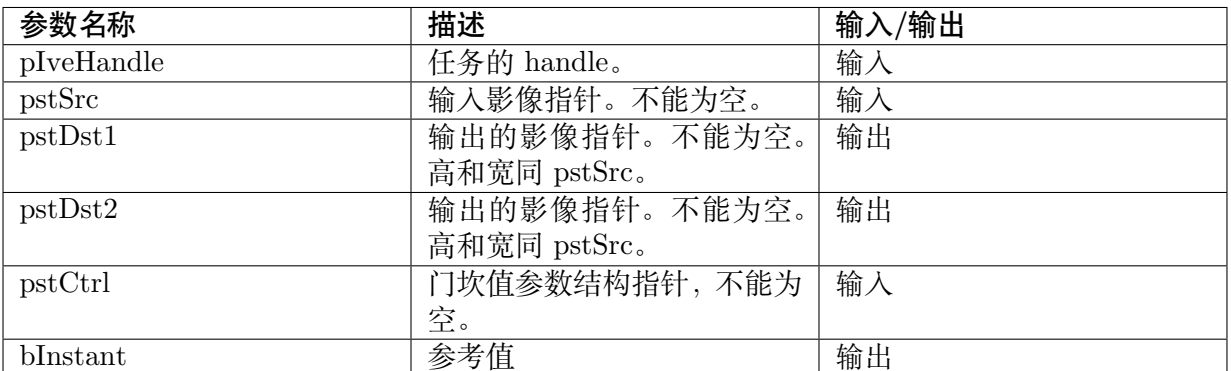

## 【返回值】

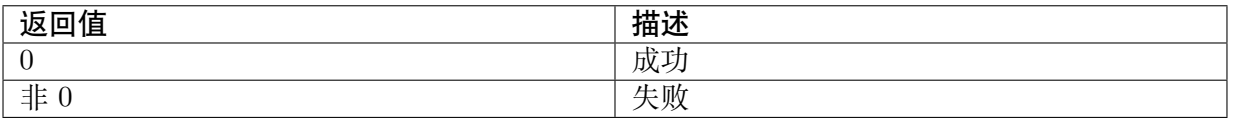

## 【需求】

· 头文件: cvi comm ive.h cvi ive.h

# **3.66 STCandiCorner**

## 【描述】

计算候选角点。

### 【语法】

CVI\_S32 CVI\_IVE\_STCandiCorner(IVE\_HANDLE pIveHandle, IVE\_SRC\_IMAGE\_S \*pstSrc,  $\rightarrow$ IVE\_DST\_IMAGE\_S \*pstDst, IVE\_ST\_CANDI\_CORNER\_CTRL\_S \*pstCtrl,CVI\_BOOL\_ *,→*bInstant);

# 【参数】

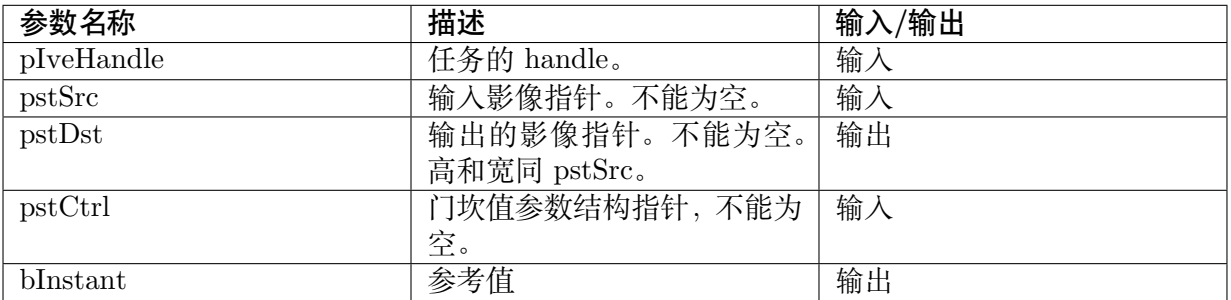

## 【返回值】

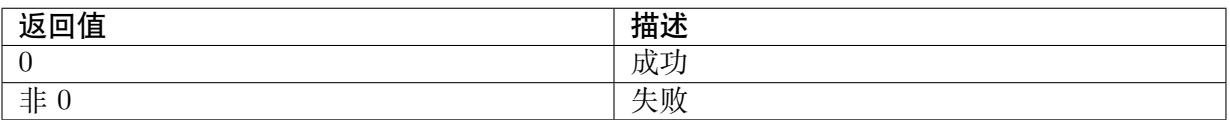

# 【需求】

· 头文件: cvi\_comm\_ive.h cvi\_ive.h

# **3.67 Background Subtraction**

## 【描述】

创建背景相减法任务。

# 【语法】

```
CVI_S32 CVI_IVE_FrameDiffMotion(IVE_HANDLE pIveHandle, IVE_SRC_IMAGE_S *pstSrc1,
\rightarrowIVE_SRC_IMAGE_S *pstSrc2, IVE_DST_IMAGE_S *pstDst,IVE_FRAME_DIFF_MOTION_
,→CTRL_S *pstCtrl, CVI_BOOL bInstant);
```
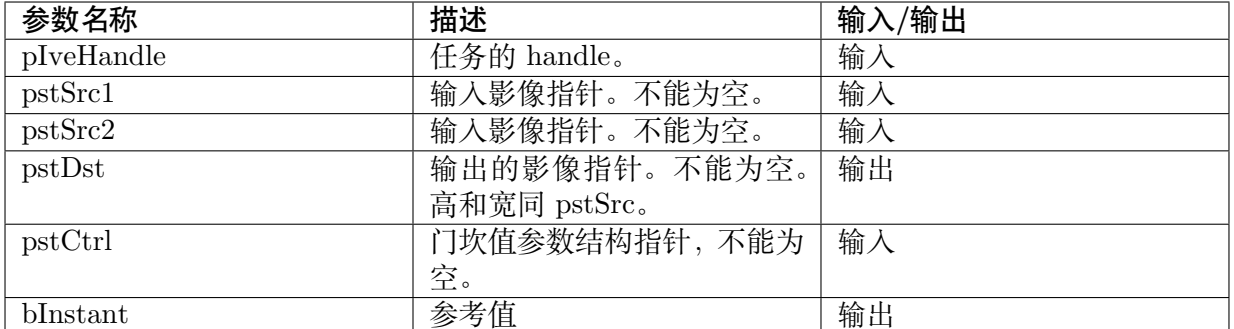

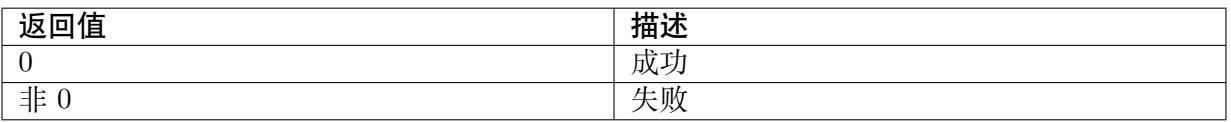

# 【需求】

· 头文件: cvi\_comm\_ive.h cvi\_ive.h

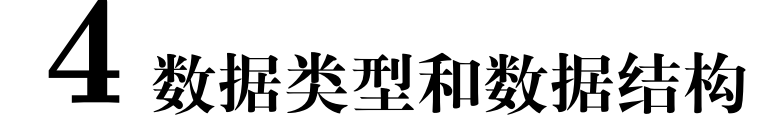

IVE 相关数据类型及数据结构定义描述如下:

- · IVE\_IMAGE\_TYPE\_E: 定义二维广义图像支持的图像类型。
- · IVE\_IMAGE\_S: 定义二维广义图像信息。
- · IVE\_SRC\_IMAGE\_S: 定义源图像。
- · [IVE\\_DST\\_IMA](#page-67-0)GE\_S: 定义输出图像。
- · [IVE\\_DATA\\_S:](#page-68-0) 定义以 byte 为单位的二维图像信息。
- · [IVE\\_SRC\\_DATA\\_S:](#page-68-1) 定义以 byte 为单位的二维源数据信息。
- · IVE DST DATA S: 定义 byte 为单位的二维输出数据信息。
- · [IVE\\_MEM\\_INFO\\_S](#page-70-0): 定义一维数据内存信息。
- · IVE SRC MEM INFO S: 定义一维源数据。
- · [IVE\\_DST\\_MEM\\_IN](#page-71-0)FO\_S: 定义一维输出数据。
- · [IVE\\_8BIT\\_U:](#page-71-1) 定义 8bit 数据共享体。
- · [IVE\\_DMA\\_MODE\\_E:](#page-72-0) 定义 DMA 运算模式。
- · [IVE\\_DMA\\_C](#page-72-1)TRL\_S: 定义 DMA 控制信息。
- · IVE FILTER CTRL S: 定义模板滤波控制信息。
- · [IVE\\_CSC\\_MODE\\_E](#page-75-0): 定义色彩空间转换模式。
- · [IVE\\_CSC\\_CTRL\\_S:](#page-76-0) 定义色彩空间转换控制信息。
- · [IVE\\_SOBEL\\_OUT\\_C](#page-76-1)TRL\_E: 定义 sobel 输出控制信息。
- · [IVE\\_SOBEL\\_CTRL\\_](#page-78-0)S: 定义 sobel 边缘提取控制信息。
- · IVE MAG AND ANG OUT CTRL E: 定义幅值与角度计算的输出格式。
- · [IVE\\_MAG\\_AND\\_ANG](#page-79-0)\_CTRL\_S: 定义幅值和幅角计算的控制信息。
- · [IVE\\_MAG\\_DIST\\_E:](#page-80-0) 定义梯度幅值距离计算方式。
- · [IVE\\_DILATE\\_CTRL\\_S:](#page-80-1) 定义膨胀控制信息。
- · IVE\_ERODE\_CTRL\_S: 定义腐蚀控制信息。
- · [IVE\\_BLOCK\\_CTRL\\_S:](#page-81-0) 定义 IVE\_BLOCK 控制信息。
- · [IVE\\_SUB\\_MODE\\_E:](#page-81-1) 定义两图像相减输出格式。
- · IVE SUB CTRL S: 定义两图像相减控制参数。
- · IVE\_INTEG\_OUT\_CTRL\_E: 定义积分图输出控制参数。
- · IVE INTEG CTRL S: 定义积分图计算控制参数。
- · IVE THRESH MODE E: 定义图像二值化输出格式。
- · IVE THRESH CTRL\_S: 定义图像二值化控制信息。
- · [IVE\\_THRESH\\_S16\\_MOD](#page-82-0)E\_E: 定义 16bit 有符号图像的阈值化模式。
- · IVE THRESH S16 CTRL S: 定义 16bit 有符号图像的阈值化控制参数。
- · [IVE\\_THRESH\\_U16\\_MODE\\_E](#page-87-0): 定义 16bti 无符号图像的阈值化模式。
- · IVE THRESH U16 CTRL\_S: 定义 16bit 无符号图像的阈值化控制参数。
- · IVE 16BIT TO 8BIT MODE E : 定义 16bit 图像到 8bit 图像的转化模式。
- · [IVE\\_16BIT\\_TO\\_8BIT\\_CTRL](#page-89-0)\_S: 定义 16bit 图像到 8bit 图像的转化控制参数。
- · IVE ORD STAT FILTER MODE E: 定义顺序统计量滤波模式。
- · IVE ORD STAT FILTER CTRL S: 定义顺序统计量滤波控制参数。
- · IVE EQUALIZE HIST\_CTRL\_S: 定义直方图均衡化控制参数。
- · [IVE\\_ADD\\_CTRL\\_S:](#page-92-1) 定义两图像的加权加控制参数。
- · IVE\_NCC\_DST\_MEM\_S: 定义 NCC 的输出内存信息。
- · IVE LBP CMP MODE E: 定义 LBP 纹理计算控制参数。
- · IVE LBP CTRL S: 定义 LBP 纹理计算控制参数。
- · [IVE\\_NORM\\_GRAD\\_OUT\\_](#page-96-0)CTRL\_E: 定义归一化梯度信息计算任务输出控制枚举类型。
- · [IVE\\_NORM\\_GRAD](#page-97-0)\_CTRL\_S: 定义归一化梯度信息计算控制参数。
- · IVE SAD MODE E: 定义 SAD 计算模式。
- · IVE SAD OUT CTRL E: 定义 SAD 输出控制模式。
- · [IVE\\_SAD\\_CTRL\\_S:](#page-99-0) 定义 SAD 控制参数。
- · [IVE\\_RESIZE\\_MODE\\_E:](#page-100-0) 定义 Resize 的模式。
- · [IVE\\_RESIZE\\_CTRL](#page-101-0)\_S: 定义 Resize 控制参数。
- · IVE\_HOG\_CTRL\_S: 定义计算 HOG(Histogram of Oriented Gradient) 特征控制参数。

# **4.1 [定义数据类](#page-102-0)型**

# 【说明】

定义定点化的数据类型。

【定义】

与 middleware 共享,详见 cvi\_type.h。

# **4.2 定义结构类型**

# **4.2.1 IVE\_IMAGE\_TYPE\_E\_NUM**

#### 【说明】

定义二维广义图像支持的图像类型。

## 【定义】

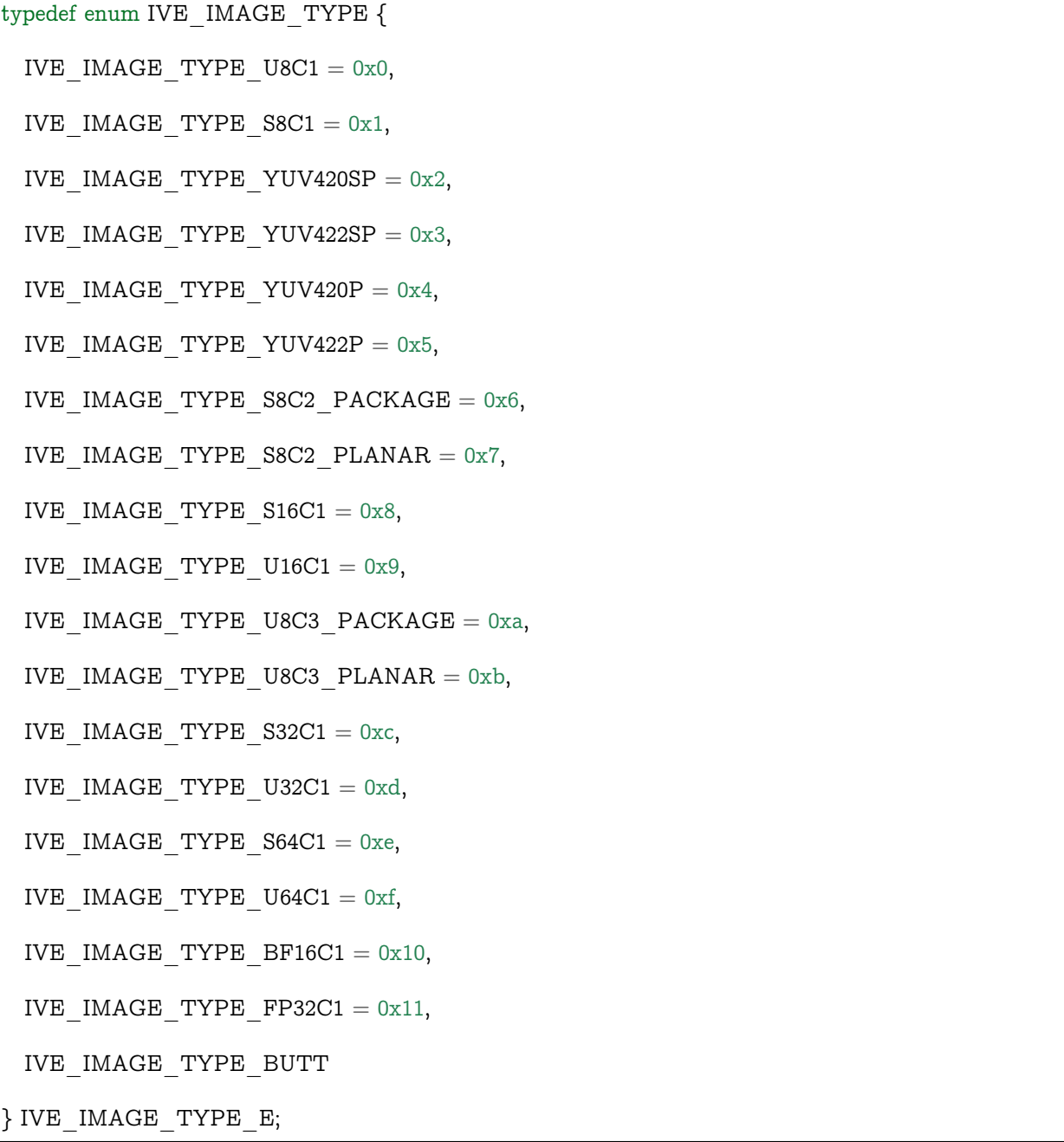

【成员】

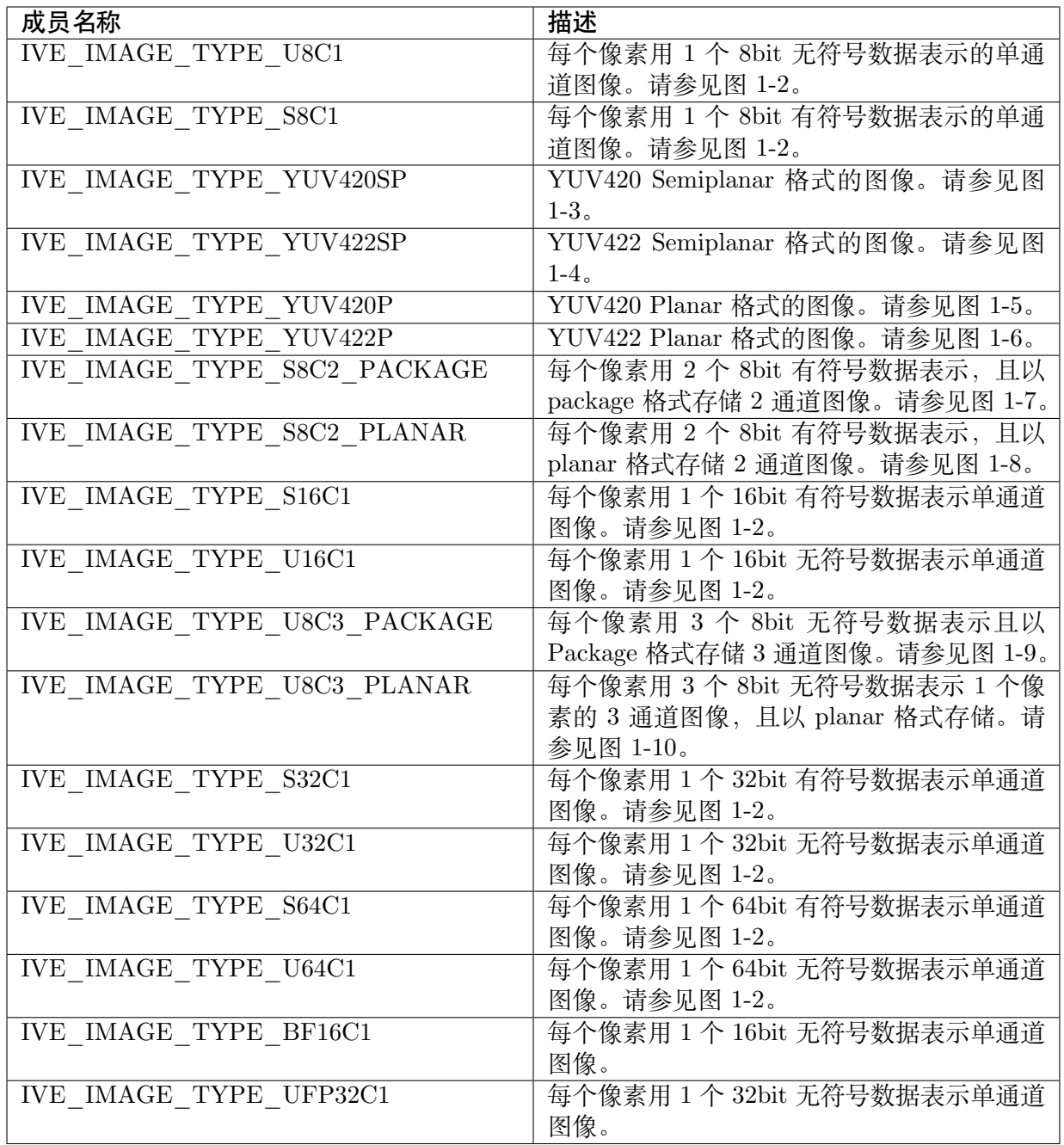

【注意事项】

无。

- $\cdot$  IVE\_IMAGE\_S
- · IVE\_SRC\_IMAGE\_S
- · IVE\_DST\_IMAGE\_S

# <span id="page-67-0"></span>**4.2.2 IVE\_IMAGE\_S**

## 【说明】

定义二维广义图像信息。

【定义】

typedef struct IVE\_IMAGE

{

IVE\_IMAGE\_TYPE\_E enType;

CVI U64 u64phyAddr[3];

CVI U64 u64VirAddr[3];

CVI U32 u32Stride[3];

CVI\_U32 u32Width;

CVI U32 u32Height;

CVI U32 u32Reserved;

} IVE\_IMAGE\_S;

## 【成员】

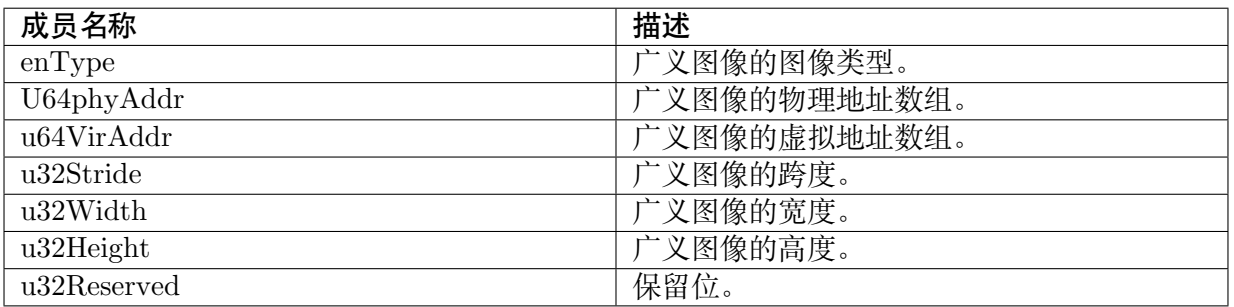

【注意事项】

无。

- · IVE\_IMAGE\_TYPE\_E
- · IVE\_SRC\_IMAGE\_S
- · IVE\_DST\_IMAGE\_S

# <span id="page-68-0"></span>**4.2.3 IVE\_SRC\_IMAGE\_S**

## 【说明】

定义源图像。

【定义】

typedef IVE\_IMAGE\_S IVE\_SRC\_IMAGE\_S;

【成员】

无。

【注意事项】

无。

【相关数据类型及接口】

- · IVE\_IMAGE\_S
- · IVE\_DST\_IMAGE\_S

# <span id="page-68-1"></span>**4.2.4 IVE\_DST\_IMAGE\_S**

【说明】

定义输出图像。

【定义】

typedef IVE\_IMAGE\_S IVE\_DST\_IMAGE\_S;

【成员】

无。

【注意事项】

无。

- · IVE\_IMAGE\_S
- · IVE\_SRC\_IMAGE\_S

# <span id="page-69-0"></span>**4.2.5 IVE\_DATA\_S**

### 【说明】

定义以 byte 为单位的二维数据信息。

【定义】

typedef struct \_IVE\_DATA\_S

{

IVE\_IMAGE\_TYPE\_E enType;

CVI U64 u64PhyAddr;

CVI U64 u64VirAddr;

CVI U32 u32Stride;

CVI U32 u32Width;

CVI U32 u32Height;

CVI U32 u32Reserved;

} IVE\_DATA\_S;

## 【成员】

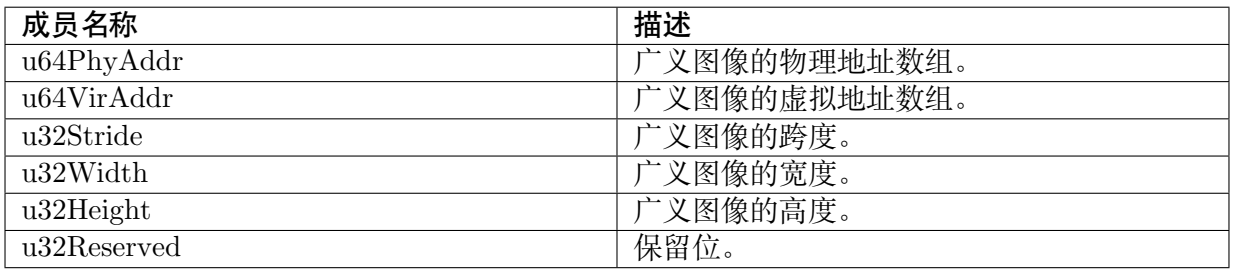

【注意事项】

无。

【相关数据类型及接口】

无。

# <span id="page-70-0"></span>**4.2.6 IVE\_SRC\_DATA\_S**

## 【说明】

定义以 byte 为单位的二维源数据信息。

【定义】

typedef IVE\_DATA\_S IVE\_SRC\_DATA\_S

【成员】

无。

【注意事项】

无。

【相关数据类型及接口】

IVE\_IMAGE\_S

IVE\_DST\_DATA\_S

# <span id="page-70-1"></span>**4.2.7 IVE\_DST\_DATA\_S**

【说明】

定义 byte 为单位的二维输出数据信息。

【定义】

typedef IVE\_DATA\_S IVE\_DST\_DATA\_S

【成员】

无。

【注意事项】

无。

【相关数据类型及接口】

IVE\_IMAGE\_S

IVE\_SRC\_IMAGE\_S

# <span id="page-71-0"></span>**4.2.8 IVE\_MEM\_INFO\_S**

#### 【说明】

定义一维数据内存信息。

【定义】

typedef struct \_IVE\_MEM\_INFO\_S

{

CVI U64 u64PhyAddr;

CVI U64 u64VirAddr;

CVI U32 u32Size;

} IVE\_MEM\_INFO\_S;

#### 【成员】

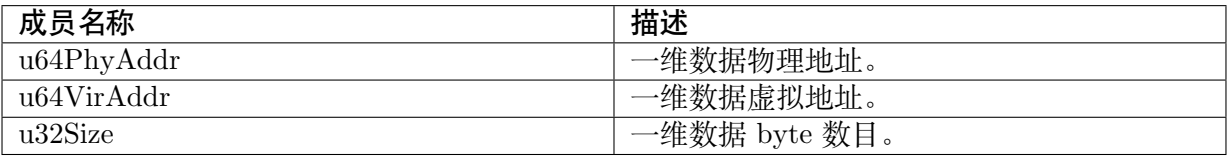

【注意事项】

无。

【相关数据类型及接口】

IVE\_SRC\_MEM\_INFO\_S

IVE\_DST\_MEM\_INFO\_S

# <span id="page-71-1"></span>**4.2.9 IVE\_SRC\_MEM\_INFO\_S**

#### 【说明】

定义一维源数据。

【定义】

typedef IVE\_MEM\_INFO\_S IVE\_SRC\_MEM\_INFO\_S;

【成员】

无。

【注意事项】

无。
IVE\_MEM\_INFO\_S

```
IVE_DST_MEM_INFO_S
```
# **4.2.10 IVE\_DST\_MEM\_INFO\_S**

#### 【说明】

定义一维源数据。

【定义】

typedef IVE\_MEM\_INFO\_S IVE\_DST\_MEM\_INFO\_S;

【成员】 无。 【注意事项】

无。

【相关数据类型及接口】

IVE\_MEM\_INFO\_S

```
IVE_SRC_MEM_INFO_S
```
## **4.2.11 IVE\_8BIT\_U**

#### 【说明】

定义 8bit 数据联合体。

【定义】

{

typedef union \_IVE\_8BIT

CVI\_S8 s8Val;

CVI U8 u8Val;

} IVE\_8BIT\_U;

#### 【成员】

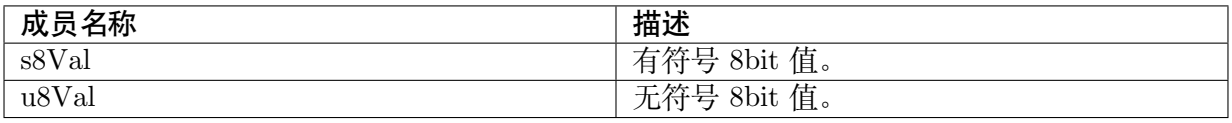

【注意事项】

无。

【相关数据类型及接口】

无。

## **4.2.12 IVE\_POINT\_U16\_S**

#### 【说明】

定义 unsigned 16bit 坐标数据结构体。

【定义】

{

typedef struct \_IVE\_POINT\_U16\_S

CVI U16 u16X;

CVI\_U16 u16Y;

} IVE\_POINT\_U16\_S;

#### 【成员】

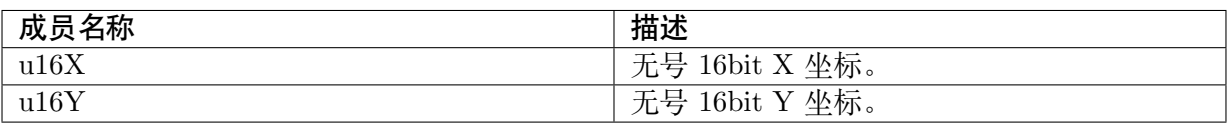

【注意事项】

无。

```
【相关数据类型及接口】
```
无。

# **4.2.13 IVE\_POINT\_S16\_S**

#### 【说明】

定义 signed 16bit 坐标数据结构体。

【定义】

typedef struct \_IVE\_POINT\_S16\_S

{

CVI\_S16 s16X;

CVI\_S16 s16Y;

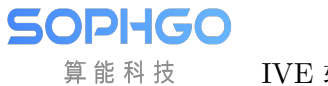

(续上页)

} IVE\_POINT\_S16\_S;

【成员】

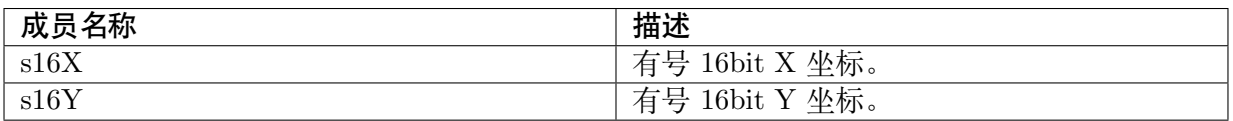

【注意事项】

无。

【相关数据类型及接口】

无。

## **4.2.14 IVE\_DMA\_MODE\_E**

【说明】

定义 DMA 操作模式。

【定义】

typedef struct IVE\_DMA\_MODE

{

IVE DMA MODE DIRECT COPY =  $0x0$ ,

IVE DMA MODE INTERVAL COPY =  $0x1$ ,

 $IVE\_DMA\_MODE\_SET\_3BYTE = 0x2$ ,

IVE DMA MODE SET 8BYTE =  $0x3$ ,

IVE\_DMA\_MODE\_BUTT

} IVE\_DMA\_MODE\_E;

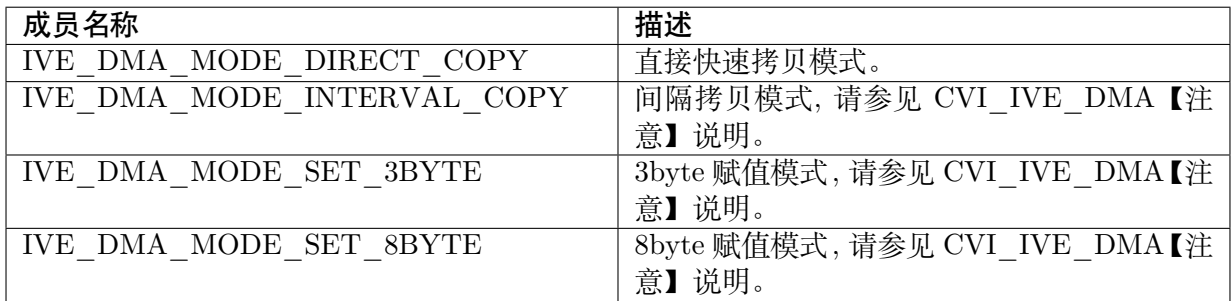

无。

【相关数据类型及接口】

无。

## **4.2.15 IVE\_DMA\_CTRL\_S**

#### 【说明】

定义 DMA 控制信息。

【定义】

{

typedef struct IVE\_DMA\_CTRL

IVE DMA MODE E enMode;

CVI U64 u64Val;

CVI\_U8 u8HorSegSize;

CVI\_U8 u8ElemSize;

CVI U8 u8VerSegRows;

}IVE\_DMA\_CTRL\_S;

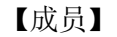

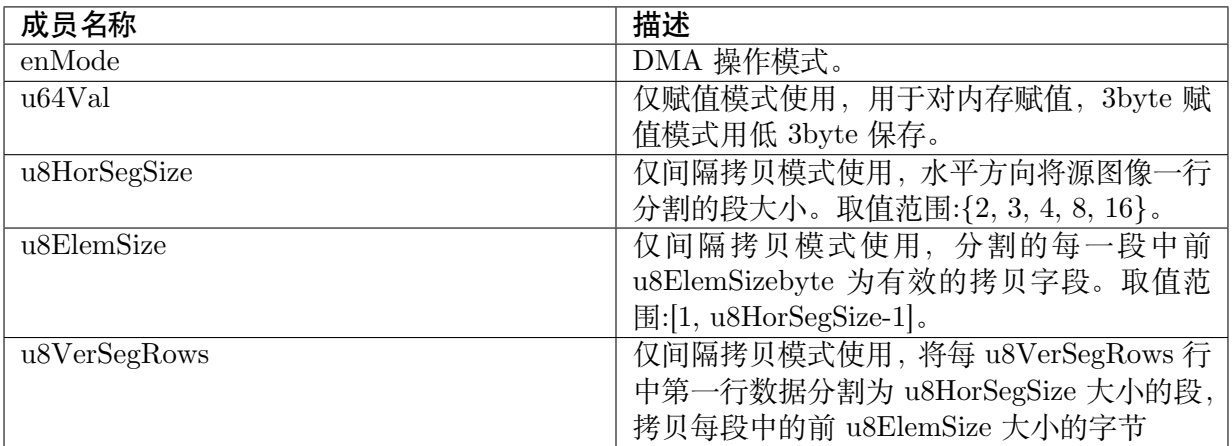

【注意事项】

无。

【相关数据类型及接口】 IVE\_DMA\_MODE\_E

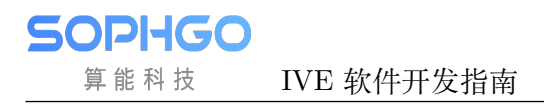

## **4.2.16 IVE\_FILTER\_CTRL\_S**

#### 【说明】

定义模板滤波控制信息。

【定义】

typedef struct IVE\_FILTER\_CTRL

{

CVI\_S8 as8Mask[25];

CVI U8 u8Norm;

} IVE\_FILTER\_CTRL\_S;

【成员】

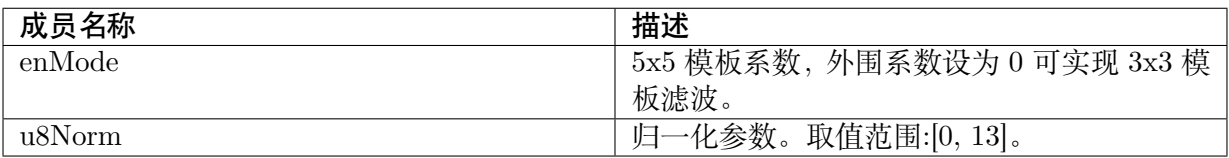

【注意事项】

通过配置不同的模板系数可以达到不同的滤波效果。

【相关数据类型及接口】

无。

## **4.2.17 IVE\_CSC\_MODE\_E**

【说明】

定义色彩空间转换模式。

【定义】

{

typedef enum IVE\_CSC\_MODE\_E

IVE CSC MODE VIDEO BT601 YUV2RGB =  $0x0$ ,

IVE CSC MODE VIDEO BT709 YUV2RGB =  $0x1$ ,

IVE CSC MODE PIC BT601 YUV2RGB =  $0x2$ ,

IVE CSC MODE PIC BT709 YUV2RGB =  $0x3$ ,

IVE 软件开发指南 THE SECTEM CHAPTER 4. 数据类型和数据结构

(续上页)

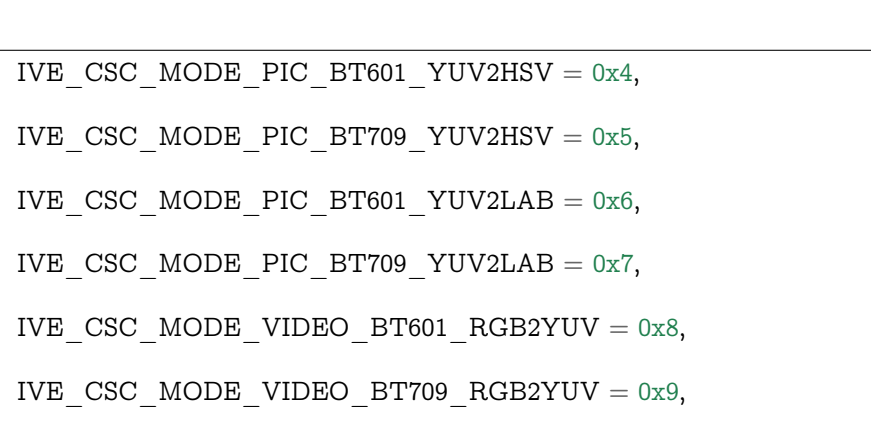

IVE CSC MODE PIC BT601 RGB2YUV = 0xa,

IVE CSC MODE PIC BT709 RGB2YUV = 0xb,

IVE\_CSC\_MODE\_BUTT

} IVE\_CSC\_MODE\_E;

**SOPHGO** 算能科技

【成员】

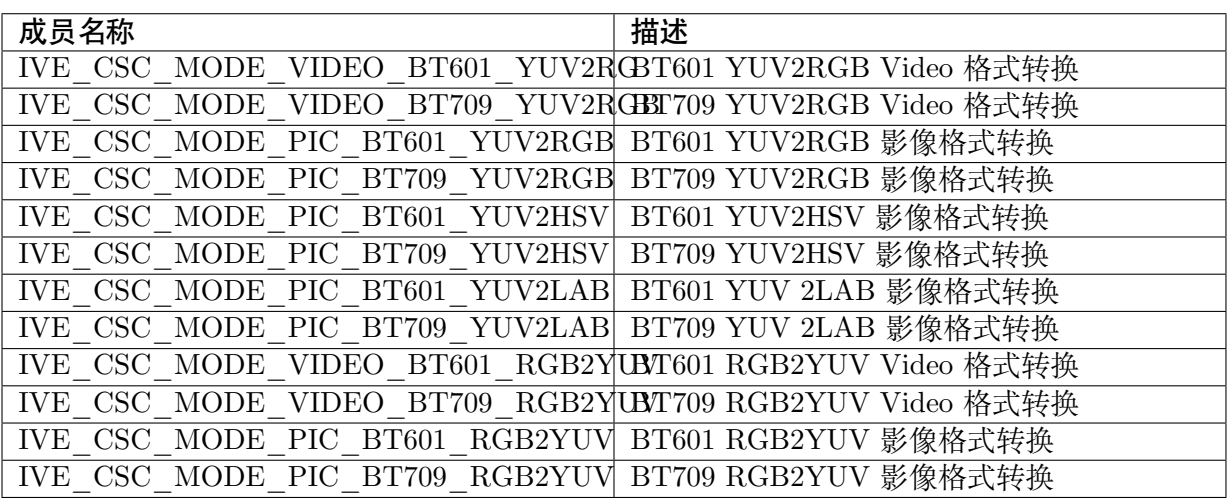

【注意事项】

【相关数据类型及接口】

IVE\_CSC\_CTRL\_S

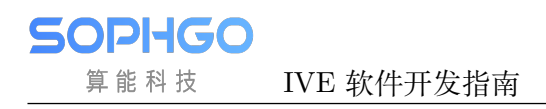

# **4.2.18 IVE\_CSC\_CTRL\_S**

#### 【说明】

定义色彩空间转换控制信息。

【定义】

typedef struct cviIVE\_CSC\_CTRL\_S

{

IVE\_CSC\_MODE\_E. enMode;

}IVE\_CSC\_CTRL\_S;

【成员】

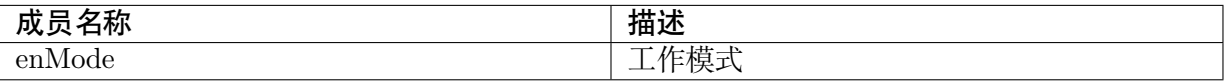

【注意事项】

无。

【相关数据类型及接口】

IVE\_CSC\_MODE\_E

## **4.2.19 IVE\_SOBEL\_OUT\_CTRL\_E**

#### 【说明】

定义 Sobel 输出控制信息。

【定义】

typedef enum IVE\_SOBEL\_OUT\_CTRL

```
{
```
IVE SOBEL OUT CTRL BOTH =  $0x0$ ,

IVE SOBEL OUT CTRL HOR  $= 0x1$ ,

IVE SOBEL OUT CTRL VER  $= 0x2$ ,

IVE\_SOBEL\_OUT\_CTRL\_BUTT

} IVE\_SOBEL\_OUT\_CTRL\_E;

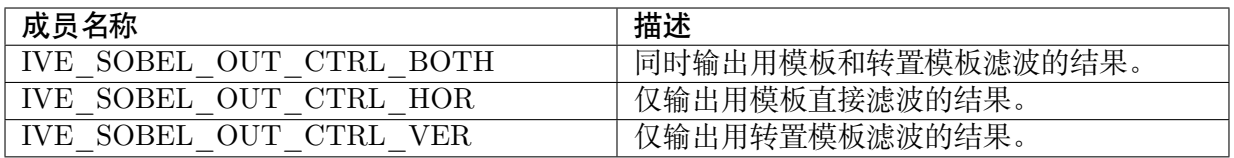

无。

【相关数据类型及接口】

IVE\_SOBEL\_CTRL\_S

## **4.2.20 IVE\_SOBEL\_CTRL\_S**

#### 【说明】

定义 Sobel-like 梯度计算控制信息。

【定义】

typedef struct IVE\_SOBEL\_CTRL

```
{
```
IVE\_SOBEL\_OUT\_CTRL\_E enOutCtrl;

CVI\_S8 as8Mask[25];

} IVE\_SOBEL\_CTRL\_S;

#### 【成员】

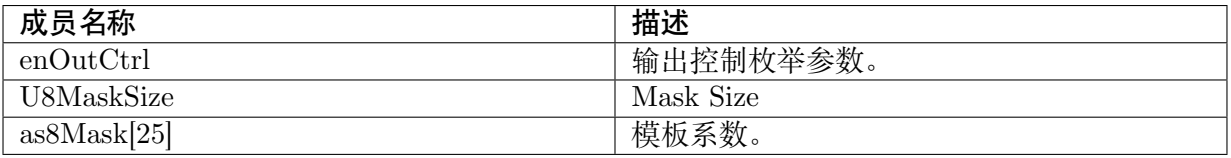

【注意事项】

无。

【相关数据类型及接口】

IVE\_SOBEL\_OUT\_CTRL\_E

## **4.2.21 IVE\_MAG\_AND\_ANG\_OUT\_CTRL\_E**

#### 【说明】

定义梯度幅值与角度计算的输出格式。

【定义】

typedef struct IVE\_MAG\_AND\_ANG\_OUT\_CTRL

{

IVE MAG AND ANG OUT CTRL MAG =  $0x0$ ,

IVE MAG AND ANG OUT CTRL MAG AND ANG  $= 0x1$ ,

IVE\_MAG\_AND\_ANG\_OUT\_CTRL\_BUTT

} IVE\_MAG\_AND\_ANG\_OUT\_CTRL\_E;

#### 【成员】

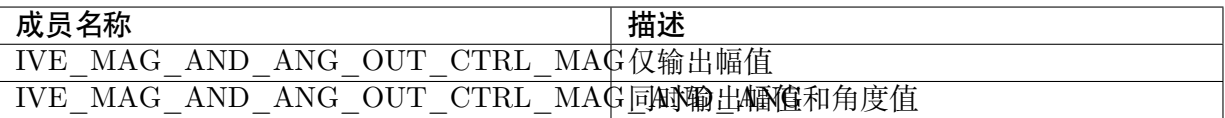

## **4.2.22 IVE\_MAG\_AND\_ANG\_CTRL\_S**

#### 【说明】

定义梯度幅值和幅角计算的控制信息。

【定义】

typedef struct IVE\_MAG\_AND\_ANG\_CTRL

```
{
```
IVE\_MAG\_AND\_ANG\_OUT\_CTRL\_E enOutCtrl;

CVI U16 u16Thr;

CVI\_S8 as8Mask[25];

} IVE\_MAG\_AND\_ANG\_OUT\_CTRL\_S;

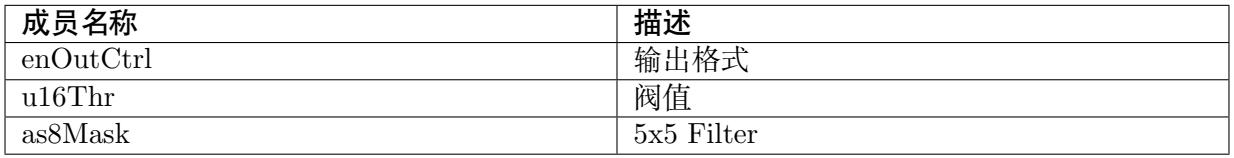

无。

【相关数据类型及接口】

IVE\_MAG\_AND\_ANG\_OUT\_CTRL\_E

## **4.2.23 IVE\_DILATE\_CTRL\_S**

#### 【说明】

定义控制信息。

【定义】

{

typedef struct \_IVE\_DILATE\_CTRL\_S

CVI U8 au8Mask[25];

} IVE\_DILATE\_CTRL\_S;

#### 【成员】

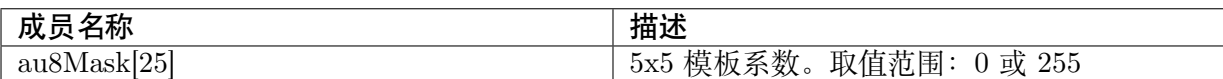

【注意事项】

无。

【相关数据类型及接口】

无。

## **4.2.24 IVE\_ERODE\_CTRL\_S**

#### 【说明】

定义腐蚀控制信息。

#### 【定义】

typedef IVE\_DILATE \_CTRL\_S IVE\_ERODE\_CTRL\_S;

【成员】

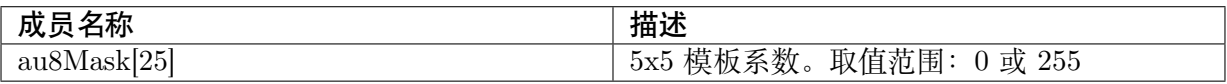

【注意事项】

**SOPHGO** 算能科技

无。

【相关数据类型及接口】

无。

## **4.2.25 IVE\_THRESH\_MODE\_E**

#### 【说明】

定义图像二值化输出格式。

#### 【定义】

```
typedef enum IVE_THRESH_MODE
{
  IVE THRESH MODE BINARY = 0x0,
  IVE THRESH MODE TRUNC = 0x1,
  IVE THRESH MODE TO MINVAL = 0x2,
  IVE THRESH MODE MIN MID MAX = 0x3,
  IVE THRESH MODE ORI MID MAX = 0x4,
  IVE_THRESH_MODE_MIN_MID_ORI = 0x5,
  IVE THRESH MODE MIN ORI MAX = 0x6,
   IVE THRESH MODE ORI MID ORI = 0x7,
} IVE_THRESH_MODE_E;
```
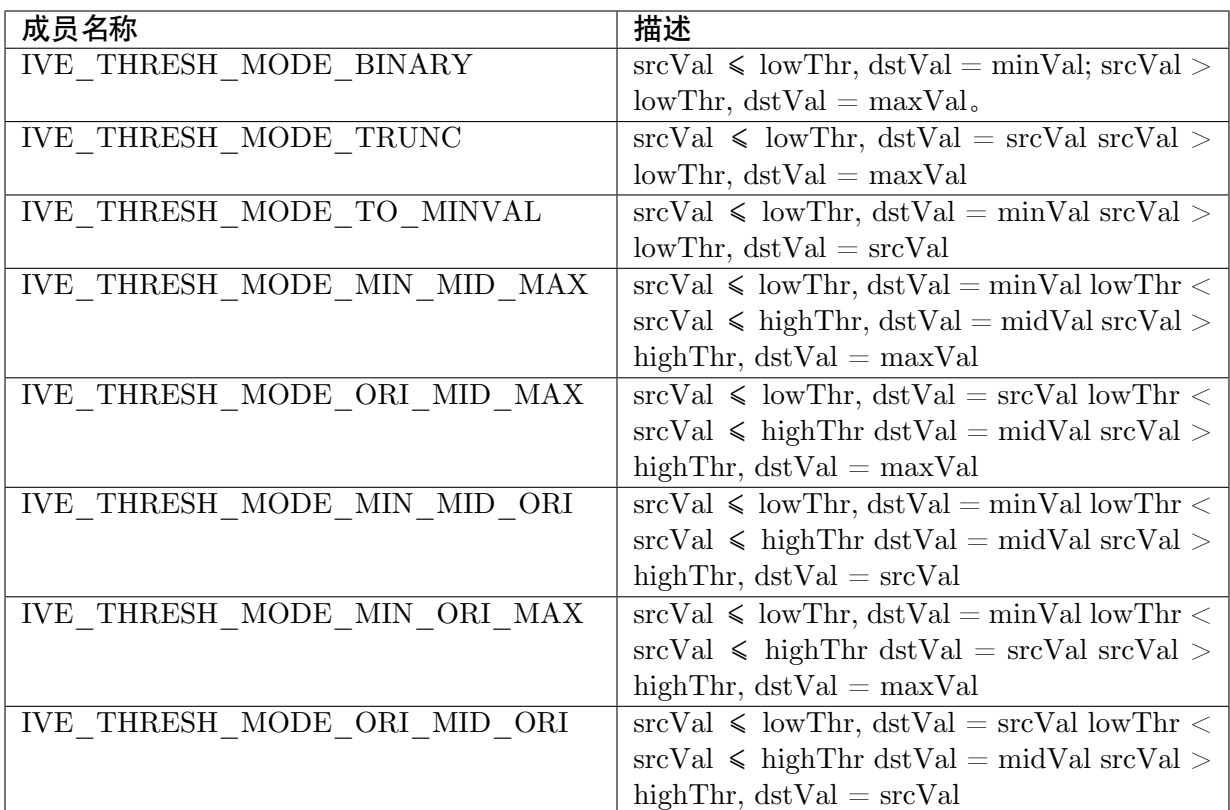

**SOPHGO** 算能科技

无。

【相关数据类型及接口】

IVE\_THRESH\_CTRL\_S

## **4.2.26 IVE\_THRESH\_CTRL\_S**

#### 【说明】

定义图像二值化控制信息。

```
【定义】
```

```
typedef struct IVE_THRESH_CTRL
{
```
CVI U32 enMode;

CVI U8 u8LowThr;

CVI U8 u8HighThr;

```
CVI U8 u8MinVal;
```
(续上页)

CVI\_U8 u8MidVal;

CVI U8 u8MaxVal;

}IVE\_THRESH\_CTRL\_S;

【成员】

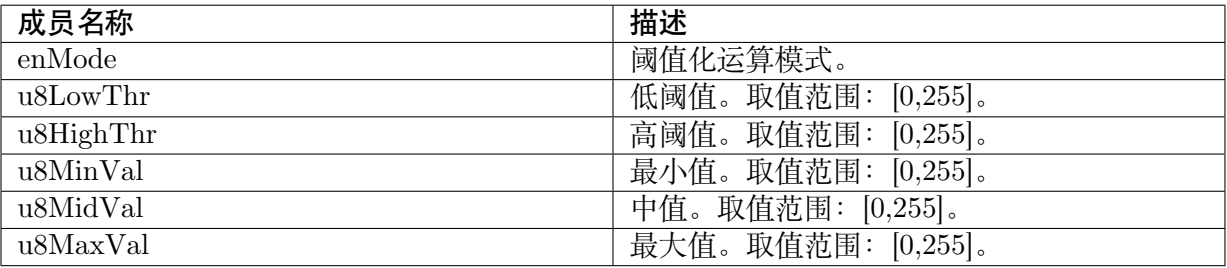

【注意事项】

无。

【相关数据类型及接口】

```
IVE_THRESH_MODE_E
```
## **4.2.27 IVE\_SUB\_MODE\_E**

#### 【说明】

定义两图像相减输出格式。

【定义】

{

Typedef enum \_ IVE\_SUB\_MODE\_E

```
IVE SUB MODE ABS = 0x0,
```
IVE SUB MODE SHIFT  $= 0x1$ ,

IVE\_SUB\_MODE\_BUTT

} IVE\_SUB\_MODE\_E;

【成员】

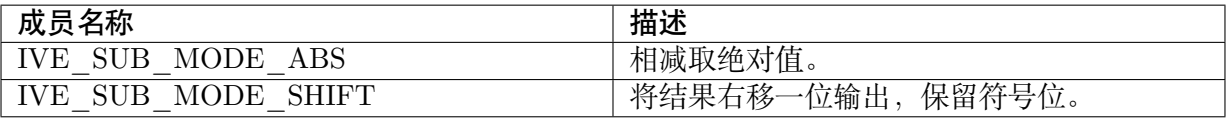

【注意事项】

无。

【相关数据类型及接口】 IVE\_SUB\_CTRL\_S

## **4.2.28 IVE\_SUB\_CTRL\_S**

#### 【说明】

定义两图像相减控制参数。

【定义】

Typedef struct IVE\_SUB\_CTRL

{

IVE\_SUB\_MODE\_E enMode;

} IVE\_SUB\_CTRL\_S;

【成员】

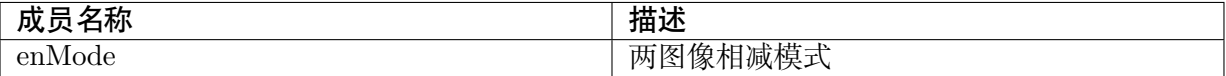

【注意事项】

无。

【相关数据类型及接口】

IVE\_SUB\_MODE\_E

## **4.2.29 IVE\_INTEG\_OUT\_CTRL\_E**

#### 【说明】

定义积分图输出控制参数。

【定义】

{

Typedef enum \_ IVE\_INTEG\_OUT\_CTRL\_E

IVE INTEG OUT CTRL COMBINE =  $0x0$ ,

IVE INTEG OUT CTRL SUM =  $0x1$ ,

 $IVE\_INTER\_OUT\_CTRL\_SQSUM = 0x2$ ,

(续上页)

IVE\_INTEG\_OUT\_CTRL\_BUTT

} IVE\_INTEG\_OUT\_CTRL\_E;

【成员】

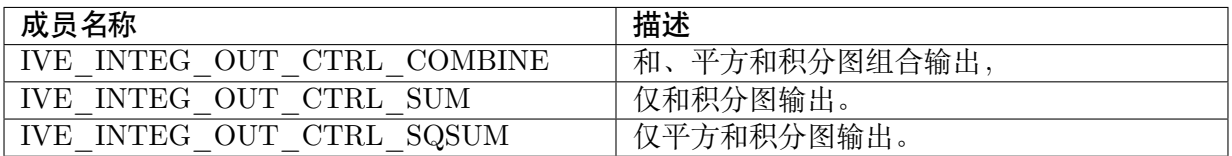

【注意事项】

无。

【相关数据类型及接口】

IVE\_INTEG\_CTRL\_S

## **4.2.30 IVE\_INTEG\_CTRL\_S**

#### 【说明】

定义积分图计算控制参数。

【定义】

Typedef struct \_IVE\_INTEG\_CTRL\_S

{

IVE\_INTEG\_MODE\_E enOutCtrl;

} IVE\_INTEG\_CTRL\_S;

【成员】

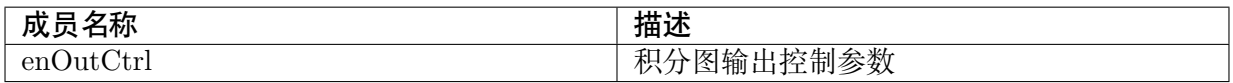

【注意事项】

无。

【相关数据类型及接口】

IVE\_INTEG\_OUT\_CTRL\_E

## **4.2.31 IVE\_THRESH\_S16\_MODE\_E**

#### 【说明】

定义 16bit 有符号图像的阀值化模式。

【定义】

typedef enum IVE\_THRESH\_S16\_MODE\_E

{

IVE THRESH S16 MODE S16 TO S8\_MIN\_MID\_MAX =  $0x0$ ,

IVE THRESH S16 MODE S16 TO S8 MIN ORI MAX =  $0x1$ ,

IVE THRESH S16 MODE S16 TO U8 MIN MID MAX =  $0x2$ ,

IVE THRESH S16 MODE S16 TO U8 MIN ORI MAX =  $0x3$ ,

IVE\_INTEG\_MODE\_E enOutCtrl;

} IVE\_THRESH\_S16\_MODE\_E;

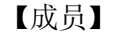

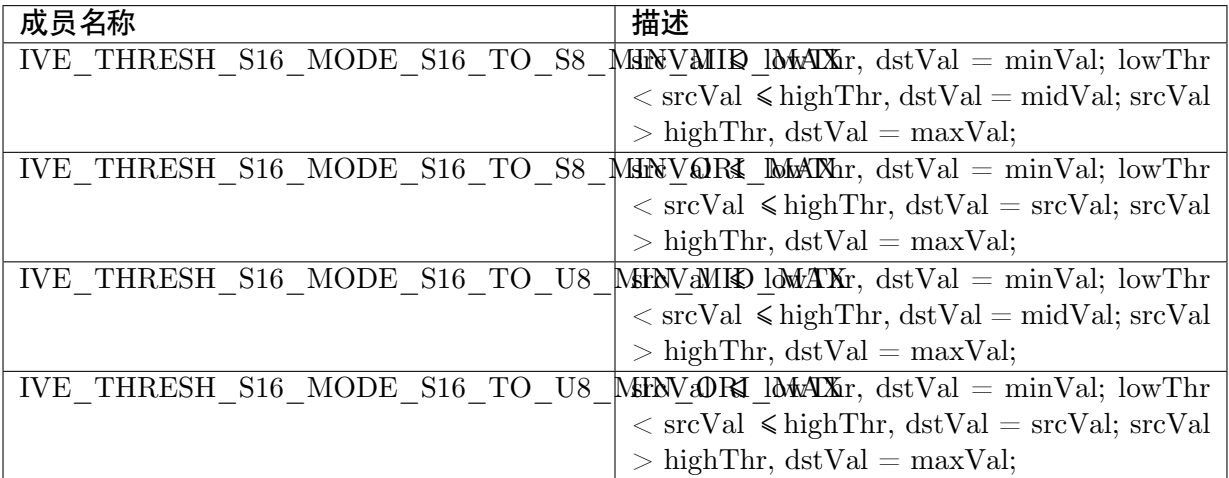

【注意事项】

无。

【相关数据类型及接口】

IVE\_THRESH\_S16\_CTRL\_S

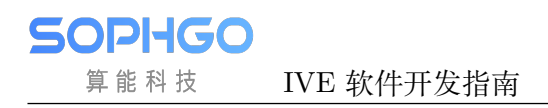

## **4.2.32 IVE\_THRESH\_S16\_CTRL\_S**

#### 【说明】

定义 16bit 有符号图像的阀值化控制参数。

【定义】

typedef struct IVE\_THRESH\_S16\_ CTRL

```
{
```
IVE\_THRESH\_S16\_MODE\_E enMode;

CVI\_S16 s16LowThr;

CVI\_S16 s16HightThr;

IVE\_8BIT\_U un8MinVal;

IVE\_8BIT\_U un8MidVal;

IVE\_8BIT\_U un8MaxVal;

} IVE\_THRESH\_S16\_ CTRL\_S;

#### 【成员】

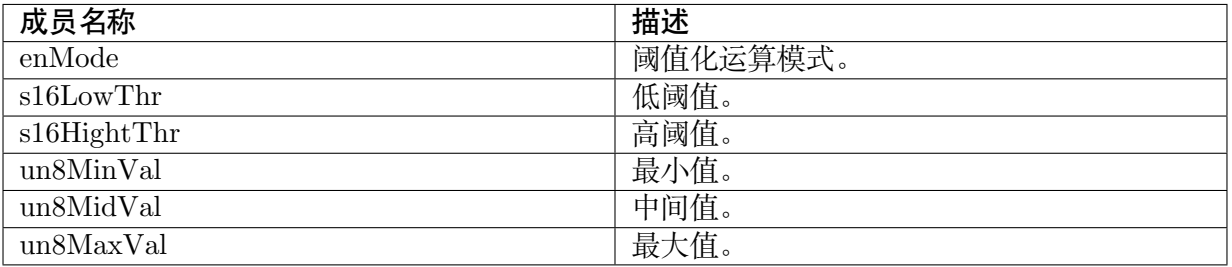

#### 【注意事项】

无。

【相关数据类型及接口】

IVE\_THRESH\_S16\_MODE\_E

## **4.2.33 IVE\_THRESH\_U16\_MODE\_E**

#### 【说明】

定义 16bit 无符号图像的阀值化控制参数。

【定义】

**SOPHGO** 算能科技

typedef struct IVE\_THRESH\_U16\_ MODE\_E

{

IVE\_THRESH\_U16\_MODE\_U16\_TO\_U8\_MIN\_MID\_MAX=0x0,

IVE\_THRESH\_U16\_MODE\_U16\_TO\_U8\_MIN\_ORI\_MAX=0x1,

IVE\_THRESH\_U16\_MODE\_BUTT

#### } IVE\_THRESH\_U16\_MODE\_E;

【成员】

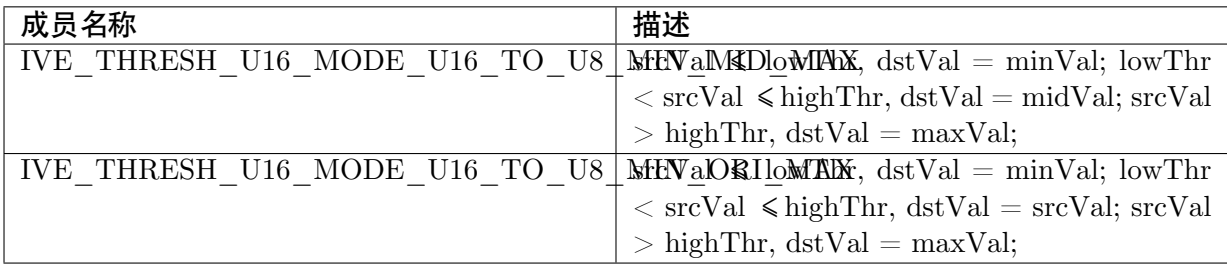

【注意事项】

无。

【相关数据类型及接口】

IVE\_THRESH\_U16\_CTRL\_S

## **4.2.34 IVE\_THRESH\_U16\_CTRL\_S**

#### 【说明】

定义 16bit 无符号图像的阀值化控制参数。

【定义】

```
typedef struct IVE_THRESH_U16_ CTRL_S
```
{

IVE\_THRESH\_U16\_MODE\_E enMode;

CVI U16 u16LowThr;

CVI\_U16 u16HightThr;

IVE\_8BIT\_U u8MinVal;

IVE\_8BIT\_U u8MidVal;

IVE\_8BIT\_U u8MaxVal;

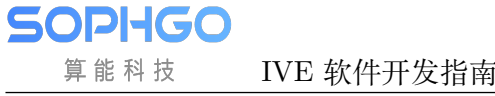

(续上页)

} cviIVE\_THRESH\_U16\_ CTRL\_S;

【成员】

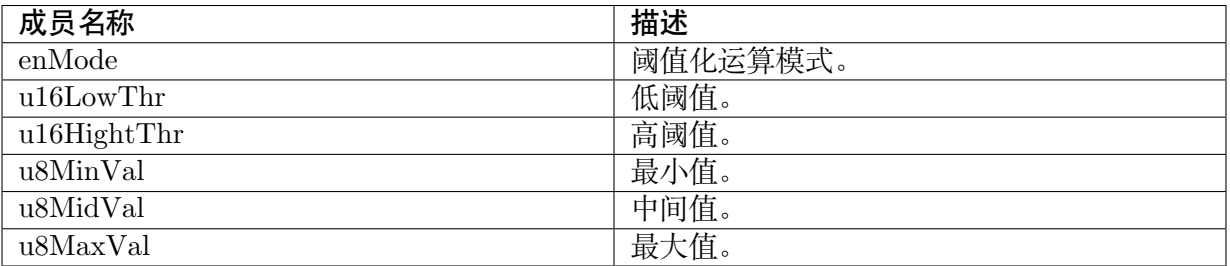

【注意事项】

无。

【相关数据类型及接口】

IVE\_THRESH\_S16\_MODE\_E

### **4.2.35 IVE\_16BIT\_TO\_8BIT\_MODE\_E**

#### 【说明】

定义 16bit 图像数据到 8bit 图像数据的转化模式

【定义】

{

typedef enum cviIVE\_16BIT\_TO\_8BIT\_MODE\_E

IVE\_16BIT\_TO\_8BIT\_MODE\_S16\_TO\_S8=0x0,

IVE\_16BIT\_TO\_8BIT\_MODE\_S16\_TO\_U8\_ABS=0x1,

IVE\_16BIT\_TO\_8BIT\_MODE\_S16\_TO\_U8\_BIAS=0x2,

IVE\_16BIT\_TO\_8BIT\_MODE\_S16\_TO\_U8=0x3,

IVE\_16BIT\_TO\_8BIT\_MODE\_BUTT

} IVE\_16BIT\_TO\_8BIT\_MODE\_E;

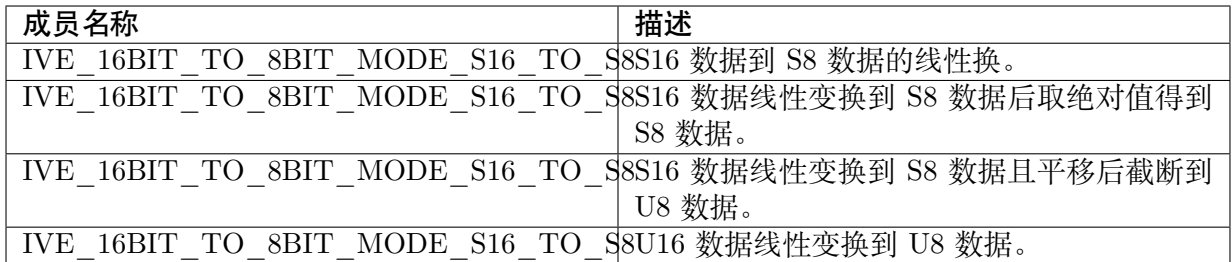

无。

【相关数据类型及接口】

· IVE\_16BIT\_TO\_8BIT\_CTRL\_S

## **4.2.36 IVE\_16BIT\_TO\_8BIT\_CTRL\_S**

#### 【说明】

定义 16bit 图像数据到 8bit 图像数据的转化控制参数

#### 【定义】

typedef struct cviIVE\_16BIT\_TO\_8BIT\_CTRL\_S

{

IVE\_16BIT\_TO\_8BIT\_MODE\_E enMode;

CVI U16 u16Denominator;

CVI U8 u8Numerator;

CVI\_S8 s8Bias;

} IVE\_16BIT\_TO\_8BIT\_CTRL\_S;

#### 【成员】

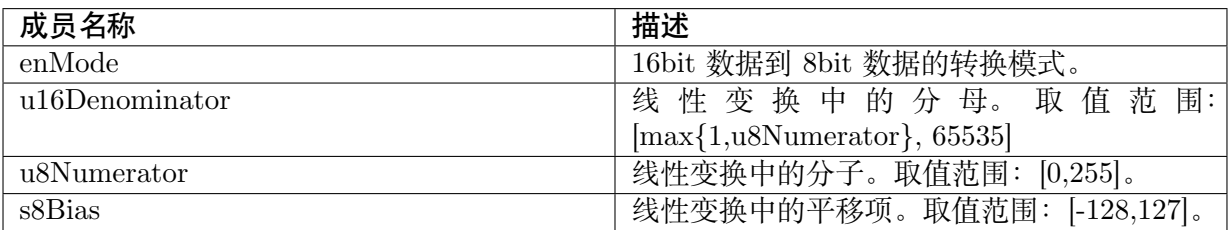

#### 【注意事项】

无。

【相关数据类型及接口】

IVE\_16BIT\_TO\_8BIT\_MODE\_E

## **4.2.37 IVE\_ORD\_STAT\_FILTER\_MODE\_E**

#### 【说明】

定义顺序统计量滤波模式

#### 【定义】

```
typedef enum IVE_ORD_STAT_FILTER_MODE
```
{

IVE ORD STAT FILTER MODE MEDIAN =  $0x0$ ,

IVE ORD STAT FILTER MODE MIN  $=0x1$ ,

IVE ORD STAT FILTER MODE MAX  $=0x2$ ,

IVE\_ORD\_STAT\_FILTER\_MODE\_BUTT

} IVE\_ORD\_STAT\_FILTER\_MODE\_E;

#### 【成员】

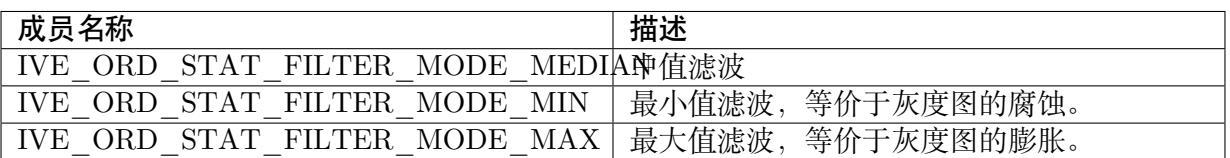

【注意事项】

无。

【相关数据类型及接口】

· ORD\_STAT\_FILTER\_CTRL\_S

## **4.2.38 IVE\_ORD\_STAT\_FILTER\_CTRL\_S**

#### 【说明】

定义顺序统计量滤波控制参数

#### 【定义】

typedef struct cviIVE\_ORD\_STAT\_FILTER\_CTRL\_S

{

IVE\_ORD\_STAT\_FILTER \_MODE\_E enMode;

(续上页)

} IVE\_ORD\_STAT\_FILTER \_CTRL\_S;

【成员】

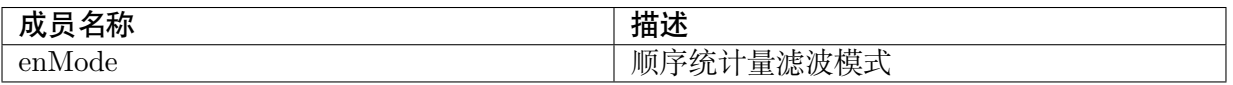

【注意事项】

无。

【相关数据类型及接口】

· IVE\_ORD\_STAT\_FILTER \_MODE\_E

## **4.2.39 IVE\_MAP\_MODE\_E**

#### 【说明】

MAP 模式。

#### 【定义】

typedef enum \_ IVE\_MAP\_CODE\_E

{

IVE MAP MODE  $U8 = 0x0$ ;

IVE MAP MODE  $S16 = 0x1$ ;

IVE MAP MODE  $U16 = 0x2$ ;

} IVE\_MAP\_CODE\_E;

#### 【成员】

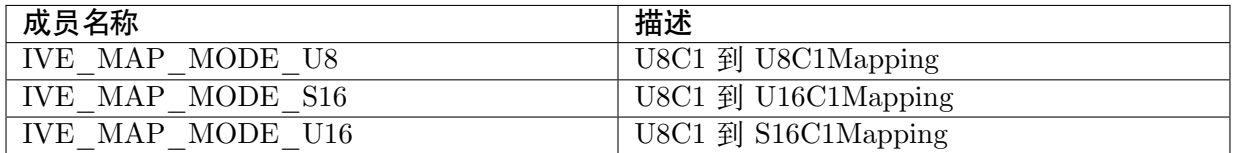

#### 【注意事项】

无。

【相关数据类型及接口】

无。

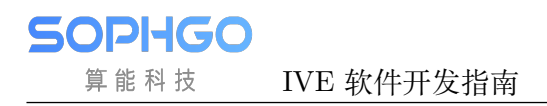

## **4.2.40 IVE\_ADD\_CTRL\_S**

#### 【说明】

定义俩图像的加权加控制参数。

#### 【定义】

typedef struct IVE\_ADD\_CTRL\_S

{

CVI U0Q16 u0q16X;

CVI U0Q16 u0q16Y;

} IVE\_ADD\_CTRL\_S;

【成员】

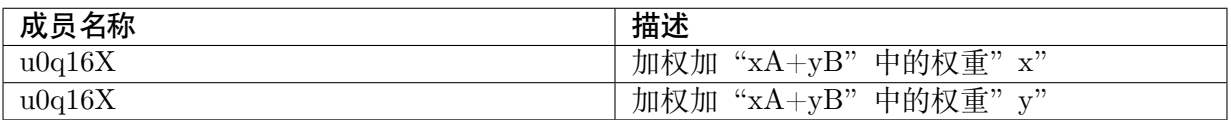

【注意事项】

无。

【相关数据类型及接口】

无。

## **4.2.41 IVE\_NCC\_DST\_MEM\_S**

#### 【说明】

定义 NCC 的输出内存信息。

【定义】

typedef struct cviIVE\_NCC\_DST\_MEM\_S {

CVI U64 u64Numerator;

CVI U64 u64QuadSum1;

CVI U64 u64QuadSum2;

CVI\_U8 u8Reserved[8];

} IVE\_NCC\_DST\_MEM\_S;

**SOPHGO** 算能科技

【成员】

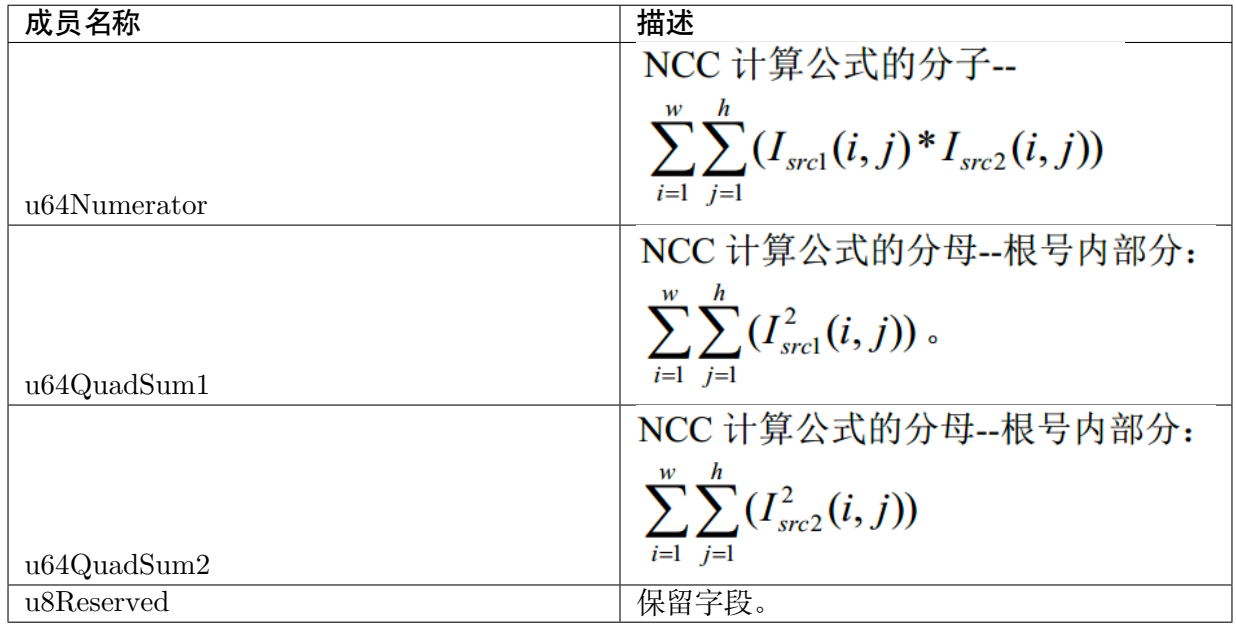

【注意事项】

计算公式参考 CVI\_IVE\_NCC 中的 [注意]。

【相关数据类型及接口】

无。

## **4.2.42 IVE\_GMM\_CTRL\_S**

#### 【说明】

定义 GMM 控制参数。

#### 【定义】

#### typedef struct \_ IVE\_GMM\_CTRL\_S {

CVI U22Q10 u22q10NoiseVar;

CVI U22Q10 u22q10MaxVar;

CVI U22Q10 u22q10MinVar;

CVI\_U0Q16 u0q16LearnRate;

CVI\_U0Q16 u0q16BgRatio;

CVI\_U8Q8 u8q8VarThr;

CVI U0Q16 u0q16InitWeight;

(续上页)

CVI\_U8 u8ModelNum;

} IVE\_GMM\_CTRL\_S;

【成员】

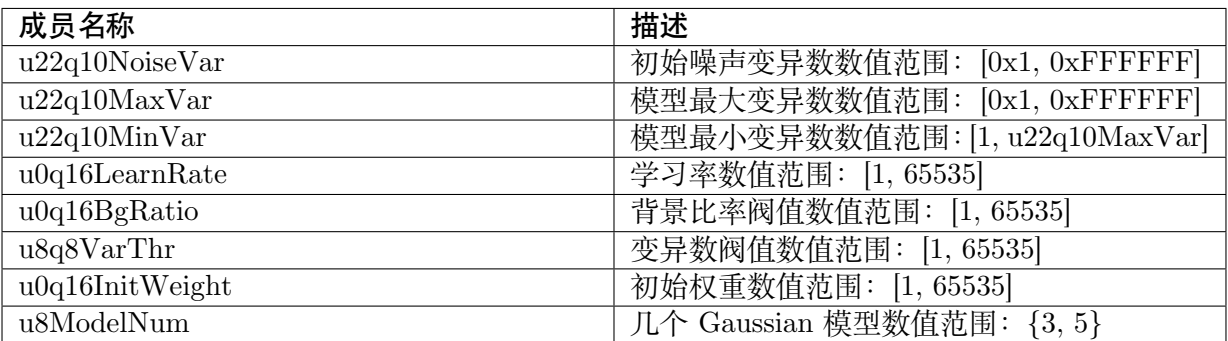

【注意事项】

无。

【相关数据类型及接口】

无。

## **4.2.43 IVE\_LBP\_CMP\_MODE\_E**

#### 【说明】

定义 LBP 计算的比较模式。

【定义】

typedef enum cviIVE\_LBP\_CMP\_MODE\_E

```
{
```
IVE LBP CMP MODE NORMAL =  $0x0$ ,

IVE LBP CMP MODE  $ABS = 0x1$ ,

IVE\_LBP\_CMP\_MODE\_BUTT

} IVE\_LBP\_CMP\_MODE\_E;

【成员】

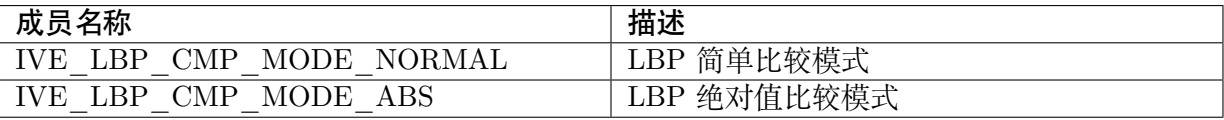

【注意事项】

计算公式参考 CVI\_IVE\_LBP 中的 [注意]。

【相关数据类型及接口】

IVE\_LBP\_CTRL\_S。

## **4.2.44 IVE\_LBP\_CTRL\_S**

#### 【说明】

定义 LBP 纹理计算控制参数。

#### 【定义】

typedef struct cviIVE\_LBP\_CTRL\_S

{

IVE\_LBP\_CMP\_MODE\_E enMode;

IVE\_8BIT\_U un8BitThr;

}IVE\_LBP\_CTRL\_S;

#### 【成员】

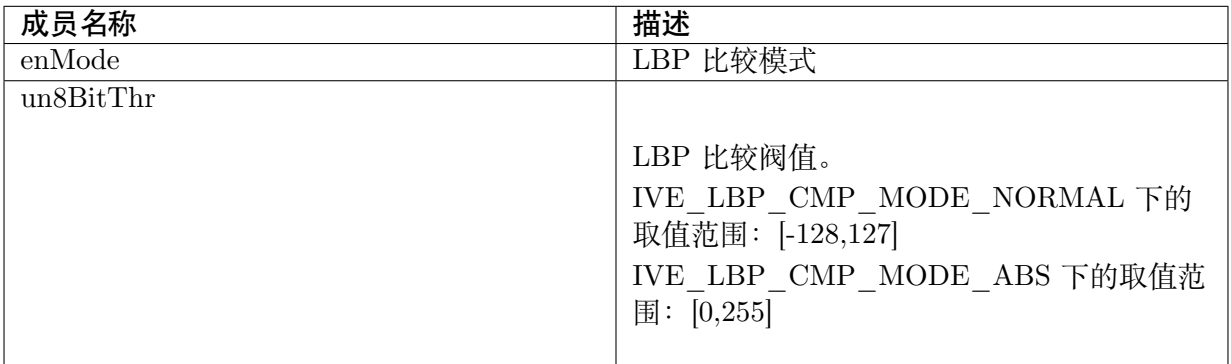

【注意事项】

计算公式参考 CVI\_IVE\_LBP 中的 [注意]。

【相关数据类型及接口】

IVE\_LBP\_CMP\_MODE\_E

IVE\_8BIT\_U

## **4.2.45 IVE\_NORM\_GRAD\_OUT\_CTRL\_E**

#### 【说明】

定义归一化梯度信息计算任务输出控制枚举类型。

#### 【定义】

typedef enum cviIVE\_NORM\_GRAD\_OUT\_CTRL\_E

```
{
```

```
IVE NORM GRAD OUT CTRL HOR AND VER = 0x0,
```
IVE NORM GRAD OUT CTRL HOR =  $0x1$ ,

IVE NORM GRAD OUT CTRL VER  $= 0x2$ ,

IVE NORM GRAD OUT CTRL COMBINE =  $0x3$ ,

IVE\_NORM\_GRAD\_OUT\_CTRL\_BUTT

} IVE\_NORM\_GRAD\_CTRL\_E;

#### 【成员】

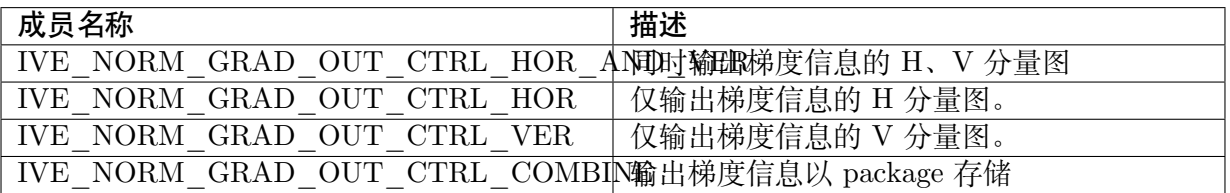

【注意事项】

无。

【相关数据类型及接口】

IVE\_NORM\_GRAD\_OUT\_CTRL\_S

## **4.2.46 IVE\_NORM\_GRAD\_CTRL\_S**

#### 【说明】

定义归丨化梯度信息计算控制参数

#### 【定义】

typedef struct IVE\_NORM\_GRAD\_CTRL {

IVE\_NORM\_GRAD\_OUT\_CTRL\_E enOutCtrl;

IVE\_MAG\_DIST\_E enDistCtrl;

**SOPHGO** 算能科技

IVE 软件开发指南 THE SECTEME CHAPTER 4. 数据类型和数据结构

(续上页)

IVE\_ITC\_TYPE\_E enITCType;

CVI U8 u8MaskSize;

} IVE\_NORM\_GRAD\_CTRL\_S;

【成员】

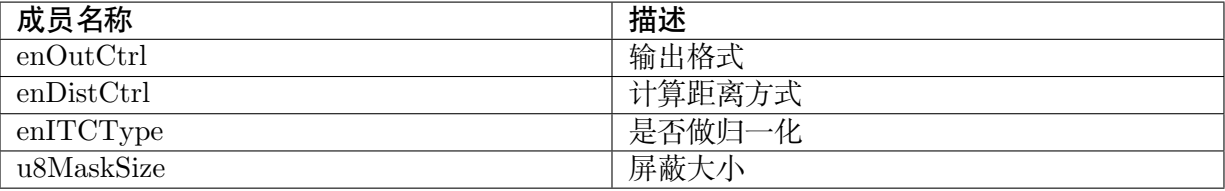

【注意事项】

无。

【相关数据类型及接口】

IVE\_ITC\_CTRL\_S

```
IVE_NORM_GRAD_OUT_CTRL_E
```
## **4.2.47 IVE\_SAD\_MODE\_E**

#### 【说明】

定义 SAD 计算模式。

【定义】

{

typedef enum cviIVE\_SAD\_MODE\_E

IVE SAD MODE MB  $4x4 = 0x0$ ,

IVE SAD MODE MB  $8x8 = 0x1$ ,

IVE SAD MODE MB  $16x16 = 0x2$ ,

IVE\_NORM\_GRAD\_OUT\_CTRL\_BUTT

} IVE\_SAD\_MODE\_E;

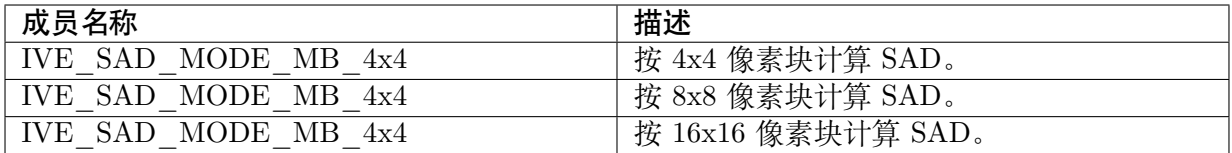

无。

【相关数据类型及接口】

IVE\_SAD\_CTRL\_S

## **4.2.48 IVE\_SAD\_OUT\_CTRL\_E**

#### 【说明】

定义 SAD 计算模式。

【定义】

```
typedef enum cviIVE_SAD_OUT_CTRL_E
{
 IVE_SAD_OUT_CTRL_16BIT_BOTH = 0x0,
 IVE_SAD_OUT_CTRL_8BIT_BOTH = 0x1,
```
IVE\_SAD\_OUT\_CTRL\_16BIT\_SAD =  $0x2$ ,

IVE\_SAD\_OUT\_CTRL\_8BIT\_SAD =0x3,

IVE SAD OUT CTRL THRESH  $=0x4$ ,

IVE\_SAD\_OUT\_CTRL\_BUTT

} IVE\_SAD\_OUT\_CTRL\_E;

#### 【成员】

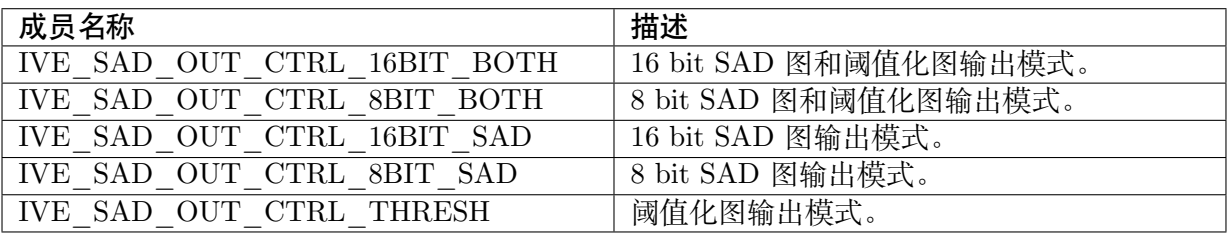

【注意事项】

无。

【相关数据类型及接口】

IVE\_SAD\_CTRL\_S

## **4.2.49 IVE\_SAD\_CTRL\_S**

#### 【说明】

定义 SAD 控制参数

#### 【定义】

{

typedef struct cviIVE\_SAD\_CTRL\_S

IVE\_SAD\_MODE\_E enMode;

IVE\_SAD\_OUT\_CTRL\_E enOutCtrl;

CVI\_U16 u16Thr;

CVI\_U8 u8MinVal;

CVI U8 u8MaxVal;

```
} IVE_SAD_CTRL_S;
```
#### 【成员】

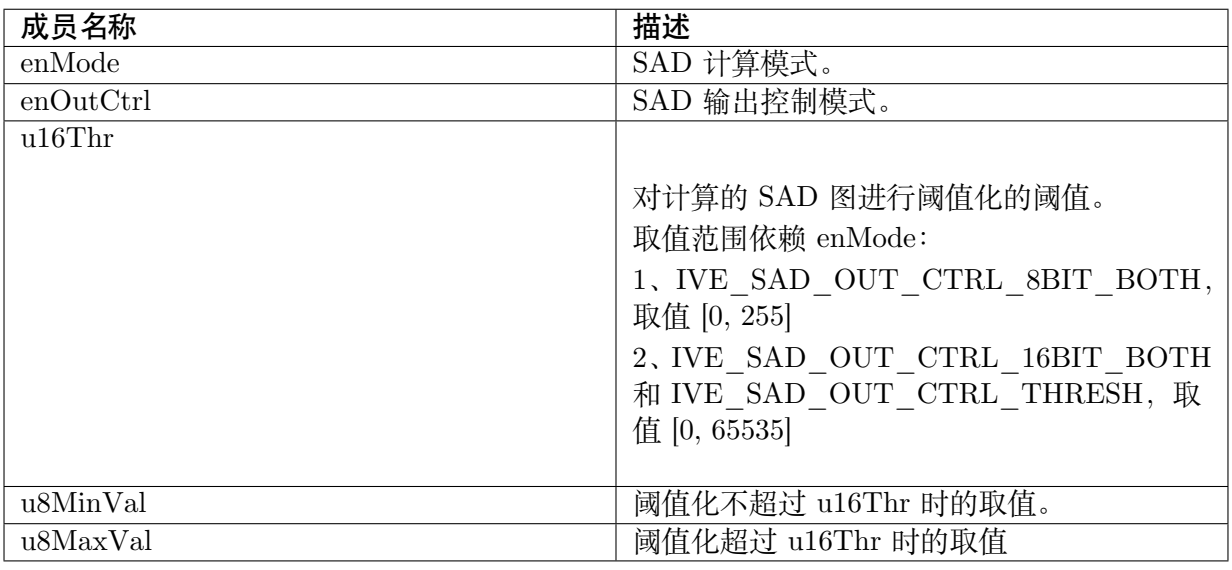

【注意事项】

无。

【相关数据类型及接口】 IVE\_SAD\_MODE\_E IVE\_SAD\_OUT\_CTRL\_E

## **4.2.50 IVE\_HOG\_CTRL\_S**

#### 【说明】

定义计算 HOG(Histogram of Oriented Gradient) 特征控制参数。

#### 【定义】

typedef struct IVE\_HOG\_CTRL {

CVI U8 u8BinSize;

CVI\_U32 u32CellSize;

CVI\_U16 u16BlkSizeInCell;

CVI U16 u16BlkStepX;

CVI U16 u16BlkStepY;

} IVE\_HOG\_CTRL\_S;

#### 【成员】

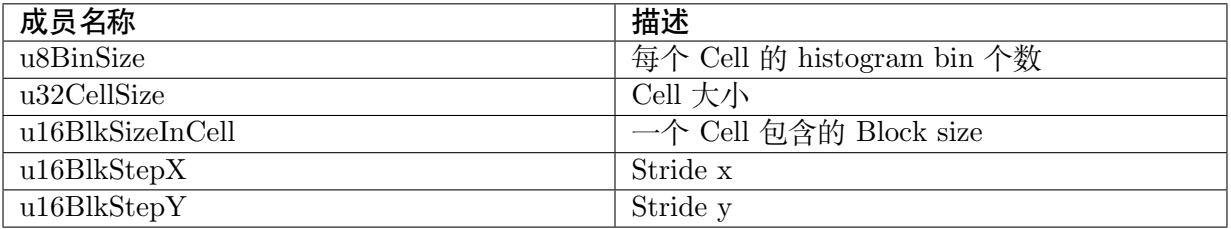

【注意事项】

无。

【相关数据类型及接口】

无。

## **4.2.51 IVE\_16BIT\_TO\_8BIT\_MODE\_E**

#### 【说明】

定义 16BIT 图像数据到 8bit 图像数据的转化模式。

#### 【定义】

{

```
typedef struct cviIVE_16BIT_TO_8BIT_CTRL_S
```

```
IVE_16BIT_TO_8BIT_MODE_S16_TO_S8 = 0x0,
```
(续上页)

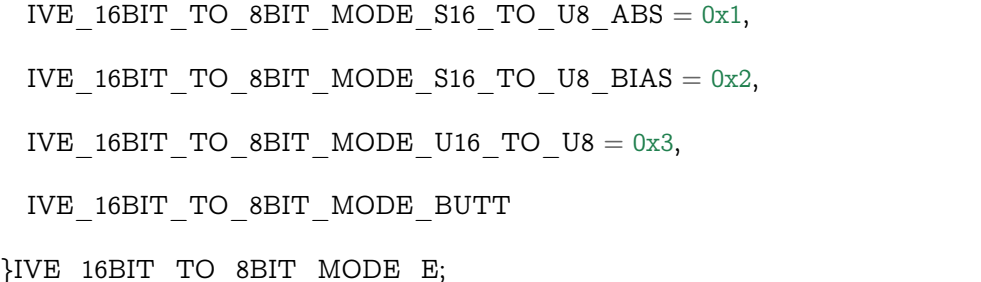

#### 【成员】

**SOPHGO** 算能科技

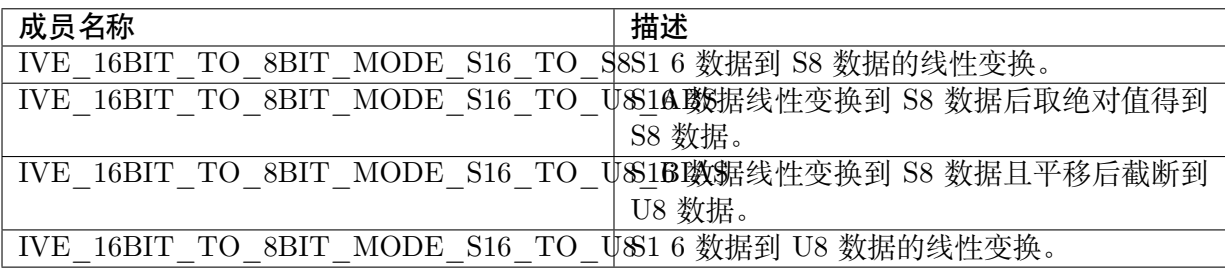

【注意事项】

无。

【相关数据类型及接口】

· IVE\_16BIT\_TO\_8BIT\_CTRL\_S

# **4.2.52 IVE\_16BIT\_TO\_8BIT\_CTRL\_S**

#### 【说明】

定义 16BIT 图像数据到 8bit 图像数据的转化控制参数。

#### 【定义】

```
typedef struct cviIVE_16BIT_TO_8BIT_CTRL_S
```

```
{
```
IVE\_16BIT\_TO\_8BIT\_MODE\_E enMode;

CVI U16 u16Denominator;

CVI U8 u8Numerator;

CVI S8 s8Bias;

}IVE\_16BIT\_TO\_8BIT\_CTRL\_S;

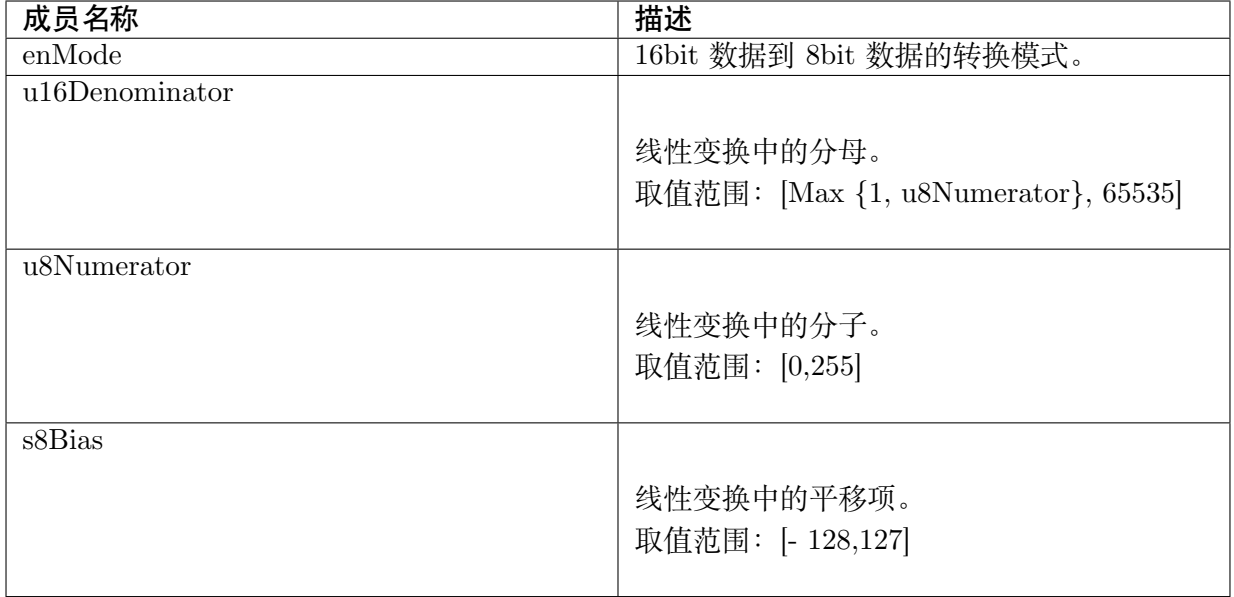

无。

【相关数据类型及接口】

· IVE\_16BIT\_TO\_8BIT\_MODE\_E

## **4.2.53 IVE\_IVE\_TYPE\_E**

#### 【说明】

归一化参数。

【定义】

typedef enum IVE\_ITC\_TYPE {

IVE ITC SATURATE =  $0x0$ ,

IVE ITC NORMALIZE =  $0x1$ ,

} IVE\_ITC\_TYPE\_E;

【成员】

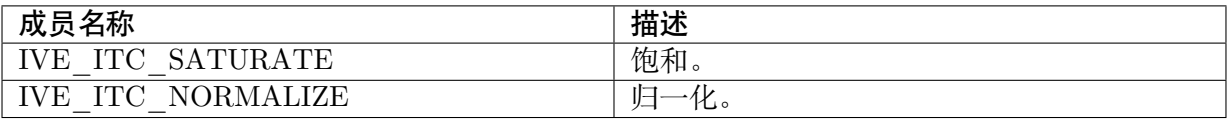

【注意事项】

无。

【相关数据类型及接口】

- · IVE\_ITC\_CTRL\_S
- · IVE\_NORM\_GRAD\_CTRL\_S

## **4.2.54 IVE\_IVE\_CTRL\_S**

#### 【说明】

图像格式转换参数。

【定义】

typedef struct IVE\_ITC\_CRTL {

IVE\_ITC\_TYPE\_E enType;

} IVE\_ITC\_CRTL\_S;

【成员】

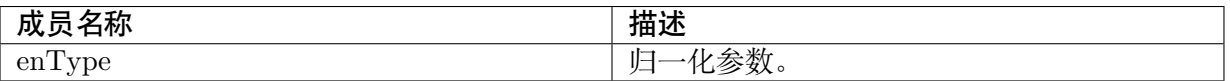

【注意事项】

无。

【相关数据类型及接口】

· IVE\_ITC\_TYPE\_E

## **4.2.55 IVE\_BLOCK\_CTRL\_S**

#### 【说明】

IVE\_BLOCK 控制参数。

【定义】

typedef struct IVE\_BLOCK\_CTRL {

CVI\_FLOAT f32BinSize;

CVI\_U32 u32CellSize;

} IVE\_BLOCK\_CTRL\_S;

;

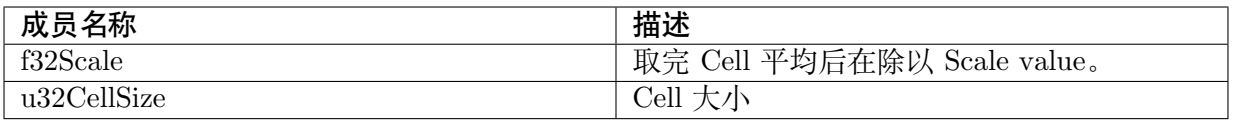

无。

【相关数据类型及接口】

· IVE\_ITC\_TYPE\_E

# **5 技巧说明**

# **5.1 额外的缓冲区**

目前仅支持 UINT8/INT8/BF16 的运算, 任何超过 UINT8 值域的功能是使用 BF16 实现, 速度 上会较慢一些,且需要额外的缓冲空间当作暂存区。
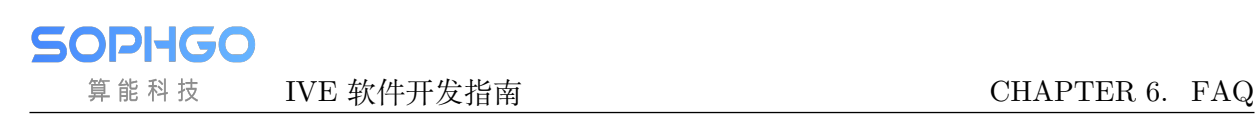

## **6 FAQ**

## **6.1 Cache 内存的使用**

内存使用 cache 时机, 由算法软件对这内存的使用方式来判断。由于 IVE 是直接读取 DDR 内存 数据,此时使用的内存若带有 cache, 则必须一直刷 cache 来保证数据的一致性。所以如果是无频 繁 RISC-V 操作, 那么建议内存不带 cache; 反之, 建议这片内存带 cache。

## **6.2 bInstant 参数的设定**

IVE 各算法函式最后一个参数的介绍, 设定 True 为使用 Busy waiting 方式等待中断回应;设定 False 则会将程序移出 RISC-V, 等到中断讯号通知, 才运行 IVE 中断程序。